# **Vyper Documentation**

**Vyper Team (originally created by Vitalik Buterin)**

**Aug 06, 2022**

# **CONTENTS**

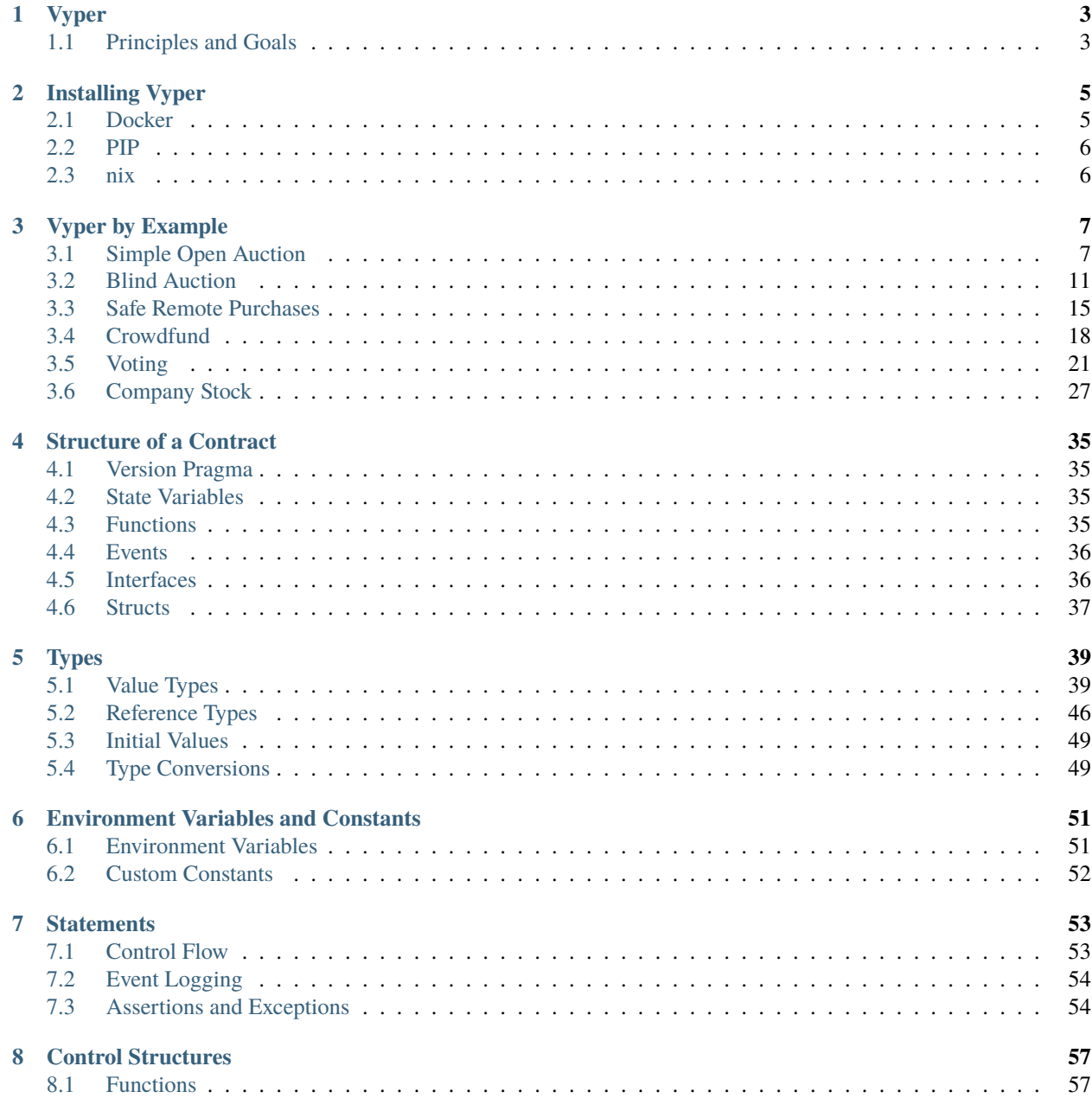

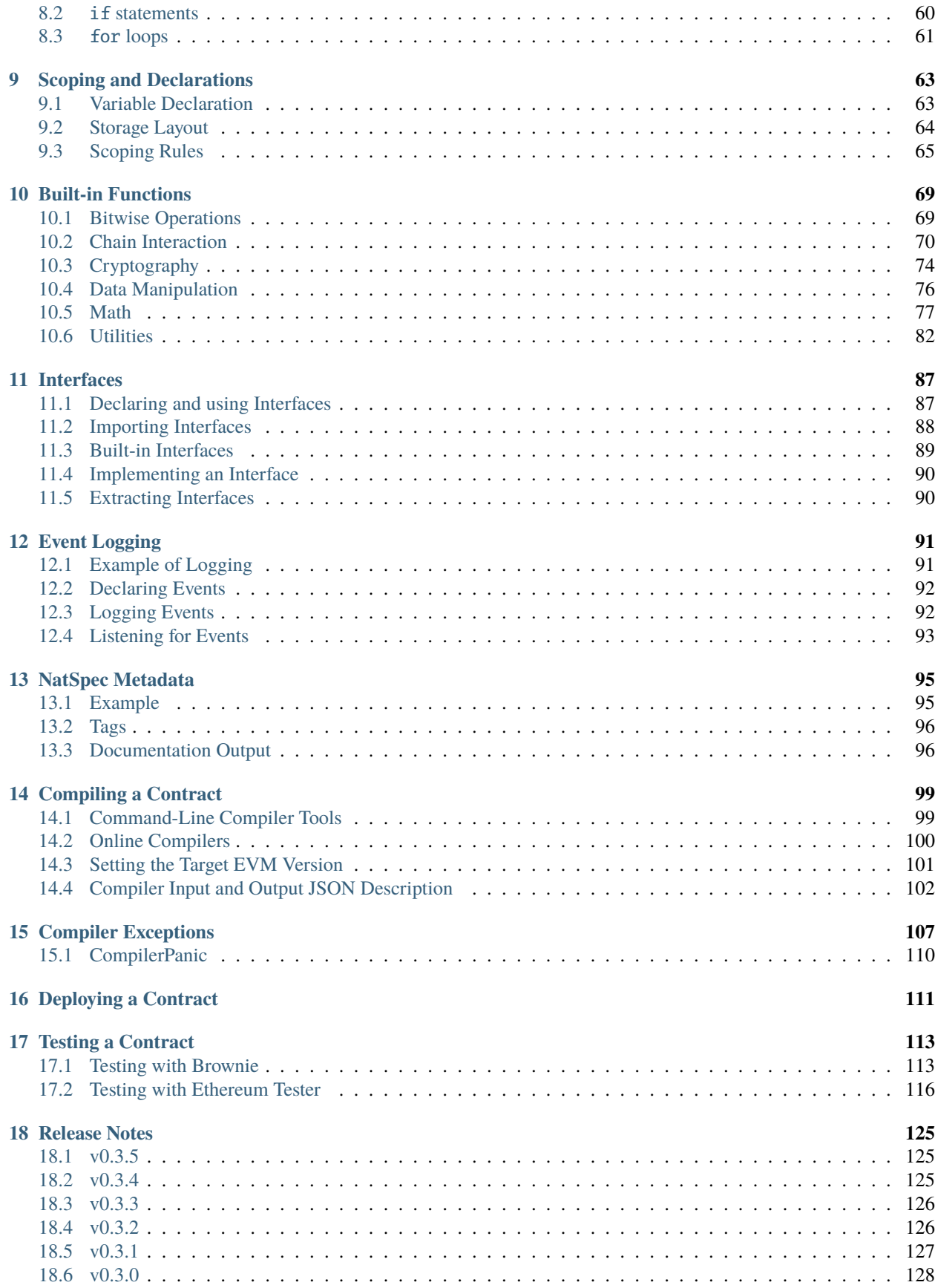

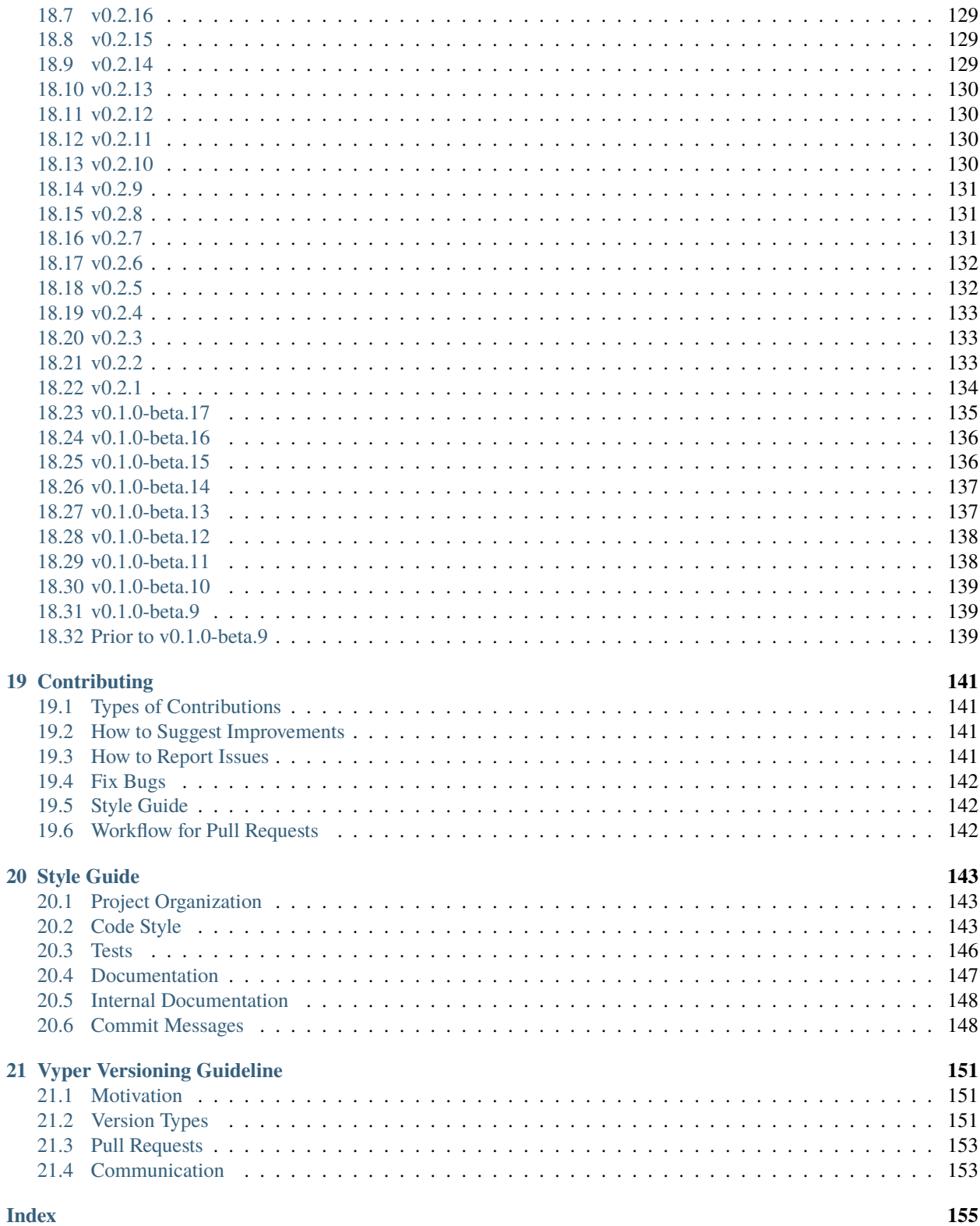

#### **CHAPTER**

# **VYPER**

<span id="page-8-0"></span>Vyper is a contract-oriented, pythonic programming language that targets the [Ethereum Virtual Machine \(EVM\).](https://ethereum.org/learn/#ethereum-basics)

# <span id="page-8-1"></span>**1.1 Principles and Goals**

- **Security**: It should be possible and natural to build secure smart-contracts in Vyper.
- **Language and compiler simplicity**: The language and the compiler implementation should strive to be simple.
- **Auditability**: Vyper code should be maximally human-readable. Furthermore, it should be maximally difficult to write misleading code. Simplicity for the reader is more important than simplicity for the writer, and simplicity for readers with low prior experience with Vyper (and low prior experience with programming in general) is particularly important.

Because of this Vyper provides the following features:

- **Bounds and overflow checking**: On array accesses and arithmetic.
- **Support for signed integers and decimal fixed point numbers**
- **Decidability**: It is possible to compute a precise upper bound for the gas consumption of any Vyper function call.
- **Strong typing**
- **Small and understandable compiler code**
- **Limited support for pure functions**: Anything marked constant is not allowed to change the state.

Following the principles and goals, Vyper **does not** provide the following features:

- **Modifiers**: For example in Solidity you can define a function foo() mod1 { ... }, where mod1 can be defined elsewhere in the code to include a check that is done before execution, a check that is done after execution, some state changes, or possibly other things. Vyper does not have this, because it makes it too easy to write misleading code. mod1 just looks too innocuous for something that could add arbitrary pre-conditions, postconditions or state changes. Also, it encourages people to write code where the execution jumps around the file, harming auditability. The usual use case for a modifier is something that performs a single check before execution of a program; our recommendation is to simply inline these checks as asserts.
- **Class inheritance**: Class inheritance requires people to jump between multiple files to understand what a program is doing, and requires people to understand the rules of precedence in case of conflicts ("Which class's function X is the one that's actually used?"). Hence, it makes code too complicated to understand which negatively impacts auditability.
- **Inline assembly**: Adding inline assembly would make it no longer possible to search for a variable name in order to find all instances where that variable is read or modified.
- **Function overloading**: This can cause lots of confusion on which function is called at any given time. Thus it's easier to write missleading code (foo("hello") logs "hello" but foo("hello", "world") steals your funds). Another problem with function overloading is that it makes the code much harder to search through as you have to keep track on which call refers to which function.
- **Operator overloading**: Operator overloading makes writing misleading code possible. For example + could be overloaded so that it executes commands that are not visible at a first glance, such as sending funds the user did not want to send.
- **Recursive calling**: Recursive calling makes it impossible to set an upper bound on gas limits, opening the door for gas limit attacks.
- **Infinite-length loops**: Similar to recursive calling, infinite-length loops make it impossible to set an upper bound on gas limits, opening the door for gas limit attacks.
- **Binary fixed point**: Decimal fixed point is better, because any decimal fixed point value written as a literal in code has an exact representation, whereas with binary fixed point approximations are often required (e.g.  $(0.2)_{10}$ ) = (0.001100110011. . . )2, which needs to be truncated), leading to unintuitive results, e.g. in Python 0.3 + 0.3 +  $0.3 + 0.1 = 1$ .

Vyper **does not** strive to be a 100% replacement for everything that can be done in Solidity; it will deliberately forbid things or make things harder if it deems fit to do so for the goal of increasing security.

#### **CHAPTER**

**TWO**

#### **INSTALLING VYPER**

<span id="page-10-0"></span>Take a deep breath, follow the instructions, and please [create an issue](https://github.com/vyperlang/vyper/issues) if you encounter any errors.

**Note:** The easiest way to experiment with the language is to use the [Remix online compiler.](https://remix.ethereum.org) (Activate the vyper-remix plugin in the Plugin manager.)

#### <span id="page-10-1"></span>**2.1 Docker**

Vyper can be downloaded as docker image from [dockerhub:](https://hub.docker.com/r/vyperlang/vyper/tags?page=1&ordering=last_updated)

docker pull vyperlang/vyper

To run the compiler use the docker run command:

docker run -v \$(pwd):/code vyperlang/vyper /code/<contract\_file.vy>

Alternatively you can log into the docker image and execute vyper on the prompt.

docker run -v \$(pwd):/code/ -it --entrypoint /bin/bash vyperlang/vyper root@d35252d1fb1b:/code# vyper <contract\_file.vy>

The normal parameters are also supported, for example:

```
docker run -v $(pwd):/code vyperlang/vyper -f abi /code/<contract_file.vy>
[{'name': 'test1', 'outputs': [], 'inputs': [{'type': 'uint256', 'name': 'a'}, {'type':
˓→'bytes', 'name': 'b'}], 'constant': False, 'payable': False, 'type': 'function', 'gas
˓→': 441}, {'name': 'test2', 'outputs': [], 'inputs': [{'type': 'uint256', 'name': 'a'}],
˓→ 'constant': False, 'payable': False, 'type': 'function', 'gas': 316}]
```
**Note:** If you would like to know how to install Docker, please follow their [documentation.](https://docs.docker.com/get-docker/)

## <span id="page-11-0"></span>**2.2 PIP**

#### **2.2.1 Installing Python**

Vyper can only be built using Python 3.6 and higher. If you need to know how to install the correct version of python, follow the instructions from the official [Python website.](https://wiki.python.org/moin/BeginnersGuide/Download)

#### **2.2.2 Creating a virtual environment**

It is **strongly recommended** to install Vyper in **a virtual Python environment**, so that new packages installed and dependencies built are strictly contained in your Vyper project and will not alter or affect your other development environment set-up. For easy virtualenv management, we recommend either [pyenv](https://github.com/pyenv/pyenv) or [Poetry.](https://github.com/python-poetry/poetry)

**Note:** To find out more about virtual environments, check out: [virtualenv guide.](https://docs.python.org/3/library/venv.html)

#### **2.2.3 Installing Vyper**

Each tagged version of vyper is uploaded to [pypi,](https://pypi.org/project/vyper/) and can be installed using pip:

pip install vyper

To install a specific version use:

```
pip install vyper==0.2.15
```
## <span id="page-11-1"></span>**2.3 nix**

View the versions supported through nix at [nix package search](https://search.nixos.org/packages?channel=21.05&show=vyper&from=0&size=50&sort=relevance&query=vyper)

**Note:** The derivation for Vyper is located at [nixpkgs](https://github.com/NixOS/nixpkgs/blob/master/pkgs/development/compilers/vyper/default.nix)

#### **2.3.1 Installing Vyper**

nix-env -iA nixpkgs.vyper

#### **CHAPTER**

#### **THREE**

## **VYPER BY EXAMPLE**

## <span id="page-12-1"></span><span id="page-12-0"></span>**3.1 Simple Open Auction**

As an introductory example of a smart contract written in Vyper, we will begin with a simple open auction contract. As we dive into the code, it is important to remember that all Vyper syntax is valid Python3 syntax, however not all Python3 functionality is available in Vyper.

In this contract, we will be looking at a simple open auction contract where participants can submit bids during a limited time period. When the auction period ends, a predetermined beneficiary will receive the amount of the highest bid.

```
1 # Open Auction
\overline{2}\frac{1}{3} # Auction params
4 # Beneficiary receives money from the highest bidder
5 beneficiary: public(address)
   6 auctionStart: public(uint256)
\frac{1}{7} auctionEnd: public(uint256)
8
9 # Current state of auction
10 highestBidder: public(address)
11 highestBid: public(uint256)
12
13 \mid # Set to true at the end, disallows any change
_{14} ended: public(bool)
15
16 \# Keep track of refunded bids so we can follow the withdraw pattern
17 pendingReturns: public(HashMap[address, uint256])
18
19 \# Create a simple auction with \Delta auction_start and
_{20} \# `_bidding_time` seconds bidding time on behalf of the
_{21} # beneficiary address \Deltabeneficiary\Delta.
_{22} @external
23 def _{21}init_(_beneficiary: address, _auction_start: uint256, _bidding_time: uint256):
_{24} self.beneficiary = _beneficiary
25 Self.auctionStart = auction_start # auction start time can be in the past, present
   ˓→or future
_{26} self.auctionEnd = self.auctionStart + _bidding_time
27 assert block.timestamp < self.auctionEnd # auction end time should be in the future
28
29 \# Bid on the auction with the value sent
   # together with this transaction.
```

```
31 # The value will only be refunded if the
32 \# auction is not won.
33 @external
34 @payable
35 def bid():
36 # Check if bidding period has started.
37 assert block.timestamp >= self.auctionStart
38 # Check if bidding period is over.
39 assert block.timestamp < self.auctionEnd
40 # Check if bid is high enough
41 assert msg.value > self.highestBid
42 # Track the refund for the previous high bidder
43 self.pendingReturns[self.highestBidder] += self.highestBid
44 # Track new high bid
45 self.highestBidder = msg.sender
_{46} self.highestBid = msg.value
47
48 \# Withdraw a previously refunded bid. The withdraw pattern is
49 \# used here to avoid a security issue. If refunds were directly
50 \# sent as part of bid(), a malicious bidding contract could block
51 \# those refunds and thus block new higher bids from coming in.
52 @external
_{53} def withdraw():
\mathfrak{so} pending_amount: uint256 = self.pendingReturns[msg.sender]
55 self.pendingReturns[msg.sender] = 0
56 send(msg.sender, pending_amount)
57
58 \# End the auction and send the highest bid
59 # to the beneficiary.
60 @external
61 def endAuction():
\alpha \mu It is a good guideline to structure functions that interact
\frac{63}{100} # with other contracts (i.e. they call functions or send Ether)
64 # into three phases:
65 # 1. checking conditions
66 # 2. performing actions (potentially changing conditions)
67 \parallel # 3. interacting with other contracts
\overline{\mathcal{C}} \mathcal{C} # If these phases are mixed up, the other contract could call
\theta_{\theta} = # back into the current contract and modify the state or cause
70 \mu \mu effects (Ether payout) to be performed multiple times.
\eta # If functions called internally include interaction with external
\frac{1}{2} \frac{1}{2} # contracts, they also have to be considered interaction with
73 # external contracts.
74
75 # 1. Conditions
76 # Check if auction endtime has been reached
77 assert block.timestamp >= self.auctionEnd
78 # Check if this function has already been called
79 assert not self.ended
80
81 # 2. Effects
|_{82}| self.ended = True
```

```
84 # 3. Interaction
85 send(self.beneficiary, self.highestBid)
```
As you can see, this example only has a constructor, two methods to call, and a few variables to manage the contract state. Believe it or not, this is all we need for a basic implementation of an auction smart contract.

Let's get started!

83

```
# Auction params
4 \# Beneficiary receives money from the highest bidder
5 beneficiary: public(address)
   6 auctionStart: public(uint256)
\tau auctionEnd: public(uint256)
8
9 # Current state of auction
10 highestBidder: public(address)
11 highestBid: public(uint256)
12
13 \# Set to true at the end, disallows any change
14 ended: public(bool)
15
16 \# Keep track of refunded bids so we can follow the withdraw pattern
17 pendingReturns: public(HashMap[address, uint256])
```
We begin by declaring a few variables to keep track of our contract state. We initialize a global variable beneficiary by calling public on the datatype address. The beneficiary will be the receiver of money from the highest bidder. We also initialize the variables auctionStart and auctionEnd with the datatype uint256 to manage the open auction period and highestBid with datatype uint256, the smallest denomination of ether, to manage auction state. The variable ended is a boolean to determine whether the auction is officially over. The variable pendingReturns is a map which enables the use of key-value pairs to keep proper track of the auctions withdrawal pattern.

You may notice all of the variables being passed into the public function. By declaring the variable *public*, the variable is callable by external contracts. Initializing the variables without the public function defaults to a private declaration and thus only accessible to methods within the same contract. The public function additionally creates a 'getter' function for the variable, accessible through an external call such as contract.beneficiary().

Now, the constructor.

```
22 @external
_2 |def __init__(_beneficiary: address, _auction_start: uint256, _bidding_time: uint256):
24 self.beneficiary = _beneficiary
25 Self.auctionStart = _2auction_start # auction start time can be in the past, present
   ˓→or future
_{26} self.auctionEnd = self.auctionStart + _bidding_time
27 assert block.timestamp < self.auctionEnd # auction end time should be in the future
```
The contract is initialized with three arguments: \_beneficiary of type address, \_auction\_start with type uint256 and \_bidding\_time with type uint256, the time difference between the start and end of the auction. We then store these three pieces of information into the contract variables self.beneficiary, self.auctionStart and self.auctionEnd respectively. Notice that we have access to the current time by calling block.timestamp. block is an object available within any Vyper contract and provides information about the block at the time of calling. Similar to block, another important object available to us within the contract is msg, which provides information on the method caller as we will soon see.

With initial setup out of the way, lets look at how our users can make bids.

```
33 @external
34 @payable
_{35} def bid():
      # Check if bidding period has started.
37 assert block.timestamp >= self.auctionStart
38 # Check if bidding period is over.
39 assert block.timestamp < self.auctionEnd
40 # Check if bid is high enough
_{41} assert msg.value > self.highestBid
42 # Track the refund for the previous high bidder
43 self.pendingReturns[self.highestBidder] += self.highestBid
44 # Track new high bid
45 self.highestBidder = msg.sender
      self.highestBid = msg.value
```
The @payable decorator will allow a user to send some ether to the contract in order to call the decorated method. In this case, a user wanting to make a bid would call the bid() method while sending an amount equal to their desired bid (not including gas fees). When calling any method within a contract, we are provided with a built-in variable msg and we can access the public address of any method caller with msg.sender. Similarly, the amount of ether a user sends can be accessed by calling msg.value.

Here, we first check whether the current time is within the bidding period by comparing with the auction's start and end times using the assert function which takes any boolean statement. We also check to see if the new bid is greater than the highest bid. If the three assert statements pass, we can safely continue to the next lines; otherwise, the bid() method will throw an error and revert the transaction. If the two assert statements and the check that the previous bid is not equal to zero pass, we can safely conclude that we have a valid new highest bid. We will send back the previous highestBid to the previous highestBidder and set our new highestBid and highestBidder.

```
60 @external
61 def endAuction():
62 # It is a good guideline to structure functions that interact
\frac{63}{100} # with other contracts (i.e. they call functions or send Ether)
        # into three phases:
65 # 1. checking conditions
        # 2. performing actions (potentially changing conditions)
67 # 3. interacting with other contracts
68 # If these phases are mixed up, the other contract could call
<sub>69</sub> # back into the current contract and modify the state or cause
70 \mu \mu effects (Ether payout) to be performed multiple times.
\eta | # If functions called internally include interaction with external
\frac{1}{22} \frac{1}{22} \frac{1}{22} \frac{1}{22} contracts, they also have to be considered interaction with
73 # external contracts.
74
\frac{1}{75} # 1. Conditions
76 # Check if auction endtime has been reached
77 assert block.timestamp >= self.auctionEnd
78 # Check if this function has already been called
       assert not self.ended
80
81 # 2. Effects
\begin{array}{c|c|c}\n\text{ } & \text{self.}\n\end{array} ended = True
83
```
#### $\overline{\phantom{a}}$   $\overline{\phantom{a}}$   $\overline{\$ 85 send(self.beneficiary, self.highestBid)

With the endAuction() method, we check whether our current time is past the auctionEnd time we set upon initialization of the contract. We also check that self.ended had not previously been set to True. We do this to prevent any calls to the method if the auction had already ended, which could potentially be malicious if the check had not been made. We then officially end the auction by setting  $self$ . ended to True and sending the highest bid amount to the beneficiary.

And there you have it - an open auction contract. Of course, this is a simplified example with barebones functionality and can be improved. Hopefully, this has provided some insight into the possibilities of Vyper. As we move on to exploring more complex examples, we will encounter more design patterns and features of the Vyper language.

And of course, no smart contract tutorial is complete without a note on security.

**Note:** It's always important to keep security in mind when designing a smart contract. As any application becomes more complex, the greater the potential for introducing new risks. Thus, it's always good practice to keep contracts as readable and simple as possible.

Whenever you're ready, let's turn it up a notch in the next example.

## <span id="page-16-0"></span>**3.2 Blind Auction**

Before we dive into our other examples, let's briefly explore another type of auction that you can build with Vyper. Similar to its [counterpart](https://solidity.readthedocs.io/en/v0.5.0/solidity-by-example.html#id2) written in Solidity, this blind auction allows for an auction where there is no time pressure towards the end of the bidding period.

```
1 # Blind Auction # Adapted to Vyper from [Solidity by Example](https://github.com/
   ˓→ethereum/solidity/blob/develop/docs/solidity-by-example.rst#blind-auction-1)
2
3 Struct Bid:
4 blindedBid: bytes32
5 deposit: uint256
6
7 \mid \# Note: because Vyper does not allow for dynamic arrays, we have limited the
   8 # number of bids that can be placed by one address to 128 in this example
9 \text{ MAX_BIDS: constant(int128) = } 12810_{11} \# Event for logging that auction has ended
12 event AuctionEnded:
13 highestBidder: address
14 highestBid: uint256
15
16 # Auction parameters
17 beneficiary: public(address)
18 biddingEnd: public(uint256)
19 revealEnd: public(uint256)
20
_{21} # Set to true at the end of auction, disallowing any new bids
_{22} ended: public(bool)
```

```
23_{24} # Final auction state
25 highestBid: public(uint256)
26 highestBidder: public(address)
27
28 \# State of the bids
29 bids: HashMap[address, Bid[128]]
30 bidCounts: HashMap[address, int128]
31
32 \# Allowed withdrawals of previous bids
33 pendingReturns: HashMap[address, uint256]
34
35
36 # Create a blinded auction with `_biddingTime` seconds bidding time and
37 \# revealTime seconds reveal time on behalf of the beneficiary address
38 \# `_beneficiary`.
39 @external
40 def __init__(_beneficiary: address, _biddingTime: uint256, _revealTime: uint256):
41 self.beneficiary = _beneficiary
42 self.biddingEnd = block.timestamp + _biddingTime
43 self.revealEnd = self.biddingEnd + _revealTime
44
45
46 \# Place a blinded bid with:
47 #
48 # _blindedBid = keccak256(concat(
\sharp convert(value, bytes32).
50 \neq convert(fake, bytes32),
51 \# secret)
52 \quad # \quad)53 \frac{4}{7}54 # The sent ether is only refunded if the bid is correctly revealed in the
55 # revealing phase. The bid is valid if the ether sent together with the bid is
56 # at least "value" and "fake" is not true. Setting "fake" to true and sending
57 \# not the exact amount are ways to hide the real bid but still make the
58 \# required deposit. The same address can place multiple bids.
59 @external
60 @payable
61 def bid(_blindedBid: bytes32):
62 # Check if bidding period is still open
63 assert block.timestamp < self.biddingEnd
64
65 # Check that payer hasn't already placed maximum number of bids
66 numBids: int128 = self.bidCounts[msg.sender]
\sigma assert numBids < MAX BIDS
68
       # Add bid to mapping of all bids
70 self.bids[msg.sender][numBids] = Bid({
71 blindedBid: _blindedBid,
72 deposit: msg.value
73 })
74 self.bidCounts[msg.sender] += 1
```

```
76
\pi # Returns a boolean value, `True` if bid placed successfully, `False` otherwise.
78 @internal
\eta def placeBid(bidder: address, _value: uint256) -> bool:
80 # If bid is less than highest bid, bid fails
\begin{array}{c|c|c|c|c} \n\text{si} & \n\text{if } (\text{\_value} \leq \text{self}.\text{highestBid}) : \n\end{array}82 return False
83
\mathbf{B} # Refund the previously highest bidder
\text{S5} if (self.highestBidder != ZERO_ADDRESS):
86 self.pendingReturns[self.highestBidder] += self.highestBid
87
88 # Place bid successfully and update auction state
89 self.highestBid = _value
90 self.highestBidder = bidder
91
92 return True
93
94
95 # Reveal your blinded bids. You will get a refund for all correctly blinded
\frac{1}{26} \frac{1}{26} # invalid bids and for all bids except for the totally highest.
97 @external
98 def reveal(_numBids: int128, _values: uint256[128], _fakes: bool[128], _secrets:␣
    \rightarrowbytes32[128]):
99 # Check that bidding period is over
100 assert block.timestamp > self.biddingEnd
10<sup>1</sup>102 # Check that reveal end has not passed
_{103} assert block.timestamp < self.revealEnd
104
105 \# Check that number of bids being revealed matches log for sender
106 assert _numBids == self.bidCounts[msg.sender]
107
_{108} \qquad # Calculate refund for sender
_{109} refund: uint256 = 0
110 for i in range(MAX_BIDS):
\begin{array}{c} \text{111} \\ \text{122} \end{array} The Mote that loop may break sooner than 128 iterations if i > _ numBids
112 if (i >= \texttt{numBids}):
113 break
114
115 # Get bid to check
_{116} bidToCheck: Bid = (self.bids[msg.sender])[i]
117
118 # Check against encoded packet
_{119} value: uint256 = _values[i]
120 fake: bool = _{120} fakes[i]
121 secret: bytes32 = _secrets[i]
122 blindedBid: bytes32 = keccak256(concat(
123 convert(value, bytes32),
124 convert(fake, bytes32),
125 Secret
```
(continues on next page)

75

```
\frac{126}{ } )
127
128 # Bid was not actually revealed
129 # Do not refund deposit
130 assert blindedBid == bidToCheck.blindedBid
131
\frac{132}{132} # Add deposit to refund if bid was indeed revealed
133 refund += bidToCheck.deposit
_{134} if (not fake and bidToCheck.deposit >= value):
\inf (self.placeBid(msq.sender, value)):
136 refund - value
137
\begin{array}{ccc} \hbox{\tiny{138}} & \hbox{\tiny{138}} & \hbox{\tiny{148}} \ \hbox{\tiny{148}} & \hbox{\tiny{148}} & \hbox{\tiny{148}} & \hbox{\tiny{148}} & \hbox{\tiny{158}} & \hbox{\tiny{169}} & \hbox{\tiny{169}} & \hbox{\tiny{169}} & \hbox{\tiny{169}} & \hbox{\tiny{169}} & \hbox{\tiny{169}} & \hbox{\tiny{169}} & \hbox{\tiny{169}} & \hbox{\tiny{169}} & \hbox{\tiny{169}} & \hbox{\tiny{169}} & \hbox{\_{139} | zeroBytes32: bytes32 = EMPTY_BYTES32
140 bidToCheck.blindedBid = zeroBytes32
141
_{142} \parallel # Send refund if non-zero
_{143} if (refund != 0):
144 send(msg.sender, refund)
145
146
_{147} \# Withdraw a bid that was overbid.
148 @external
_{149} def withdraw():
150 # Check that there is an allowed pending return.
151 pendingAmount: uint256 = self.pendingReturns[msg.sender]
_{152} if (pendingAmount > 0):
\begin{array}{r} \text{15} \\ \text{15} \end{array} # If so, set pending returns to zero to prevent recipient from calling
\frac{1}{154} # this function again as part of the receiving call before `transfer`
\frac{155}{155} # returns (see the remark above about conditions -> effects ->
\frac{156}{156} # interaction).
_{157} self.pendingReturns[msg.sender] = 0
158
\frac{159}{159} # Then send return
_{160} send(msg.sender, pendingAmount)
161
162
163 # End the auction and send the highest bid to the beneficiary.
164 @external
_{165} def auctionEnd():
166 # Check that reveal end has passed
_{167} assert block.timestamp > self.revealEnd
168
\frac{1}{169} # Check that auction has not already been marked as ended
170 assert not self.ended
171
172 # Log auction ending and set flag
173 log AuctionEnded(self.highestBidder, self.highestBid)
174 self.ended = True
175
176 # Transfer funds to beneficiary
177 send(self.beneficiary, self.highestBid)
```
While this blind auction is almost functionally identical to the blind auction implemented in Solidity, the differences in their implementations help illustrate the differences between Solidity and Vyper.

```
28 # State of the bids
29 bids: HashMap[address, Bid[128]]
  bidCounts: HashMap[address, int128]
```
One key difference is that, because Vyper does not allow for dynamic arrays, we have limited the number of bids that can be placed by one address to 128 in this example. Bidders who want to make more than this maximum number of bids would need to do so from multiple addresses.

#### <span id="page-20-0"></span>**3.3 Safe Remote Purchases**

In this example, we have an escrow contract implementing a system for a trustless transaction between a buyer and a seller. In this system, a seller posts an item for sale and makes a deposit to the contract of twice the item's value. At this moment, the contract has a balance of  $2 *$  value. The seller can reclaim the deposit and close the sale as long as a buyer has not yet made a purchase. If a buyer is interested in making a purchase, they would make a payment and submit an equal amount for deposit (totaling 2 \* value) into the contract and locking the contract from further modification. At this moment, the contract has a balance of 4 \* value and the seller would send the item to buyer. Upon the buyer's receipt of the item, the buyer will mark the item as received in the contract, thereby returning the buyer's deposit (not payment), releasing the remaining funds to the seller, and completing the transaction.

There are certainly others ways of designing a secure escrow system with less overhead for both the buyer and seller, but for the purpose of this example, we want to explore one way how an escrow system can be implemented trustlessly.

Let's go!

```
1 # Safe Remote Purchase
2 \# Originally from
3 # https://github.com/ethereum/solidity/blob/develop/docs/solidity-by-example.rst
   4 # Ported to vyper and optimized.
5
6 \# Rundown of the transaction:
7 \mid # 1. Seller posts item for sale and posts safety deposit of double the item value.
   8 # Balance is 2*value.
   # (1.1. Seller can reclaim deposit and close the sale as long as nothing was
    \rightarrowpurchased.)
\frac{1}{10} # 2. Buyer purchases item (value) plus posts an additional safety deposit (Item value).
\parallel \parallel # Balance is 4*value.
12 \neq 3. Seller ships item.
13 \# 4. Buyer confirms receiving the item. Buyer's deposit (value) is returned.
\begin{array}{lll} \n\text{14} & \# & \text{Seller's deposit (2*value) + items value is returned. Balance is 0.} \n\end{array}15
_{16} value: public(uint256) #Value of the item
17 seller: public(address)
18 buyer: public(address)
19 unlocked: public(bool)
_{20} ended: public(bool)
21
_{22} @external
23 @payable
_{24} def \_init ():
25 assert (msg.value \% 2) == 0
```

```
26 self.value = msg.value / 2 # The seller initializes the contract by
27 # posting a safety deposit of 2*value of the item up for sale.
28 self.seller = msg.sender
_{29} self.unlocked = True
30
31 @external
32 \text{ def abort}():
33 assert self.unlocked #Is the contract still refundable?
34 assert msq.sender == self.seller # Only the seller can refund
\frac{35}{135} # his deposit before any buyer purchases the item.
36 selfdestruct(self.seller) # Refunds the seller and deletes the contract.
37
38 @external
39 @payable
_{40} def purchase():
41 assert self.unlocked # Is the contract still open (is the item still up
# for sale)?43 assert msg.value == (2 * self.value) # Is the deposit the correct value?_{44} self.buyer = msg.sender
_{45} self.unlocked = False
46
47 @external
48 def received():
49 # 1. Conditions
50 assert not self.unlocked # Is the item already purchased and pending
\begin{array}{c|c}\n\text{51} & \text{52} \\
\text{53} & \text{54}\n\end{array} \begin{array}{c}\n\text{55} \\
\text{56} & \text{57}\n\end{array} \begin{array}{c}\n\text{56} \\
\text{57} & \text{58}\n\end{array}52 assert msq.sender == self.buyer
53 assert not self.ended
54
# 2. Effects
_{56} self.ended = True
57
58 # 3. Interaction
59 Send(self.buyer, self.value) # Return the buyer's deposit (=value) to the buyer.
60 selfdestruct(self.seller) # Return the seller's deposit (=2*value) and the
61 # purchase price (=value) to the seller.
```
This is also a moderately short contract, however a little more complex in logic. Let's break down this contract bit by bit.

```
_{16} value: public(uint256) #Value of the item
17 seller: public(address)
18 buyer: public(address)
19 | unlocked: public(bool)
```
Like the other contracts, we begin by declaring our global variables public with their respective data types. Remember that the public function allows the variables to be *readable* by an external caller, but not *writeable*.

```
22 @external
23 @payable
_{24} def _{\text{__init}\_\text{()}}:
25 assert (msg.value % 2) == 0
```

```
26 self.value = msg.value /2 # The seller initializes the contract by
27 # posting a safety deposit of 2*value of the item up for sale.
28 self.seller = msg.sender
_{29} self.unlocked = True
```
With a @payable decorator on the constructor, the contract creator will be required to make an initial deposit equal to twice the item's value to initialize the contract, which will be later returned. This is in addition to the gas fees needed to deploy the contract on the blockchain, which is not returned. We assert that the deposit is divisible by 2 to ensure that the seller deposited a valid amount. The constructor stores the item's value in the contract variable self.value and saves the contract creator into self.seller. The contract variable self.unlocked is initialized to True.

```
31 @external
32 def abort():
33 assert self.unlocked #Is the contract still refundable?
34 assert msg.sender == self.seller # Only the seller can refund
35 \parallel # his deposit before any buyer purchases the item.
36 selfdestruct(self.seller) # Refunds the seller and deletes the contract.
```
The abort() method is a method only callable by the seller and while the contract is still unlocked—meaning it is callable only prior to any buyer making a purchase. As we will see in the purchase() method that when a buyer calls the purchase() method and sends a valid amount to the contract, the contract will be locked and the seller will no longer be able to call abort ().

When the seller calls abort () and if the assert statements pass, the contract will call the selfdestruct () function and refunds the seller and subsequently destroys the contract.

```
38 @external
39 @payable
_{40} def purchase():
41 assert self.unlocked # Is the contract still open (is the item still up
# for sale)?43 assert msg.value == (2 * \text{self.value}) # Is the deposit the correct value?_{44} self.buyer = msg.sender
_{45} self.unlocked = False
```
Like the constructor, the purchase() method has a @payable decorator, meaning it can be called with a payment. For the buyer to make a valid purchase, we must first assert that the contract's unlocked property is True and that the amount sent is equal to twice the item's value. We then set the buyer to the msg.sender and lock the contract. At this point, the contract has a balance equal to 4 times the item value and the seller must send the item to the buyer.

```
47 @external
48 def received():
49 # 1. Conditions
50 assert not self.unlocked # Is the item already purchased and pending
\frac{1}{11} \frac{1}{11} \frac{1}{11} \frac{1}{11} \frac{1}{11} \frac{1}{11} \frac{1}{11} \frac{1}{11} \frac{1}{11} \frac{1}{11} \frac{1}{11} \frac{1}{11} \frac{1}{11} \frac{1}{11} \frac{1}{11} \frac{1}{11} \frac{1}{11} \frac{1}{11} \frac{1}{11} \frac{1}{11} 52 \text{ s} assert msg.sender == self.buver
53 assert not self.ended
54
# 2. Effects
_{56} self.ended = True
57
58 # 3. Interaction
59 send(self.buyer, self.value) # Return the buyer's deposit (=value) to the buyer.
```
60 **selfdestruct(self.seller)** # Return the seller's deposit (=2\*value) and the <sup>61</sup> # purchase price (=value) to the seller.

Finally, upon the buyer's receipt of the item, the buyer can confirm their receipt by calling the received() method to distribute the funds as intended—where the seller receives 3/4 of the contract balance and the buyer receives 1/4.

By calling received(), we begin by checking that the contract is indeed locked, ensuring that a buyer had previously paid. We also ensure that this method is only callable by the buyer. If these two assert statements pass, we refund the buyer their initial deposit and send the seller the remaining funds. The contract is finally destroyed and the transaction is complete.

Whenever we're ready, let's move on to the next example.

# <span id="page-23-0"></span>**3.4 Crowdfund**

Now, let's explore a straightforward example for a crowdfunding contract where prospective participants can contribute funds to a campaign. If the total contribution to the campaign reaches or surpasses a predetermined funding goal, the funds will be sent to the beneficiary at the end of the campaign deadline. Participants will be refunded their respective contributions if the total funding does not reach its target goal.

```
\frac{1}{1} # Setup private variables (only callable from within the contract)
\overline{2}3 funders: HashMap[address, uint256]
4 beneficiary: address
5 deadline: public(uint256)
   6 goal: public(uint256)
\tau timelimit: public(uint256)
8
9 # Setup global variables
10 @external
\frac{1}{11} def \frac{1}{2} init_(\frac{1}{2}beneficiary: address, \frac{1}{2}goal: uint256, \frac{1}{2} timelimit: uint256):
12 self.beneficiary = _beneficiary
13 self.deadline = block.timestamp + _timelimit
14 self.timelimit = _timelimit
15 self.goal = goal
16
17 \mid # Participate in this crowdfunding campaign
18 @external
19 @payable
_{20} def participate():
21 assert block.timestamp < self.deadline, "deadline not met (yet)"
22
23 self.funders[msg.sender] += msg.value
24
_{25} \# Enough money was raised! Send funds to the beneficiary
26 @external
_{27} def finalize():
28 assert block.timestamp >= \text{self}.deadline, "deadline has passed"
29 assert self.balance > self.goal, "the goal has been reached"
30
31 selfdestruct(self.beneficiary)
```

```
32
33 \# Let participants withdraw their fund
34 @external
_{35} def refund():
       assert block.timestamp >= self.deadline and self.balance < self.goal
37 assert self.funders[msg.sender] > 0
38
39 value: uint256 = self.funders[msg.sender]
_{40} self.funders[msq.sender] = 0
41
42 send(msg.sender, value)
```
Most of this code should be relatively straightforward after going through our previous examples. Let's dive right in.

```
3 funders: HashMap[address, uint256]
4 beneficiary: address
5 deadline: public(uint256)
6 \mid goal: public(uint256)7 timelimit: public(uint256)
8
9 # Setup global variables
10 @external
\frac{1}{11} def \frac{1}{2} init (beneficiary: address, \frac{1}{2} goal: uint256, \frac{1}{2} timelimit: uint256):
12 self.beneficiary = _beneficiary
_{13} self.deadline = block.timestamp + _timelimit
```
Like other examples, we begin by initiating our variables - except this time, we're not calling them with the public function. Variables initiated this way are, by default, private.

**Note:** Unlike the existence of the function public(), there is no equivalent private() function. Variables simply default to private if initiated without the public() function.

The funders variable is initiated as a mapping where the key is a number, and the value is a struct representing the contribution of each participant. This struct contains each participant's public address and their respective value contributed to the fund. The beneficiary will be the final receiver of the funds once the crowdfunding period is over—as determined by the deadline and timelimit variables. The goal variable is the target total contribution of all participants.

```
9 # Setup global variables
10 @external
\frac{1}{11} def \frac{1}{2} init (beneficiary: address, \frac{1}{2} goal: uint256, \frac{1}{2} timelimit: uint256):
12 self.beneficiary = _beneficiary
13 self.deadline = block.timestamp + timelimit
_{14} self.timelimit = _timelimit
15 self.goal = goal
```
Our constructor function takes 3 arguments: the beneficiary's address, the goal in wei value, and the difference in time from start to finish of the crowdfunding. We initialize the arguments as contract variables with their corresponding names. Additionally, a self.deadline is initialized to set a definitive end time for the crowdfunding period.

Now lets take a look at how a person can participate in the crowdfund.

```
17 \mid # Participate in this crowdfunding campaign
18 @external
19 @payable
20 def participate():
21 assert block.timestamp < self.deadline, "deadline not met (yet)"
22
23 self.funders[msg.sender] += msg.value
```
Once again, we see the @payable decorator on a method, which allows a person to send some ether along with a call to the method. In this case, the participate() method accesses the sender's address with msg.sender and the corresponding amount sent with msg.value. This information is stored into a struct and then saved into the funders mapping with self.nextFunderIndex as the key. As more participants are added to the mapping, self. nextFunderIndex increments appropriately to properly index each participant.

```
_{25} \# Enough money was raised! Send funds to the beneficiary
26 @external
_{27} def finalize():
28 assert block.timestamp >= self.deadline, "deadline has passed"
29 assert self.balance > self.goal, "the goal has been reached"
30
31 selfdestruct(self.beneficiary)
```
The finalize() method is used to complete the crowdfunding process. However, to complete the crowdfunding, the method first checks to see if the crowdfunding period is over and that the balance has reached/passed its set goal. If those two conditions pass, the contract calls the selfdestruct() function and sends the collected funds to the beneficiary.

Note: Notice that we have access to the total amount sent to the contract by calling self.balance, a variable we never explicitly set. Similar to msg and block, self.balance is a built-in variable that's available in all Vyper contracts.

We can finalize the campaign if all goes well, but what happens if the crowdfunding campaign isn't successful? We're going to need a way to refund all the participants.

```
33 \# Let participants withdraw their fund
34 @external
35 def refund():
36 assert block.timestamp >= \text{self}.deadline and \text{self}.balance < \text{self}.goal
37 assert self.funders[msg.sender] > 0
38
       value: uint256 = self.funders[msg.sender]
_{40} self.funders[msg.sender] = 0
41
42 send(msg.sender, value)
```
In the refund() method, we first check that the crowdfunding period is indeed over and that the total collected balance is less than the goal with the assert statement . If those two conditions pass, we then loop through every participant and call send() to send each participant their respective contribution. For the sake of gas limits, we group the number of contributors in batches of 30 and refund them one at a time. Unfortunately, if there's a large number of participants, multiple calls to refund() may be necessary.

## <span id="page-26-0"></span>**3.5 Voting**

In this contract, we will implement a system for participants to vote on a list of proposals. The chairperson of the contract will be able to give each participant the right to vote, and each participant may choose to vote, or delegate their vote to another voter. Finally, a winning proposal will be determined upon calling the winningProposals() method, which iterates through all the proposals and returns the one with the greatest number of votes.

```
1 \# Voting with delegation.
2
3 # Information about voters
4 Struct Voter:
5 # weight is accumulated by delegation
6 weight: int128
7 # if true, that person already voted (which includes voting by delegating)
       voted: bool
9 # person delegated to
10 delegate: address
\mu # index of the voted proposal, which is not meaningful unless `voted` is True.
12 vote: int128
13
14 # Users can create proposals
15 Struct Proposal:
16 # short name (up to 32 bytes)
17 name: bytes32
18 # number of accumulated votes
19 voteCount: int128
20
21 voters: public(HashMap[address, Voter])
_{22} |proposals: public(HashMap[int128, Proposal])
23 voterCount: public(int128)
_{24} chairperson: public(address)
_{25} |int128Proposals: public(int128)
26
27
28 @view
29 @internal
30 def _delegated(addr: address) \rightarrow bool:
31 return self.voters[addr].delegate != ZERO_ADDRESS
32
33
34 Qview
35 @external
36 def delegated(addr: address) \rightarrow bool:
37 return self._delegated(addr)
38
39
40 @view
41 @internal
42 def _directlyVoted(addr: address) -> bool:
43 return self.voters[addr].voted and (self.voters[addr].delegate == ZERO_ADDRESS)
44
45
```
@view

@external

(continued from previous page)

```
48 def directlyVoted(addr: address) \rightarrow bool:
49 return self._directlyVoted(addr)
50
51
52 # Setup global variables
53 @external
_{54} def _{\_}init_{\_}(_proposalNames: bytes32[2]):
55 self.chairperson = msq.sender
56 self.voterCount = 0
57 for i in range(2):
58 self.proposals[i] = Proposal({
                  name: _proposalNames[i],
60 voteCount: 0
61 })
62 self.int128Proposals += 163
64 # Give a `voter` the right to vote on this ballot.
65 # This may only be called by the `chairperson`.
66 @external
\sigma |def giveRightToVote(voter: address):
68 # Throws if the sender is not the chairperson.
69 assert msg.sender == self.chairperson
\pi \parallel # Throws if the voter has already voted.
71 assert not self.voters[voter].voted
\frac{1}{72} # Throws if the voter's voting weight isn't 0.
73 assert self.voters[voter].weight == 0
74 self.voters[voter].weight = 1
75 self.voterCount += 176
\pi # Used by `delegate` below, callable externally via `forwardWeight`
78 @internal
\frac{1}{79} def _forwardWeight(delegate_with_weight_to_forward: address):
80 assert self._delegated(delegate_with_weight_to_forward)
81 # Throw if there is nothing to do:
\begin{array}{c} \text{as} \\ \text{as} \end{array} assert self.voters[delegate_with_weight_to_forward].weight >083
84 target: address = self.voters[delegate_with_weight_to_forward].delegate
\text{for } i \text{ in } range(4):
\text{1}<sup>86</sup> if self._delegated(target):
\begin{array}{c|c|c|c|c} \hline \text{ }} & \text{target} & = \text{self}.\text{voters} \texttt{[target]}.\text{delete} \end{array}\frac{1}{88} \frac{1}{8} \frac{1}{8} \frac{1}{8} \frac{1}{8} \frac{1}{8} \frac{1}{10} \frac{1}{10} \frac{1}{10} \frac{1}{10} \frac{1}{10} \frac{1}{10} \frac{1}{10} \frac{1}{10} \frac{1}{10} \frac{1}{10} \frac{1}{10} \frac{1}{10} \frac{1}{10} \frac{1}{10} \frac{1}{\frac{1}{2} \frac{1}{2} \frac{1}{2} \frac{1}{2} \frac{1}{2} \frac{1}{2} \frac{1}{2} \frac{1}{2} \frac{1}{2} \frac{1}{2} \frac{1}{2} \frac{1}{2} \frac{1}{2} \frac{1}{2} \frac{1}{2} \frac{1}{2} \frac{1}{2} \frac{1}{2} \frac{1}{2} \frac{1}{2} \frac{1}{2} \frac{1}{2} 90 # This could be done for any int128ber of loops,
91 \parallel # or even infinitely with a while loop.
\frac{92}{4} # However, cycles aren't actually problematic for correctness;
93 # they just result in spoiled votes.
94 # So, in the production version, this should instead be
\frac{95}{4} the responsibility of the contract's client, and this
96 \# check should be removed.
\begin{array}{rcl} \text{97} \end{array} assert target != delegate_with_weight_to_forward
98 else:
```

```
99 # Weight will be moved to someone who directly voted or
\# hasn't voted.
101 break
102
_{103} \qquad weight_to_forward: int128 = self.voters[delegate_with_weight_to_forward].weight
104 self.voters[delegate_with_weight_to_forward].weight = 0
_{105} self.voters[target].weight \pm weight_to_forward
106
_{107} if self._directlyVoted(target):
108 self.proposals[self.voters[target].vote].voteCount += weight_to_forward
_{109} self.voters[target].weight = 0
110
_{\rm 111} _{\rm 111} _{\rm 111} _{\rm 111} _{\rm 111} _{\rm 111} _{\rm 111} _{\rm 111} _{\rm 111} _{\rm 111} _{\rm 111} _{\rm 111} _{\rm 111} _{\rm 111} _{\rm 111} _{\rm 111} _{\rm 111} _{\rm 111} _{\rm 111} _{\rm 111} _{112} | \# to be called again, similarly to as above.
113
_{114} # Public function to call _forwardWeight
115 @external
116 def forwardWeight(delegate_with_weight_to_forward: address):
117 | self._forwardWeight(delegate_with_weight_to_forward)
118
_{119} # Delegate your vote to the voter `to`.
120 @external
121 def delegate(to: address):
\frac{1}{122} # Throws if the sender has already voted
123 assert not self.voters[msg.sender].voted
124 # Throws if the sender tries to delegate their vote to themselves or to
125 # the default address value of 0x0000000000000000000000000000000000000000
\frac{1}{126} # (the latter might not be problematic, but I don't want to think about it).
127 assert to != msg.sender
128 assert to != ZERO_ADDRESS
129
_{130} self.voters[msg.sender].voted = True131 self.voters[msg.sender].delegate = to
132
\frac{1}{133} # This call will throw if and only if this delegation would cause a loop
\frac{1}{134} \parallel \frac{1}{134} of length \lt= 5 that ends up delegating back to the delegator.
135 self._forwardWeight(msg.sender)
136
137 \# Give your vote (including votes delegated to you)
138 # to proposal `proposals[proposal].name`.
139 @external
_{140} def vote(proposal: int128):
\frac{1}{141} # can't vote twice
142 assert not self.voters[msg.sender].voted
143 # can only vote on legitimate proposals
_{144} assert proposal < self.int128Proposals
145
_{146} self.voters[msg.sender].vote = proposal
_{147} self.voters[msg.sender].voted = True148
\frac{1}{4} # transfer msg.sender's weight to proposal
150 self.proposals[proposal].voteCount += self.voters[msg.sender].weight
```

```
152
165
170
171
```

```
151 self.voters[msg.sender].weight = 0
153 \# Computes the winning proposal taking all
154 # previous votes into account.
155 @view
156 @internal
_{157} def _winningProposal() -> int128:
158 winning_vote_count: int128 = 0
_{159} winning_proposal: int128 = 0
_{160} for i in range(2):
_{161} if self.proposals[i].voteCount > winning_vote_count:
162 winning_vote_count = self.proposals[i].voteCount
\begin{array}{c|c|c} \hline \text{163} & \text{winning\_proposal = i} \end{array}164 return winning_proposal
166 @view
167 @external
_{168} def winningProposal() -> int128:
169 return self._winningProposal()
172 # Calls winningProposal() function to get the index
173 \# of the winner contained in the proposals array and then
174 # returns the name of the winner
175 @view
176 @external
_{177} def winnerName() -> bytes32:
178 return self.proposals[self._winningProposal()].name
```
As we can see, this is the contract of moderate length which we will dissect section by section. Let's begin!

```
# Information about voters
4 struct Voter:
5 # weight is accumulated by delegation
6 weight: int128
7 # if true, that person already voted (which includes voting by delegating)
      voted: bool
9 # person delegated to
10 delegate: address
\mu # index of the voted proposal, which is not meaningful unless `voted` is True.
12 vote: int128
13
14 # Users can create proposals
15 Struct Proposal:
16 # short name (up to 32 bytes)
17 name: bytes32
18 # number of accumulated votes
19 voteCount: int128
20
21 voters: public(HashMap[address, Voter])
22 proposals: public(HashMap[int128, Proposal])
23 voterCount: public(int128)
```

```
_{24} chairperson: public(address)
_{25} |int128Proposals: public(int128)
```
The variable voters is initialized as a mapping where the key is the voter's public address and the value is a struct describing the voter's properties: weight, voted, delegate, and vote, along with their respective data types.

Similarly, the proposals variable is initialized as a public mapping with int128 as the key's datatype and a struct to represent each proposal with the properties name and vote\_count. Like our last example, we can access any value by key'ing into the mapping with a number just as one would with an index in an array.

Then, voterCount and chairperson are initialized as public with their respective datatypes.

Let's move onto the constructor.

```
53 @external
_{54} \det __init__(_proposalNames: bytes32[2]):
55 self.chairperson = msg.sender
      self.voterCount = 0
57 for i in range(2):
58 self.proposals[i] = Proposal({
59 name: _proposalNames[i],
60 voteCount: 0
61 })
62 self.int128Proposals += 1
```
In the constructor, we hard-coded the contract to accept an array argument of exactly two proposal names of type bytes32 for the contracts initialization. Because upon initialization, the \_\_init\_\_() method is called by the contract creator, we have access to the contract creator's address with msg.sender and store it in the contract variable self. chairperson. We also initialize the contract variable self.voter\_count to zero to initially represent the number of votes allowed. This value will be incremented as each participant in the contract is given the right to vote by the method giveRightToVote(), which we will explore next. We loop through the two proposals from the argument and insert them into proposals mapping with their respective index in the original array as its key.

Now that the initial setup is done, lets take a look at the functionality.

```
66 @external
```
def giveRightToVote(voter: address): # Throws if the sender is not the chairperson. assert msg.sender  $==$  self.chairperson # Throws if the voter has already voted. assert not self.voters[voter].voted  $\frac{1}{72}$  # Throws if the voter's voting weight isn't 0. assert self.voters[voter].weight == 0 self.voters[voter].weight = 1 self.voterCount  $+= 1$ 

**Note:** Throughout this contract, we use a pattern where @external functions return data from @internal functions that have the same name prepended with an underscore. This is because Vyper does not allow calls between external functions within the same contract. The internal function handles the logic and allows internal access, while the external function acts as a getter to allow external viewing.

We need a way to control who has the ability to vote. The method giveRightToVote() is a method callable by only the chairperson by taking a voter address and granting it the right to vote by incrementing the voter's weight property. We sequentially check for 3 conditions using assert. The assert not function will check for falsy boolean values - in this case, we want to know that the voter has not already voted. To represent voting power, we will set their weight to 1 and we will keep track of the total number of voters by incrementing voterCount.

```
120 @external
129
132
```

```
121 def delegate(to: address):
_{122} \parallel # Throws if the sender has already voted
123 assert not self.voters[msg.sender].voted
124 # Throws if the sender tries to delegate their vote to themselves or to
125 # the default address value of 0x0000000000000000000000000000000000000000
\frac{1}{126} # (the latter might not be problematic, but I don't want to think about it).
127 assert to != msq.sender
128 assert to != ZERO_ADDRESS
_{130} self.voters[msg.sender].voted = True131 self.voters[msg.sender].delegate = to
\frac{1}{133} # This call will throw if and only if this delegation would cause a loop
\begin{array}{c} \text{134} \\ \text{136} \end{array} # of length \lt = 5 that ends up delegating back to the delegator.
_{135} self._forwardWeight(msg.sender)
```
In the method delegate, firstly, we check to see that msg. sender has not already voted and secondly, that the target delegate and the msg. sender are not the same. Voters shouldn't be able to delegate votes to themselves. We, then, loop through all the voters to determine whether the person delegate to had further delegated their vote to someone else in order to follow the chain of delegation. We then mark the msg.sender as having voted if they delegated their vote. We increment the proposal's voterCount directly if the delegate had already voted or increase the delegate's vote weight if the delegate has not yet voted.

```
139 @external
_{140} def vote(proposal: int128):
\mu<sub>141</sub> # can't vote twice
_{142} assert not self.voters[msq.sender].voted
\frac{4}{143} \parallel # can only vote on legitimate proposals
_{144} assert proposal < self.int128Proposals
145
_{146} self.voters[msg.sender].vote = proposal
_{147} self.voters[msg.sender].voted = True148
149 # transfer msg.sender's weight to proposal
150 self.proposals[proposal].voteCount += self.voters[msg.sender].weight
\begin{array}{c|c} \text{151} & \text{self. voters} \text{[msg. sender]} \text{. weight = 0} \end{array}
```
Now, let's take a look at the logic inside the vote() method, which is surprisingly simple. The method takes the key of the proposal in the proposals mapping as an argument, check that the method caller had not already voted, sets the voter's vote property to the proposal key, and increments the proposals voteCount by the voter's weight.

With all the basic functionality complete, what's left is simply returning the winning proposal. To do this, we have two methods: winningProposal(), which returns the key of the proposal, and winnerName(), returning the name of the proposal. Notice the @view decorator on these two methods. We do this because the two methods only read the blockchain state and do not modify it. Remember, reading the blockchain state is free; modifying the state costs gas. By having the @view decorator, we let the EVM know that this is a read-only function and we benefit by saving gas fees.

```
153 \# Computes the winning proposal taking all
154 # previous votes into account.
```

```
155 @view
156 @internal
157 def _winningProposal() -> int128:
158 winning_vote_count: int128 = 0
159 winning_proposal: int128 = 0
_{160} for i in range(2):
_{161} if self.proposals[i].voteCount > winning_vote_count:
\begin{array}{rcl} \hline \text{162} & \text{winning\_vote\_count} = \texttt{self}.\texttt{proposals[i]}.\texttt{voteCount} \end{array}\lim_{163} winning_proposal = i
164 return winning_proposal
165
166 Qview
167 @external
_{168} def winningProposal() -> int128:
_{169} return self._winningProposal()
170
```
The \_winningProposal() method returns the key of proposal in the proposals mapping. We will keep track of greatest number of votes and the winning proposal with the variables winningVoteCount and winningProposal, respectively by looping through all the proposals.

winningProposal() is an external function allowing access to \_winningProposal().

```
175 @view
176 @external
177 def winnerName() -> bytes32:
178 return self.proposals[self._winningProposal()].name
```
And finally, the winnerName() method returns the name of the proposal by key'ing into the proposals mapping with the return result of the winningProposal() method.

And there you have it - a voting contract. Currently, many transactions are needed to assign the rights to vote to all participants. As an exercise, can we try to optimize this?

Now that we're familiar with basic contracts. Let's step up the difficulty.

# <span id="page-32-0"></span>**3.6 Company Stock**

This contract is just a tad bit more thorough than the ones we've previously encountered. In this example, we are going to look at a comprehensive contract that manages the holdings of all shares of a company. The contract allows for a person to buy, sell and transfer shares of a company as well as allowing for the company to pay a person in ether. The company, upon initialization of the contract, holds all shares of the company at first but can sell them all.

Let's get started.

2

7

```
1 # Financial events the contract logs
3 event Transfer:
      sender: indexed(address)
5 receiver: indexed(address)
6 \mid value: uint256
  event Buy:
```

```
9 buyer: indexed(address)
10 buy_order: uint256
11
12 event Sell:
13 seller: indexed(address)
14 Sell_order: uint256
15
16 event Pay:
17 vendor: indexed(address)
\frac{18}{18} amount: uint256
19
20
_{21} \# Initiate the variables for the company and it's own shares.
_{22} company: public(address)
23 totalShares: public(uint256)
_{24} | price: public(uint256)
25
_{26} \# Store a ledger of stockholder holdings.
27 holdings: HashMap[address, uint256]
28
29 # Set up the company.
30 @external
31 def __init__(_company: address, _total_shares: uint256, initial_price: uint256):
32 assert _total_shares > 0
33 assert initial_price > 0
34
35 self.company = _{\text{company}}36 self.totalShares = _total_shares
37 self.price = initial_price
38
39 # The company holds all the shares at first, but can sell them all.
_{40} self.holdings[self.company] = _total_shares
41
42 # Public function to allow external access to \_stockAvailable43 @view
44 @external
45 \text{def stockAvailable}() \rightarrow \text{uint256}:
46 return self._stockAvailable()
47
48 # Give some value to the company and get stock in return.
49 @external
50 @payable
51 def buyStock():
52 # Note: full amount is given to company (no fractional shares),
\begin{array}{c|c} 53 & \# & \text{so be sure to send exact amount to buy shares} \end{array}54 buy_order: uint256 = msg.value / self.price # rounds down
55
56 # Check that there are enough shares to buy.
57 assert self._stockAvailable() >= buy_order
58
59 # Take the shares off the market and give them to the stockholder.
60 \vert self.holdings[self.company] -= buy_order
```

```
61 self.holdings[msg.sender] += buy_order
62
63 # Log the buy event.
64 log Buy(msg.sender, buy_order)
65
66 # Public function to allow external access to _getHolding
67 @view
68 @external
\omega_{\text{tot}} def getHolding(_stockholder: address) -> uint256:
70 return self._getHolding(_stockholder)
71
\eta_2 # Return the amount the company has on hand in cash.
73 @view
74 @external
75 def cash() -> uint256:
76 return self.balance
77
78 # Give stock back to the company and get money back as ETH.
79 @external
80 def sellStock(sell_order: uint256):
\begin{array}{c} \text{81} \\ \text{811} \end{array} assert sell_order > 0 # Otherwise, this would fail at send() below,
\frac{1}{82} # due to an OOG error (there would be zero value available for gas).
83 # You can only sell as much stock as you own.
\begin{array}{c|c} 84 & \text{assert} \text{ self.}\text{getHolding(msg.sender}) >= \text{sell\_order} \end{array}85 # Check that the company can pay you.
\overline{\mathcal{B}} assert self.balance >= (sell_order * self.price)
87
88 # Sell the stock, send the proceeds to the user
89 # and put the stock back on the market.
90 self.holdings[msg.sender] -= sell_order
91 self.holdings[self.company] += sell_order
92 send(msg.sender, sell_order * self.price)
93
94 # Log the sell event.
95 log Sell(msg.sender, sell_order)
96
97 # Transfer stock from one stockholder to another. (Assume that the
98 # receiver is given some compensation, but this is not enforced.)
   @external
100 def transferStock(receiver: address, transfer_order: uint256):
101 assert transfer_order > 0 # This is similar to sellStock above.
_{102} \parallel # Similarly, you can only trade as much stock as you own.
103 assert self._getHolding(msg.sender) >= transfer_order
104
_{105} \quad # Debit the sender's stock and add to the receiver's address.
_{106} self.holdings[msg.sender] -= transfer_order
_{107} self.holdings[receiver] \pm transfer_order
108
_{109} \parallel # Log the transfer event.
110 log Transfer(msg.sender, receiver, transfer_order)
111
_{112} \# Allow the company to pay someone for services rendered.
```

```
113 @external
114 def payBill(vendor: address, amount: uint256):
115 # Only the company can pay people.
116 assert msg.sender == self.company
_{117} | # Also, it can pay only if there's enough to pay them with.
118 assert self.balance >= amount
119
120 # Pay the bill!
_{121} send(vendor, amount)
122
123 \parallel # Log the payment event.
_{124} log Pay(vendor, amount)
125
126 # Public function to allow external access to deb127 @view
128 @external
_{129} def debt() -> uint256:
130 return self._debt()
131
132 # Return the cash holdings minus the debt of the company.
133 \# The share debt or liability only is included here,
134 # but of course all other liabilities can be included.
135 @view
136 @external
_{137} def worth() -> uint256:
138 return self.balance - self._debt()
139
_{140} # Return the amount in wei that a company has raised in stock offerings.
141 @view
142 Cinternal
_{143} def _{\text{debt()}} -> uint256:
\begin{array}{ccc} \texttt{144} & \texttt{return (self. totalShares - self.\_stockAvailable()) * self.price} \end{array}145
_{146} \# Find out how much stock the company holds
_{147} @view
148 @internal
149 \det _stockAvailable() -> uint256:
150 return self.holdings[self.company]
151
152 \mid # Find out how much stock any address (that's owned by someone) has.
153 @view
154 Cinternal
155 \det _getHolding(_stockholder: address) -> uint256:
156 return self.holdings[_stockholder]
```
**Note:** Throughout this contract, we use a pattern where @external functions return data from @internal functions that have the same name prepended with an underscore. This is because Vyper does not allow calls between external functions within the same contract. The internal function handles the logic, while the external function acts as a getter to allow viewing.

The contract contains a number of methods that modify the contract state as well as a few 'getter' methods to read
it. We first declare several events that the contract logs. We then declare our global variables, followed by function definitions.

```
3 event Transfer:
4 sender: indexed(address)
5 receiver: indexed(address)
6 value: uint256
7
8 event Buy:
9 buyer: indexed(address)
10 buy_order: uint256
11
12 event Sell:
\vert seller: indexed(address)
_{14} sell_order: uint256
15
16 event Pay:
17 vendor: indexed(address)
_{18} amount: uint256
19
20
_{21} # Initiate the variables for the company and it's own shares.
_{22} company: public(address)
23 totalShares: public(uint256)
_{24} | price: public(uint256)
25
_{26} \# Store a ledger of stockholder holdings.
27 holdings: HashMap[address, uint256]
```
We initiate the company variable to be of type address that's public. The totalShares variable is of type uint256, which in this case represents the total available shares of the company. The price variable represents the wei value of a share and holdings is a mapping that maps an address to the number of shares the address owns.

```
_{29} # Set up the company.
30 @external
31 def __init__(_company: address, _total_shares: uint256, initial_price: uint256):
_32 assert total shares > 033 assert initial_price > 034
35 self.company = _{\text{company}}self.totalShares = _total_shares
37 self.price = initial_price
38
39 # The company holds all the shares at first, but can sell them all.
       self.holdings[self.company] = _total_shares
```
In the constructor, we set up the contract to check for valid inputs during the initialization of the contract via the two assert statements. If the inputs are valid, the contract variables are set accordingly and the company's address is initialized to hold all shares of the company in the holdings mapping.

```
_{42} \# Public function to allow external access to _stockAvailable
43 @view
44 @external
45 \det stockAvailable() -> uint256:
```
#### 46 **return** self.\_stockAvailable()

We will be seeing a few @view decorators in this contract—which is used to decorate methods that simply read the contract state or return a simple calculation on the contract state without modifying it. Remember, reading the blockchain is free, writing on it is not. Since Vyper is a statically typed language, we see an arrow following the definition of the \_stockAvailable() method, which simply represents the data type which the function is expected to return. In the method, we simply key into self.holdings with the company's address and check it's holdings. Because \_stockAvailable() is an internal method, we also include the stockAvailable() method to allow external access.

Now, lets take a look at a method that lets a person buy stock from the company's holding.

```
51 def buyStock():
52 # Note: full amount is given to company (no fractional shares),
\frac{1}{53} \frac{1}{4} so be sure to send exact amount to buy shares
54 buy_order: uint256 = msg.value / self.price # rounds down
55
56 # Check that there are enough shares to buy.
57 assert self._stockAvailable() >= buy_order
58
59 # Take the shares off the market and give them to the stockholder.
60 \vert self.holdings[self.company] -= buy_order
\begin{array}{c|c} \n\text{61} & \text{self.holdings} \text{[msg.sender]} & \text{#} = \text{buy\_order} \n\end{array}62
63 # Log the buy event.
        log Buy(msg.sender, buy_order)
```
The buyStock() method is a @payable method which takes an amount of ether sent and calculates the buyOrder (the stock value equivalence at the time of call). The number of shares is deducted from the company's holdings and transferred to the sender's in the holdings mapping.

Now that people can buy shares, how do we check someone's holdings?

```
66 # Public function to allow external access to _getHolding
67 Qview68 @external
   def getHolding(_stockholder: address) -> uint256:
70 return self._getHolding(_stockholder)
71
```
The \_getHolding() is another @view method that takes an address and returns its corresponding stock holdings by keying into self.holdings. Again, an external function getHolding() is included to allow access.

```
\frac{1}{2} # Return the amount the company has on hand in cash.
73 @view
74 @external
75 def cash() -> uint256:
76 return self.balance
```
To check the ether balance of the company, we can simply call the getter method cash().

```
78 # Give stock back to the company and get money back as ETH.
79 @external
80 def sellStock(sell_order: uint256):
```

```
87
93
```

```
81 assert sell_order > 0 # Otherwise, this would fail at send() below,
\begin{array}{c} \text{82} \\ \text{833} \end{array} # due to an OOG error (there would be zero value available for gas).
83 # You can only sell as much stock as you own.
\mathbf{s}_4 assert self._getHolding(msg.sender) >= sell_order
85 \parallel # Check that the company can pay you.
\overline{\mathcal{S}_{86}} assert self.balance \geq (sell_order * self.price)
88 # Sell the stock, send the proceeds to the user
89 # and put the stock back on the market.
90 self.holdings[msg.sender] - sell_order
91 self.holdings[self.company] += sell_order
92 send(msg.sender, sell_order * self.price)
94 # Log the sell event.
       log Sell(msg.sender, sell_order)
```
To sell a stock, we have the sellStock() method which takes a number of stocks a person wishes to sell, and sends the equivalent value in ether to the seller's address. We first assert that the number of stocks the person wishes to sell is a value greater than 0. We also assert to see that the user can only sell as much as the user owns and that the company has enough ether to complete the sale. If all conditions are met, the holdings are deducted from the seller and given to the company. The ethers are then sent to the seller.

```
97 \# Transfer stock from one stockholder to another. (Assume that the
   98 # receiver is given some compensation, but this is not enforced.)
   @external
100 def transferStock(receiver: address, transfer_order: uint256):
101 assert transfer_order > 0 # This is similar to sellStock above.
_{102} \parallel # Similarly, you can only trade as much stock as you own.
_{103} assert self._getHolding(msg.sender) >= transfer_order
104
_{105} \quad # Debit the sender's stock and add to the receiver's address.
_{106} self.holdings[msg.sender] -= transfer_order
_{107} self.holdings[receiver] \pm transfer_order
108
_{109} \parallel # Log the transfer event.
110 log Transfer(msg.sender, receiver, transfer_order)
```
A stockholder can also transfer their stock to another stockholder with the transferStock() method. The method takes a receiver address and the number of shares to send. It first asserts that the amount being sent is greater than 0 and asserts whether the sender has enough stocks to send. If both conditions are satisfied, the transfer is made.

```
112 # Allow the company to pay someone for services rendered.
113 @external
_{114} def payBill(vendor: address, amount: uint256):
115 # Only the company can pay people.
_{116} assert msg.sender == self.company
_{117} \parallel # Also, it can pay only if there's enough to pay them with.
_{118} assert self.balance >= amount
119
120 # Pay the bill!
_{121} send(vendor, amount)
122
```
 $123$  # Log the payment event. 124 **log Pay(vendor, amount)** 

> The company is also allowed to pay out an amount in ether to an address by calling the payBill() method. This method should only be callable by the company and thus first checks whether the method caller's address matches that of the company. Another important condition to check is that the company has enough funds to pay the amount. If both conditions satisfy, the contract sends its ether to an address.

```
126 # Public function to allow external access to deb127 <u>@view</u>
128 @external
_{129} def debt() -> uint256:
_{130} return self._debt()
```
We can also check how much the company has raised by multiplying the number of shares the company has sold and the price of each share. Internally, we get this value by calling the \_debt() method. Externally it is accessed via debt().

```
132 # Return the cash holdings minus the debt of the company.
\frac{1}{133} # The share debt or liability only is included here,
134 \# but of course all other liabilities can be included.
135 Qvis Qvis136 @external
_{137} def worth() -> uint256:
138 return self.balance - self._debt()
```
Finally, in this worth() method, we can check the worth of a company by subtracting its debt from its ether balance.

This contract has been the most thorough example so far in terms of its functionality and features. Yet despite the thoroughness of such a contract, the logic remained simple. Hopefully, by now, the Vyper language has convinced you of its capabilities and readability in writing smart contracts.

## **CHAPTER**

# **STRUCTURE OF A CONTRACT**

Vyper contracts are contained within files. Each file contains exactly one contract.

This section provides a quick overview of the types of data present within a contract, with links to other sections where you can obtain more details.

# **4.1 Version Pragma**

Vyper supports a version pragma to ensure that a contract is only compiled by the intended compiler version, or range of versions. Version strings use [NPM](https://docs.npmjs.com/about-semantic-versioning) style syntax.

# @version ^0.2.0

In the above example, the contract only compiles with Vyper versions  $\mathbf{0.2.x}$ .

# <span id="page-40-0"></span>**4.2 State Variables**

State variables are values which are permanently stored in contract storage. They are declared outside of the body of any functions, and initially contain the *[default value](#page-54-0)* for their type.

storedData: int128

State variables are accessed via the *[self](#page-56-0)* object.

self.storedData = 123

See the documentation on *[Types](#page-44-0)* or *[Scoping and Declarations](#page-68-0)* for more information.

# **4.3 Functions**

Functions are executable units of code within a contract.

```
@external
def bid():
    ...
```
Functions may be called internally or externally depending on their *[visibility](#page-62-0)*. Functions may accept input arguments and return variables in order to pass values between them.

See the *[Functions](#page-62-1)* documentation for more information.

# **4.4 Events**

Events provide an interface for the EVM's logging facilities. Events may be logged with specially indexed data structures that allow clients, including light clients, to efficiently search for them.

```
event Payment:
    amount: int128
    sender: indexed(address)
total_paid: int128
@external
@payable
def pay():
    self. total\_paid += msg. valuelog Payment(msg.value, msg.sender)
```
See the *[Event](#page-96-0)* documentation for more information.

# **4.5 Interfaces**

An interface is a set of function definitions used to enable calls between smart contracts. A contract interface defines all of that contract's externally available functions. By importing the interface, your contract now knows how to call these functions in other contracts.

Interfaces can be added to contracts either through inline definition, or by importing them from a separate file.

```
interface FooBar:
   def calculate() -> uint256: view
   def test1(): nonpayable
```
from foo import FooBar

Once defined, an interface can then be used to make external calls to a given address:

```
@external
def test(some_address: address):
   FooBar(some_address).calculate()
```
See the *[Interfaces](#page-92-0)* documentation for more information.

# **4.6 Structs**

A struct is a custom defined type that allows you to group several variables together:

struct MyStruct: value1: int128 value2: decimal

See the *[Structs](#page-53-0)* documentation for more information.

### **CHAPTER**

# **TYPES**

<span id="page-44-0"></span>Vyper is a statically typed language. The type of each variable (state and local) must be specified or at least known at compile-time. Vyper provides several elementary types which can be combined to form complex types.

In addition, types can interact with each other in expressions containing operators.

# **5.1 Value Types**

The following types are also called value types because variables of these types will always be passed by value, i.e. they are always copied when they are used as function arguments or in assignments.

## **5.1.1 Boolean**

### **Keyword:** bool

A boolean is a type to store a logical/truth value.

## **Values**

The only possible values are the constants True and False.

## **Operators**

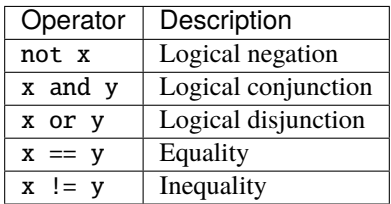

Short-circuiting of boolean operators (or and and) is consistent with the behavior of Python.

# **5.1.2 Signed Integer (N bit)**

### **Keyword:** intN (e.g., int128)

A signed integer which can store positive and negative integers. N must be a multiple of 8 between 8 and 256 (inclusive).

### **Values**

Signed integer values between  $-2^{N-1}$  and  $(2^{N-1} - 1)$ , inclusive.

Integer literals cannot have a decimal point even if the decimal value is zero. For example, 2.0 cannot be interpreted as an integer.

### **Operators**

### **Comparisons**

Comparisons return a boolean value.

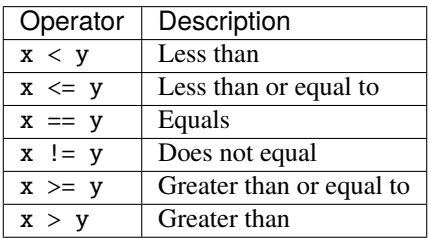

x and y must both be of the same type.

### **Arithmetic Operators**

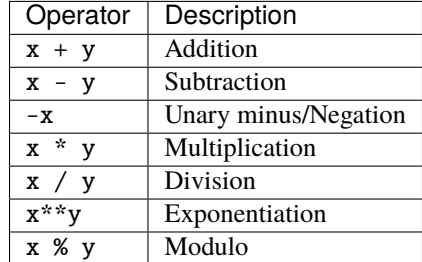

x and y must both be of the same type.

**Note:** Arithmetic is currently only available for int128 and int256 types.

## **5.1.3 Unsigned Integer (N bit)**

### **Keyword:** uintN (e.g., uint8)

A unsigned integer which can store positive integers. N must be a multiple of 8 between 8 and 256 (inclusive).

### **Values**

Integer values between 0 and  $(2^N-1)$ .

Integer literals cannot have a decimal point even if the decimal value is zero. For example, 2.0 cannot be interpreted as an integer.

**Note:** Integer literals are interpreted as int256 by default. In cases where uint8 is more appropriate, such as assignment, the literal might be interpreted as uint8. Example: \_variable: uint8 = \_literal. In order to explicitly cast a literal to a uint8 use convert(\_literal, uint8).

### **Operators**

### **Comparisons**

Comparisons return a boolean value.

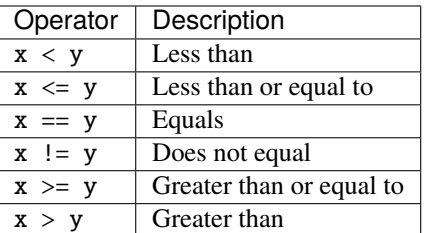

x and y must be of the same type.

### **Arithmetic Operators**

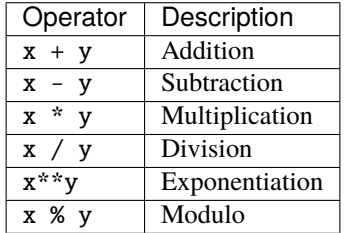

x and y must be of the same type.

### **Bitwise Operators**

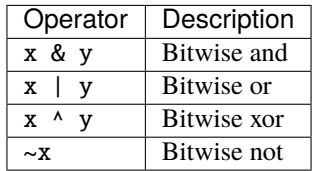

x and y must be of the same type.

**Note:** Bitwise operations are currently only available for uint256 type.

## **5.1.4 Decimals**

#### **Keyword:** decimal

A decimal is a type to store a decimal fixed point value.

### **Values**

A value with a precision of 10 decimal places between -18707220957835557353007165858768422651595.9365500928  $(-2^{167} / 10^{10})$  and 18707220957835557353007165858768422651595.9365500927 ((2<sup>167</sup> - 1) / 10<sup>10</sup>).

In order for a literal to be interpreted as decimal it must include a decimal point.

The ABI type (for computing method identifiers) of decimal is fixed168x10.

### **Operators**

### **Comparisons**

Comparisons return a boolean value.

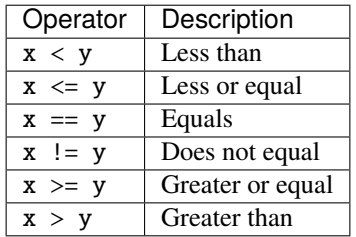

x and y must be of the type decimal.

### **Arithmetic Operators**

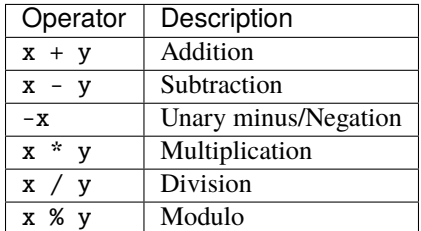

x and y must be of the type decimal.

## <span id="page-48-0"></span>**5.1.5 Address**

### **Keyword:** address

The address type holds an Ethereum address.

### **Values**

An address type can hold an Ethereum address which equates to 20 bytes or 160 bits. Address literals must be written in hexadecimal notation with a leading 0x and must be [checksummed.](https://github.com/ethereum/EIPs/blob/master/EIPS/eip-155.md)

#### **Members**

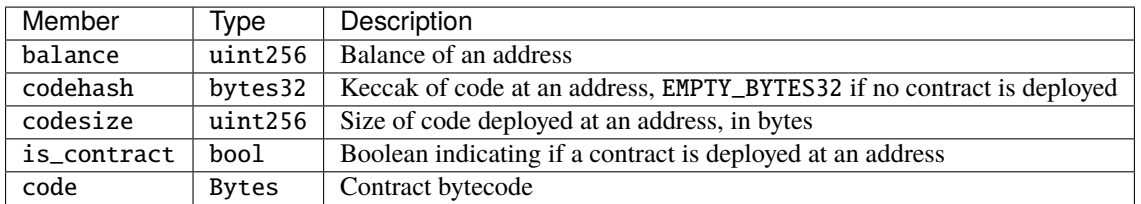

Syntax as follows: \_address.<member>, where \_address is of the type address and <member> is one of the above keywords.

**Note:** Operations such as SELFDESTRUCT and CREATE2 allow for the removal and replacement of bytecode at an address. You should never assume that values of address members will not change in the future.

**Note:** \_address.code requires the usage of [slice](#page-82-0) to explicitly extract a section of contract bytecode. If the extracted section exceeds the bounds of bytecode, this will throw. You can check the size of \_address.code using \_address. codesize.

## **5.1.6 M-byte-wide Fixed Size Byte Array**

**Keyword:** bytesM This is an M-byte-wide byte array that is otherwise similar to dynamically sized byte arrays. On an ABI level, it is annotated as bytesM (e.g., bytes32).

#### **Example:**

# Declaration hash: bytes32 # Assignment  $self.hash = \_hash$ 

some\_method\_id: bytes4 = 0x01abcdef

### **Operators**

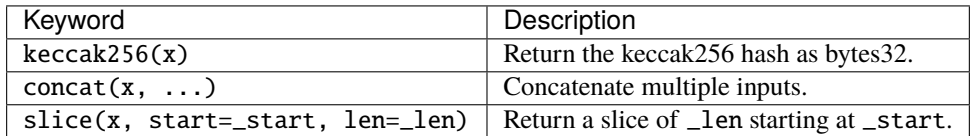

Where x is a byte array and \_start as well as \_len are integer values.

## **5.1.7 Byte Arrays**

#### **Keyword:** Bytes

A byte array with a max size.

The syntax being Bytes[maxLen], where maxLen is an integer which denotes the maximum number of bytes. On the ABI level the Fixed-size bytes array is annotated as bytes.

Bytes literals may be given as bytes strings.

```
bytes_string: Bytes[100] = b''\x01''
```
## **5.1.8 Strings**

### **Keyword:** String

Fixed-size strings can hold strings with equal or fewer characters than the maximum length of the string. On the ABI level the Fixed-size bytes array is annotated as string.

example\_str: String[100] = "Test String"

## **5.1.9 Enums**

#### **Keyword:** enum

Enums are custom defined types. An enum must have at least one member, and can hold up to a maximum of 256 members. The members are represented by uint256 values in the form of  $2^n$  where n is the index of the member in the range  $0 \le n \le 255$ .

```
# Defining an enum with two members
enum Roles:
   ADMIN
   USER
# Declaring an enum variable
role: Roles = Roles.ADMIN
# Returning a member
return Roles.ADMIN
```
### **Operators**

### **Comparisons**

Comparisons return a boolean value.

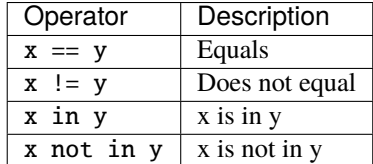

### **Bitwise Operators**

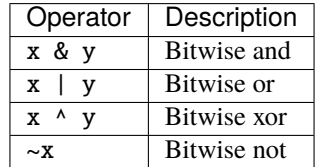

Enum members can be combined using the above bitwise operators. While enum members have values that are power of two, enum member combinations may not.

The in and not in operators can be used in conjunction with enum member combinations to check for membership.

enum Roles: MANAGER ADMIN USER

# Check for membership

```
@external
def foo(a: Roles) -> bool:
   return a in (Roles.MANAGER | Roles.USER)
# Check not in
@external
def bar(a: Roles) -> bool:
   return a not in (Roles.MANAGER | Roles.USER)
```
Note that in is not the same as strict equality (==). in checks that *any* of the flags on two enum objects are simultaneously set, while == checks that two enum objects are bit-for-bit equal.

The following code uses bitwise operations to add and revoke permissions from a given Roles object.

# **5.2 Reference Types**

Reference types are those whose components can be assigned to in-place without copying. For instance, array and struct members can be individually assigned to without overwriting the whole data structure.

**Note:** In terms of the calling convention, reference types are passed by value, not by reference. That means that, a calling function does not need to worry about a callee modifying the data of a passed structure.

## **5.2.1 Fixed-size Lists**

Fixed-size lists hold a finite number of elements which belong to a specified type.

```
Lists can be declared with _name: _ValueType[_Integer].
```

```
# Defining a list
exampleList: int128[3]
# Setting values
exampleList = [10, 11, 12]
exampleList[2] = 42
# Returning a value
return exampleList[0]
```
Multidimensional lists are also possible. The notation for the declaration is reversed compared to some other languages, but the access notation is not reversed.

A two dimensional list can be declared with \_name: \_ValueType[inner\_size][outer\_size]. Elements can be accessed with \_name[outer\_index][inner\_index].

```
# Defining a list with 2 rows and 5 columns and set all values to 0
exampleList2D: int128[5][2] = empty(int128[5][2])
# Setting a value for row the first row (0) and last column (4)
exampleList2D[0][4] = 42
```

```
# Setting values
exampleList2D = [[10, 11, 12, 13, 14], [16, 17, 18, 19, 20]]
# Returning the value in row 0 column 4 (in this case 14)
return exampleList2D[0][4]
```
## **5.2.2 Dynamic Arrays**

Dynamic arrays represent bounded arrays whose length can be modified at runtime, up to a bound specified in the type. They can be declared with \_name: DynArray[\_Type, \_Integer], where \_Type can be of value type (except Bytes[N] and String[N]) or reference type (except mappings).

```
# Defining a list
exampleList: DynArray[int128, 3]
# Setting values
exampleList = []
# exampleList.pop() # would revert!
exampleList.append(42) # exampleList now has length 1
exampleList.append(120) # exampleList now has length 2
exampleList.append(356) # exampleList now has length 3
# exampleList.append(1) # would revert!
myValue: int128 = exampleList.pop() # myValue == 356, exampleList now has length 2
# myValue = exampleList[2] # would revert!
# Returning a value
return exampleList[0]
```
**Note:** Attempting to access data past the runtime length of an array, pop() an empty array or append() to a full array will result in a runtime REVERT. Attempting to pass an array in calldata which is larger than the array bound will result in a runtime REVERT.

**Note:** To keep code easy to reason about, modifying an array while using it as an iterator it is disallowed by the language. For instance, the following usage is not allowed:

for item in self.my\_array: self.my\_array[0] = item

In the ABI, they are represented as \_Type[]. For instance, DynArray[int128, 3] gets represented as int128[], and DynArray[DynArray[int128, 3], 3] gets represented as int128[][].

## <span id="page-53-0"></span>**5.2.3 Structs**

Structs are custom defined types that can group several variables.

Struct types can be used inside mappings and arrays. Structs can contain arrays and other structs, but not mappings.

Struct members can be accessed via struct.argname.

```
# Defining a struct
struct MyStruct:
   value1: int128
   value2: decimal
# Declaring a struct variable
exampleStruct: MyStruct = MyStruct({value1: 1, value2: 2.0})
# Accessing a value
exampleStruct.value1 = 1
```
## **5.2.4 Mappings**

Mappings are [hash tables](https://en.wikipedia.org/wiki/Hash_table) that are virtually initialized such that every possible key exists and is mapped to a value whose byte-representation is all zeros: a type's *[default value](#page-54-0)*.

The key data is not stored in a mapping. Instead, its keccak256 hash is used to look up a value. For this reason, mappings do not have a length or a concept of a key or value being "set".

Mapping types are declared as HashMap[\_KeyType, \_ValueType].

- \_KeyType can be any base or bytes type. Mappings, interfaces or structs are not supported as key types.
- \_ValueType can actually be any type, including mappings.

**Note:** Mappings are only allowed as state variables.

```
# Defining a mapping
exampleMapping: HashMap[int128, decimal]
# Accessing a value
exampleMapping[0] = 10.1
```
**Note:** Mappings have no concept of length and so cannot be iterated over.

# <span id="page-54-0"></span>**5.3 Initial Values**

Unlike most programming languages, Vyper does not have a concept of null. Instead, every variable type has a default value. To check if a variable is empty, you must compare it to the default value for its given type.

To reset a variable to its default value, assign to it the built-in empty() function which constructs a zero value for that type.

**Note:** Memory variables must be assigned a value at the time they are declared.

Here you can find a list of all types and default values:

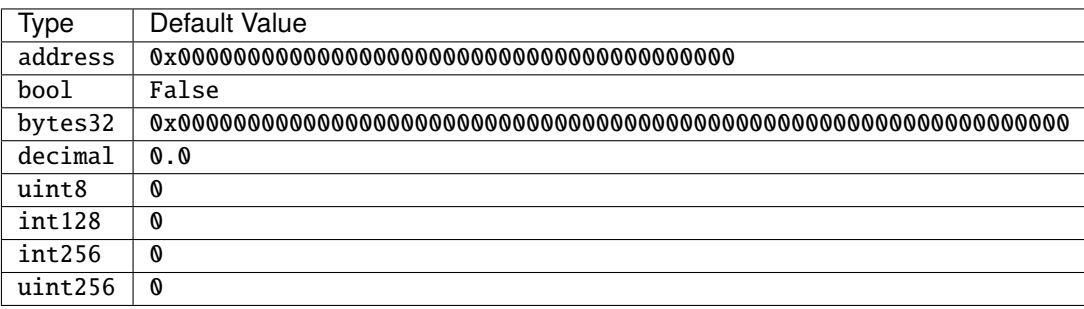

Note: In Bytes, the array starts with the bytes all set to '\x00'.

**Note:** In reference types, all the type's members are set to their initial values.

# **5.4 Type Conversions**

All type conversions in Vyper must be made explicitly using the built-in convert(a: atype, btype) function. Type conversions in Vyper are designed to be safe and intuitive. All type conversions will check that the input is in bounds for the output type. The general principles are:

- Except for conversions involving decimals and bools, the input is bit-for-bit preserved.
- Conversions to bool map all nonzero inputs to 1.
- When converting from decimals to integers, the input is truncated towards zero.
- address types are treated as uint160, except conversions with signed integers and decimals are not allowed.
- Converting between right-padded (bytes, Bytes, String) and left-padded types, results in a rotation to convert the padding. For instance, converting from bytes20 to address would result in rotating the input by 12 bytes to the right.
- Converting between signed and unsigned integers reverts if the input is negative.
- Narrowing conversions (e.g.,  $int256 \rightarrow int128$ ) check that the input is in bounds for the output type.
- Converting between bytes and int types results in sign-extension if the output type is signed. For instance, converting 0xff (bytes1) to int8 returns -1.
- Converting between bytes and int types which have different sizes follows the rule of going through the closest integer type, first. For instance, bytes1 -> int16 is like bytes1 -> int8 -> int16 (signextend, then widen). uint8 -> bytes20 is like uint8 -> uint160 -> bytes20 (rotate left 12 bytes).
- Enums can be converted to and from uint256 only.

A small Python reference implementation is maintained as part of Vyper's test suite, it can be found [here.](https://github.com/vyperlang/vyper/blob/c4c6afd07801a0cc0038cdd4007cc43860c54193/tests/parser/functions/test_convert.py#L318) The motivation and more detailed discussion of the rules can be found [here.](https://github.com/vyperlang/vyper/issues/2507)

### **CHAPTER**

**SIX**

# **ENVIRONMENT VARIABLES AND CONSTANTS**

# **6.1 Environment Variables**

Environment variables always exist in the namespace and are primarily used to provide information about the blockchain or current transaction.

## **6.1.1 Block and Transaction Properties**

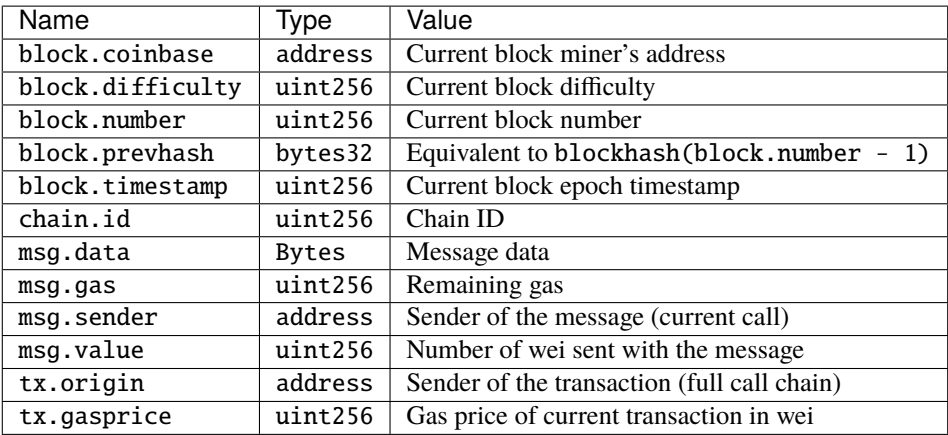

**Note:** msg.data requires the usage of [slice](#page-82-0) to explicitly extract a section of calldata. If the extracted section exceeds the bounds of calldata, this will throw. You can check the size of msg.data using [len](#page-88-0).

## <span id="page-56-0"></span>**6.1.2 The self Variable**

self is an environment variable used to reference a contract from within itself. Along with the normal *[address](#page-48-0)* members, self allows you to read and write to state variables and to call private functions within the contract.

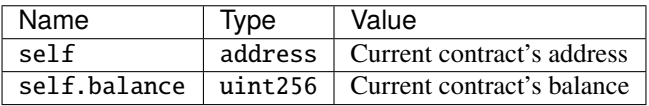

### **Accessing State Variables**

self is used to access a contract's *[state variables](#page-40-0)*, as shown in the following example:

```
state_var: uint256
@external
def set_var(value: uint256) -> bool:
    self.state_var = value
    return True
@external
@view
def get\_var() \rightarrow unit256:
    return self.state_var
```
#### **Calling Internal Functions**

self is also used to call *[internal functions](#page-62-2)* within a contract:

```
@internal
def _times_two(amount: uint256) -> uint256:
   return amount * 2
@external
def calculate(amount: uint256) -> uint256:
   return self._times_two(amount)
```
# **6.2 Custom Constants**

Custom constants can be defined at a global level in Vyper. To define a constant, make use of the constant keyword.

```
TOTAL_SUPPLY: constant(uint256) = 10000000
total_supply: public(uint256)
@external
def __init__():
   self.total_supply = TOTAL_SUPPLY
```
### **CHAPTER**

## **SEVEN**

# **STATEMENTS**

Vyper's statements are syntactically similar to Python, with some notable exceptions.

# **7.1 Control Flow**

## **7.1.1 break**

The break statement terminates the nearest enclosing for loop.

for i in [1, 2, 3, 4, 5]: if  $i = a$ : break

In the above example, the for loop terminates if  $i = a$ .

## **7.1.2 continue**

The continue statement begins the next cycle of the nearest enclosing for loop.

```
for i in [1, 2, 3, 4, 5]:
    if i := a:
        continue
    ...
```
In the above example, the for loop begins the next cycle immediately whenever  $i$  != a.

### **7.1.3 pass**

pass is a null operation — when it is executed, nothing happens. It is useful as a placeholder when a statement is required syntactically, but no code needs to be executed:

```
# this function does nothing (yet!)
@external
def foo():
    pass
```
## **7.1.4 return**

return leaves the current function call with the expression list (or None) as a return value.

return RETURN\_VALUE

An important distinction between Vyper and Python is that Vyper does not implicitly return None at the end of a function if no return statement is given. All functions must end with a return statement, or another terminating action such as raise.

It is not allowed to have additional, unreachable statements after a return statement.

# **7.2 Event Logging**

## **7.2.1 log**

The log statement is used to log an event:

log MyEvent(...)

The event must have been previously declared.

See *[Event Logging](#page-96-0)* for more information on events.

# **7.3 Assertions and Exceptions**

Vyper uses state-reverting exceptions to handle errors. Exceptions trigger the REVERT opcode (0xFD) with the provided reason given as the error message. When an exception is raised the code stops operation, the contract's state is reverted to the state before the transaction took place and the remaining gas is returned to the transaction's sender. When an exception happen in a sub-call, it "bubbles up" (i.e., exceptions are rethrown) automatically.

If the reason string is set to UNREACHABLE, an INVALID opcode (0xFE) is used instead of REVERT. In this case, calls that revert do not receive a gas refund. This is not a recommended practice for general usage, but is available for interoperability with various tools that use the INVALID opcode to perform dynamic analysis.

## **7.3.1 raise**

The raise statement triggers an exception and reverts the current call.

raise "something went wrong"

The error string is not required. If it is provided, it is limited to 1024 bytes.

## **7.3.2 assert**

The assert statement makes an assertion about a given condition. If the condition evaluates falsely, the transaction is reverted.

assert  $x > 5$ , "value too low"

The error string is not required. If it is provided, it is limited to 1024 bytes.

This method's behavior is equivalent to:

if not cond: raise "reason"

## **CHAPTER**

**EIGHT**

# **CONTROL STRUCTURES**

## <span id="page-62-1"></span>**8.1 Functions**

Functions are executable units of code within a contract. Functions may only be declared within a contract's *[module](#page-70-0) [scope](#page-70-0)*.

@external def bid(): ...

Functions may be called internally or externally depending on their *[visibility](#page-62-0)*. Functions may accept input arguments and return variables in order to pass values between them.

## <span id="page-62-0"></span>**8.1.1 Visibility**

All functions must include exactly one visibility decorator.

### **External Functions**

External functions (marked with the @external decorator) are a part of the contract interface and may only be called via transactions or from other contracts.

```
@external
def add_seven(a: int128) -> int128:
   return a + 7
```
A Vyper contract cannot call directly between two external functions. If you must do this, you can use an *[interface](#page-92-0)*.

### <span id="page-62-2"></span>**Internal Functions**

Internal functions (marked with the @internal decorator) are only accessible from other functions within the same contract. They are called via the *[self](#page-56-0)* object:

```
@internal
def _times_two(amount: uint256) -> uint256:
   return amount * 2
@external
```

```
def calculate(amount: uint256) -> uint256:
   return self._times_two(amount)
```
## **8.1.2 Mutability**

You can optionally declare a function's mutability by using a *[decorator](#page-65-0)*. There are four mutability levels:

- **Pure**: does not read from the contract state or any environment variables.
- **View**: may read from the contract state, but does not alter it.
- **Nonpayable**: may read from and write to the contract state, but cannot receive Ether.
- **Payable**: may read from and write to the contract state, and can receive Ether.

```
@view
@external
def readonly():
    # this function cannot write to state
    ...
@payable
@external
def send_me_money():
    # this function can receive ether
    ...
```
Functions default to nonpayable when no mutability decorator is used.

Functions marked with @view cannot call mutable (payable or nonpayable) functions. Any external calls are made using the special STATICCALL opcode, which prevents state changes at the EVM level.

Functions marked with @pure cannot call non-pure functions.

## **8.1.3 Re-entrancy Locks**

The @nonreentrant(<key>) decorator places a lock on a function, and all functions with the same <key> value. An attempt by an external contract to call back into any of these functions causes the transaction to revert.

```
@external
@nonreentrant("lock")
def make_a_call(_addr: address):
    # this function is protected from re-entrancy
    ...
```
You can put the @nonreentrant(<key>) decorator on a \_\_default\_\_ function but we recommend against it because in most circumstances it will not work in a meaningful way.

Nonreentrancy locks work by setting a specially allocated storage slot to a <locked> value on function entrance, and setting it to an <unlocked> value on function exit. On function entrance, if the storage slot is detected to be the <locked> value, execution reverts.

You cannot put the @nonreentrant decorator on a pure function. You can put it on a view function, but it only checks that the function is not in a callback (the storage slot is not in the <locked> state), as view functions can only read the state, not change it.

**Note:** A mutable function can protect a view function from being called back into (which is useful for instance, if a view function would return inconsistent state during a mutable function), but a view function cannot protect itself from being called back into. Note that mutable functions can never be called from a view function because all external calls out from a view function are protected by the use of the STATICCALL opcode.

**Note:** A nonreentrant lock has an <unlocked> value of 3, and a <locked> value of 2. Nonzero values are used to take advantage of net gas metering - as of the Berlin hard fork, the net cost for utilizing a nonreentrant lock is 2300 gas. Prior to  $v0.3.4$ , the  $\langle \text{unlocked} \rangle$  and  $\langle \text{locked} \rangle$  values were 0 and 1, respectively.

## **8.1.4 The** \_\_default\_\_ **Function**

A contract can also have a default function, which is executed on a call to the contract if no other functions match the given function identifier (or if none was supplied at all, such as through someone sending it Eth). It is the same construct as fallback functions [in Solidity.](https://solidity.readthedocs.io/en/latest/contracts.html?highlight=fallback#fallback-function)

This function is always named \_\_default\_\_. It must be annotated with @external. It cannot expect any input arguments.

If the function is annotated as @payable, this function is executed whenever the contract is sent Ether (without data). This is why the default function cannot accept arguments - it is a design decision of Ethereum to make no differentiation between sending ether to a contract or a user address.

```
event Payment:
    amount: uint256
    sender: indexed(address)
@external
@payable
def __default__():
    log Payment(msg.value, msg.sender)
```
### **Considerations**

Just as in Solidity, Vyper generates a default function if one isn't found, in the form of a REVERT call. Note that this still [generates an exception](https://github.com/ethereum/wiki/wiki/Subtleties) and thus will not succeed in receiving funds.

Ethereum specifies that the operations will be rolled back if the contract runs out of gas in execution. send calls to the contract come with a free stipend of 2300 gas, which does not leave much room to perform other operations except basic logging. **However**, if the sender includes a higher gas amount through a call instead of send, then more complex functionality can be run.

It is considered a best practice to ensure your payable default function is compatible with this stipend. The following operations will consume more than 2300 gas:

- Writing to storage
- Creating a contract
- Calling an external function which consumes a large amount of gas
- Sending Ether

Lastly, although the default function receives no arguments, it can still access the msg object, including:

- the address of who is interacting with the contract (msq.sender)
- the amount of ETH sent (msg.value)
- the gas provided (msg.gas).

## **8.1.5 The** \_\_init\_\_ **Function**

\_\_init\_\_ is a special initialization function that may only be called at the time of deploying a contract. It can be used to set initial values for storage variables. A common use case is to set an owner variable with the creator the contract:

```
owner: address
def __init__():
    self.owner = msg.sender
```
You cannot call to other contract functions from the initialization function.

## <span id="page-65-0"></span>**8.1.6 Decorators Reference**

All functions must include one *[visibility](#page-62-0)* decorator (@external or @internal). The remaining decorators are optional.

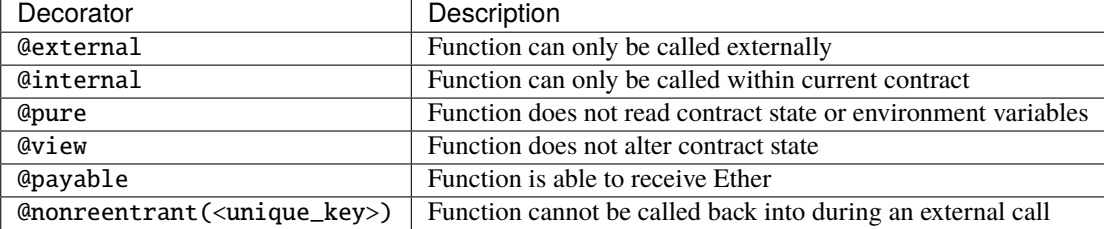

# **8.2** if **statements**

The if statement is a control flow construct used for conditional execution:

```
if CONDITION:
    ...
```
CONDITION is a boolean or boolean operation. The boolean is evaluated left-to-right, one expression at a time, until the condition is found to be true or false. If true, the logic in the body of the if statement is executed.

Note that unlike Python, Vyper does not allow implicit conversion from non-boolean types within the condition of an if statement. if 1: pass will fail to compile with a type mismatch.

You can also include elif and else statements, to add more conditional statements and a body that executes when the conditionals are false:

```
if CONDITION:
    ...
elif OTHER_CONDITION:
    ...
else:
    ...
```
# **8.3** for **loops**

The for statement is a control flow construct used to iterate over a value:

```
for i in <ITERABLE>:
    ...
```
The iterated value can be a static array, or generated from the builtin range function.

## **8.3.1 Array Iteration**

You can use for to iterate through the values of any array variable:

```
foo: int128[3] = [4, 23, 42]for i in foo:
    ...
```
In the above, example, the loop executes three times with i assigned the values of 4, 23, and then 42.

You can also iterate over a literal array, as long as a common type can be determined for each item in the array:

```
for i in [4, 23, 42]:
    ...
```
Some restrictions:

- You cannot iterate over a multi-dimensional array. i must always be a base type.
- You cannot modify a value in an array while it is being iterated, or call to a function that might modify the array being iterated.

### **8.3.2 Range Iteration**

Ranges are created using the range function. The following examples are valid uses of range:

```
for i in range(STOP):
    ...
```
STOP is a literal integer greater than zero. i begins as zero and increments by one until it is equal to STOP.

```
for i in range(start, stop):
    ...
```
START and STOP are literal integers, with STOP being a greater value than START. i begins as START and increments by one until it is equal to STOP.

```
for i in range(a, a + N):
    ...
```
a is a variable with an integer type and N is a literal integer greater than zero. i begins as a and increments by one until it is equal to  $a + N$ .

### **CHAPTER**

# **NINE**

# **SCOPING AND DECLARATIONS**

# <span id="page-68-0"></span>**9.1 Variable Declaration**

The first time a variable is referenced you must declare its *[type](#page-44-0)*:

### data: int128

In the above example, we declare the variable data with a type of int128.

Depending on the active scope, an initial value may or may not be assigned:

- For storage variables (declared in the module scope), an initial value **cannot** be set
- For memory variables (declared within a function), an initial value **must** be set
- For calldata variables (function input arguments), a default value **may** be given

## **9.1.1 Declaring Public Variables**

Storage variables can be marked as public during declaration:

```
data: public(int128)
```
The compiler automatically creates getter functions for all public storage variables. For the example above, the compiler will generate a function called data that does not take any arguments and returns an  $int128$ , the value of the state variable data.

For public arrays, you can only retrieve a single element via the generated getter. This mechanism exists to avoid high gas costs when returning an entire array. The getter will accept an argument to specify which element to return, for example data(0).

## **9.1.2 Declaring Immutable Variables**

Variables can be marked as immutable during declaration:

```
DATA: immutable(uint256)
@external
def __init__(_data: uint256):
   DATA = _data
```
Variables declared as immutable are similar to constants, except they are assigned a value in the constructor of the contract. Immutable values must be assigned a value at construction and cannot be assigned a value after construction.

The contract creation code generated by the compiler will modify the contract's runtime code before it is returned by appending all values assigned to immutables to the runtime code returned by the constructor. This is important if you are comparing the runtime code generated by the compiler with the one actually stored in the blockchain.

### **9.1.3 Tuple Assignment**

You cannot directly declare tuple types. However, in certain cases you can use literal tuples during assignment. For example, when a function returns multiple values:

```
@internal
def foo() -> (int128, int128):
   return 2, 3
@external
def bar():
   a: int128 = 0b: int128 = 0# the return value of `foo` is assigned using a tuple
    (a, b) = self.foo()# Can also skip the parenthesis
   a, b = self.foo()
```
## **9.2 Storage Layout**

Storage variables are located within a smart contract at specific storage slots. By default, the compiler allocates the first variable to be stored at slot 0; subsequent variables are stored in order after that.

There are cases where it is necessary to override this pattern and to allocate storage variables in custom slots. This behaviour is often required for upgradeable contracts, to ensure that both contracts (the old contract, and the new contract) store the same variable within the same slot.

This can be performed when compiling via vyper by including the --storage-layout-file flag.

For example, consider upgrading the following contract:

```
# old_contract.vy
owner: public(address)
balanceOf: public(HashMap[address, uint256])
```

```
# new_contract.vy
owner: public(address)
minter: public(address)
balanceOf: public(HashMap[address, uint256])
```
This would cause an issue when upgrading, as the balanceOf mapping would be located at slot1 in the old contract, and slot2 in the new contract.

This issue can be avoided by allocating balanceOf to slot1 using the storage layout overrides. The contract can be compiled with vyper new\_contract.vy --storage-layout-file new\_contract\_storage.json where new\_contract\_storage.json contains the following:

```
"owner": {"type": "address", "slot": 0},
"minter": {"type": "address", "slot": 2},
"balanceOf": {"type": "HashMap[address, uint256]", "slot": 1}
```
For further information on generating the storage layout, see *[Storage Layout](#page-104-0)*.

# **9.3 Scoping Rules**

{

}

Vyper follows C99 scoping rules. Variables are visible from the point right after their declaration until the end of the smallest block that contains the declaration.

## <span id="page-70-0"></span>**9.3.1 Module Scope**

Variables and other items declared outside of a code block (functions, constants, event and struct definitions, . . . ), are visible even before they were declared. This means you can use module-scoped items before they are declared.

An exception to this rule is that you can only call functions that have already been declared.

#### **Accessing Module Scope from Functions**

Values that are declared in the module scope of a contract, such as storage variables and functions, are accessed via the self object:

```
a: int128
@internal
def foo() -> int128return 42
@external
def foo() -> int128:
   b: int128 = self.foo()return self.a + b
```
#### **Name Shadowing**

It is not permitted for a memory or calldata variable to shadow the name of a storage variable. The following examples will not compile:

```
a: int128
@external
def foo() -> int128:
    # memory variable cannot have the same name as a storage variable
```

```
a: int128 = self.areturn a
```

```
a: int128
@external
def foo(a: int128) -> int128:
    # input argument cannot have the same name as a storage variable
    return a
```
## **9.3.2 Function Scope**

Variables that are declared within a function, or given as function input arguments, are visible within the body of that function. For example, the following contract is valid because each declaration of a only exists within one function's body.

```
@external
def foo(a: int128):
    pass
@external
def bar(a: uint256):
    pass
@external
def baz():
    a: bool = True
```
The following examples will not compile:

```
@external
def foo(a: int128):
    # `a` has already been declared as an input argument
   a: int128 = 21
```

```
@external
def foo(a: int128):
    a = 4@external
def bar():
   # `a` has not been declared within this function
    a == 12
```
## **9.3.3 Block Scopes**

Logical blocks created by for and if statements have their own scope. For example, the following contract is valid because x only exists within the block scopes for each branch of the if statement:

```
@external
def foo(a: bool) -> int128:
   if a:
       x: int128 = 3
   else:
        x: bool = False
```
In a for statement, the target variable exists within the scope of the loop. For example, the following contract is valid because i is no longer available upon exiting the loop:

```
@external
def foo(a: bool) -> int128:
   for i in [1, 2, 3]:
        pass
   i: bool = False
```
The following contract fails to compile because a has not been declared outside of the loop.

```
@external
def foo(a: bool) -> int128:
   for i in [1, 2, 3]:
       a: int128 = ia \neq 3
```
### **CHAPTER**

# **BUILT-IN FUNCTIONS**

Vyper provides a collection of built-in functions available in the global namespace of all contracts.

# **10.1 Bitwise Operations**

**bitwise\_and**(*x: uint256*, *y: uint256*)  $\rightarrow$  uint256

Perform a "bitwise and" operation. Each bit of the output is 1 if the corresponding bit of x AND of y is 1, otherwise it is 0.

```
@external
@view
def foo(x: uint256, y: uint256) -> uint256:
    return bitwise_and(x, y)
```

```
>>> ExampleContract.foo(31337, 8008135)
12353
```
**Note:** This function has been deprecated from version 0.3.4 onwards. Please use the & operator instead.

**bitwise\_not**(*x: uint*256)  $\rightarrow$  uint256

Return the bitwise complement of x - the number you get by switching each 1 for a 0 and each 0 for a 1.

```
@external
@view
def foo(x: uint256) \rightarrow uint256:
    return bitwise_not(x)
```

```
>>> ExampleContract.foo(0)
115792089237316195423570985008687907853269984665640564039457584007913129639935
```
Note: This function has been deprecated from version 0.3.4 onwards. Please use the  $\sim$  operator instead.

### **bitwise\_or**(*x: uint256*, *y: uint256*)  $\rightarrow$  uint256

Perform a "bitwise or" operation. Each bit of the output is 0 if the corresponding bit of x AND of y is 0, otherwise it is 1.

```
@external
@view
def foo(x: uint256, y: uint256) \rightarrow uint256:
    return bitwise_or(x, y)
>>> ExampleContract.foo(31337, 8008135)
```
8027119

Note: This function has been deprecated from version 0.3.4 onwards. Please use the  $\vert$  operator instead.

**bitwise\_xor**(*x: uint256*, *y: uint256*)  $\rightarrow$  uint256

Perform a "bitwise exclusive or" operation. Each bit of the output is the same as the corresponding bit in x if that bit in y is 0, and it is the complement of the bit in x if that bit in y is 1.

```
@external
@view
def foo(x: uint256, y: uint256) \rightarrow uint256:
    return bitwise_xor(x, y)
```

```
>>> ExampleContract.foo(31337, 8008135)
8014766
```
**Note:** This function has been deprecated from version 0.3.4 onwards. Please use the  $\land$  operator instead.

 $\textbf{shift}(x: \textit{uint256}, \textit{\_shift}: \textit{int128}) \rightarrow \text{uint256}$ 

Return x with the bits shifted \_shift places. A positive \_shift value equals a left shift, a negative value is a right shift.

```
@external
@view
def foo(x: uint256, y: int128) \rightarrow uint256:
    return shift(x, y)
```

```
>>> ExampleContract.foo(2, 8)
512
```
# **10.2 Chain Interaction**

Vyper has three built-ins for contract creation; all three contract creation built-ins rely on the code to deploy already being stored on-chain, but differ in call vs deploy overhead, and whether or not they invoke the constructor of the contract to be deployed. The following list provides a short summary of the differences between them.

```
• create_minimal_proxy_to(target: address, ...)
```
- **–** Creates an immutable proxy to target
- **–** Expensive to call (incurs a single DELEGATECALL overhead on every invocation), cheap to create (since it only deploys EIP-1167 forwarder bytecode)
- **–** Does not have the ability to call a constructor
- **–** Does **not** check that there is code at target (allows one to deploy proxies counterfactually)
- create\_copy\_of(target: address, ...)
	- **–** Creates a byte-for-byte copy of runtime code stored at target
	- **–** Cheap to call (no DELEGATECALL overhead), expensive to create (200 gas per deployed byte)
	- **–** Does not have the ability to call a constructor
	- **–** Performs an EXTCODESIZE check to check there is code at target
- create\_from\_blueprint(target: address, ...)
	- **–** Deploys a contract using the initcode stored at target
	- **–** Cheap to call (no DELEGATECALL overhead), expensive to create (200 gas per deployed byte)
	- **–** Invokes constructor, requires a special "blueprint" contract to be deployed
	- **–** Performs an EXTCODESIZE check to check there is code at target

**create\_minimal\_proxy\_to**(*target: address, value: uint256 = 0*, *salt: bytes32*  $\rightarrow$  address

Deploys a small, EIP1167-compliant "minimal proxy contract" that duplicates the logic of the contract at target, but has its own state since every call to target is made using DELEGATECALL to target. To the end user, this should be indistinguishable from an independently deployed contract with the same code as target.

- target: Address of the contract to proxy to
- value: The wei value to send to the new contract address (Optional, default 0)
- salt: A bytes32 value utilized by the deterministic CREATE2 opcode (Optional, if not supplied, CREATE is used)

Returns the address of the newly created proxy contract. If the create operation fails (for instance, in the case of a CREATE2 collision), execution will revert.

```
@external
def foo(target: address) -> address:
    return create_minimal_proxy_to(target)
```
**Note:** It is very important that the deployed contract at target is code you know and trust, and does not implement the selfdestruct opcode or have upgradeable code as this will affect the operation of the proxy contract.

**Note:** There is no runtime check that there is code already deployed at target (since a proxy may be deployed counterfactually). Most applications may want to insert this check.

**Note:** Before version 0.3.4, this function was named create\_forwarder\_to.

create\_copy\_of(*target: address, value: uint256* =  $0$ , *salt: bytes32*  $\rightarrow$  address

Create a physical copy of the runtime code at target. The code at target is byte-for-byte copied into a newly deployed contract.

- target: Address of the contract to copy
- value: The wei value to send to the new contract address (Optional, default 0)

• salt: A bytes32 value utilized by the deterministic CREATE2 opcode (Optional, if not supplied, CREATE is used)

Returns the address of the created contract. If the create operation fails (for instance, in the case of a CREATE2 collision), execution will revert. If there is no code at target, execution will revert.

```
@external
def foo(target: address) -> address:
    return create_copy_of(target)
```
**Note:** The implementation of create\_copy\_of assumes that the code at target is smaller than 16MB. While this is much larger than the EIP-170 constraint of 24KB, it is a conservative size limit intended to future-proof deployer contracts in case the EIP-170 constraint is lifted. If the code at target is larger than 16MB, the behavior of create\_copy\_of is undefined.

create\_from\_blueprint(*target: address*, *\*args*, *value: uint256 = 0*, *code\_offset=0*[, *salt: bytes32* ]) <sup>→</sup> address

Copy the code of target into memory and execute it as initcode. In other words, this operation interprets the code at target not as regular runtime code, but directly as initcode. The \*args are interpreted as constructor arguments, and are ABI-encoded and included when executing the initcode.

- target: Address of the blueprint to invoke
- \*args: Constructor arguments to forward to the initcode.
- value: The wei value to send to the new contract address (Optional, default 0)
- code\_offset: The offset to start the EXTCODECOPY from (Optional, default 0)
- salt: A bytes32 value utilized by the deterministic CREATE2 opcode (Optional, if not supplied, CREATE is used)

Returns the address of the created contract. If the create operation fails (for instance, in the case of a CREATE2 collision), execution will revert. If  $code_offset \geq \text{target}.code$  (ex. if there is no code at target), execution will revert.

```
@external
def foo(blueprint: address) -> address:
    arg1: uint256 = 18arg2: String = "some string"
    return create_from_blueprint(blueprint, arg1, arg2, code_offset=1)
```
**Note:** To properly deploy a blueprint contract, special deploy bytecode must be used. Deploying blueprint contracts is generally out of scope of this article, but the following preamble, prepended to regular deploy bytecode (output of vyper -f bytecode), should deploy the blueprint in an ordinary contract creation transaction: deploy\_preamble = "61" + <bytecode len in 4 hex characters> + "3d81600a3d39f3". To see an example of this, please see [the setup code for testing create\\_from\\_blueprint.](https://github.com/vyperlang/vyper/blob/2adc34ffd3bee8b6dee90f552bbd9bb844509e19/tests/base_conftest.py#L130-L160)

Warning: It is recommended to deploy blueprints with the ERC5202 preamble 0xfe7100 to guard them from being called as regular contracts. This is particularly important for factories where the constructor has side effects (including SELFDESTRUCT!), as those could get executed by *anybody* calling the blueprint contract directly. The code\_offset= kwarg is provided to enable this pattern: @external def foo(blueprint: address) -> address:

# `blueprint` is a blueprint contract with some known preamble b"abcd..." return create\_from\_blueprint(blueprint, code\_offset=<preamble length>)

raw\_call(*to: address, data: Bytes, max\_outsize: [int](https://docs.python.org/3.8/library/functions.html#int)*  $= 0$ *, gas: uint256 = gasLeft, value: uint256 = 0*, *is\_delegate\_call: [bool](https://docs.python.org/3.8/library/functions.html#bool) = False*, *is\_static\_call: [bool](https://docs.python.org/3.8/library/functions.html#bool) = False*, *revert\_on\_failure: [bool](https://docs.python.org/3.8/library/functions.html#bool) = True*) → Bytes[max\_outsize]

Call to the specified Ethereum address.

- to: Destination address to call to
- data: Data to send to the destination address
- max\_outsize: Maximum length of the bytes array returned from the call. If the returned call data exceeds this length, only this number of bytes is returned.
- gas: The amount of gas to attach to the call. If not set, all remaining gas is forwarded.
- value: The wei value to send to the address (Optional, default 0)
- is\_delegate\_call: If True, the call will be sent as DELEGATECALL (Optional, default False)
- is\_static\_call: If True, the call will be sent as STATICCALL (Optional, default False)
- revert\_on\_failure: If True, the call will revert on a failure, otherwise success will be returned (Optional, default True)

**Note:** Returns the data returned by the call as a Bytes list, with max\_outsize as the max length. The actual size of the returned data may be less than max\_outsize. You can use len to obtain the actual size.

Returns nothing if max\_outsize is omitted or set to 0.

Returns success in a tuple with return value if revert\_on\_failure is set to False.

```
@external
@payable
def foo(_target: address) -> Bytes[32]:
    response: Bytes[32] = raw_call(_target, method_id("someMethodName()"), max_
˓→outsize=32, value=msg.value)
    return response
@external
@payable
def bar(_target: address) -> Bytes[32]:
    success: bool = Falseresponse: Bytes[32] = b""
   x: uint256 = 123
    success, response = raw\_call(_target,
        _abi_encode(x, method_id=method_id("someMethodName(uint256)")),
       max_outsize=32,
        value=msg.value,
        revert_on_failure=False
        \lambdaassert success
    return response
```
raw\_log(*topics: bytes32[4]*, *data: Union*[Bytes, *bytes32]*)  $\rightarrow$  [None](https://docs.python.org/3.8/library/constants.html#None)

Provides low level access to the LOG opcodes, emitting a log without having to specify an ABI type.

- topics: List of bytes32 log topics. The length of this array determines which opcode is used.
- data: Unindexed event data to include in the log. May be given as Bytes or bytes32.

```
@external
def foo(_topic: bytes32, _data: Bytes[100]):
    raw_log([_topic], _data)
```
#### selfdestruct(*to: address*) → [None](https://docs.python.org/3.8/library/constants.html#None)

Trigger the SELFDESTRUCT opcode (0xFF), causing the contract to be destroyed.

• to: Address to forward the contract's ether balance to

**Warning:** This method delete the contract from the blockchain. All non-ether assets associated with this contract are "burned" and the contract is no longer accessible.

```
@external
def do_the_needful():
    selfdestruct(msg.sender)
```
 $send(to: address, value: unit256) \rightarrow None$  $send(to: address, value: unit256) \rightarrow None$ 

Send ether from the contract to the specified Ethereum address.

- to: The destination address to send ether to
- value: The wei value to send to the address

**Note:** The amount to send is always specified in wei.

```
@external
def foo(_receiver: address, _amount: uint256):
    send(_receiver, _amount)
```
# **10.3 Cryptography**

 $\text{ecadd}(a: \text{uint256}[2], b: \text{uint256}[2]) \rightarrow \text{uint256}[2]$ 

Take two points on the Alt-BN128 curve and add them together.

```
@external
@view
def foo(x: uint256[2], y: uint256[2]) -> uint256[2]:
    return ecadd(x, y)
```

```
>>> ExampleContract.foo([1, 2], [1, 2])
```
1368015179489954701390400359078579693043519447331113978918064868415326638035,

(continues on next page)

 $\Gamma$ 

(continued from previous page)

```
9918110051302171585080402603319702774565515993150576347155970296011118125764,
```
ecmul(*point: uint256[2]*, *scalar: uint256*) → uint256[2]

Take a point on the Alt-BN128 curve (p) and a scalar value (s), and return the result of adding the point to itself s times, i.e.  $p * s$ .

- point: Point to be multiplied
- scalar: Scalar value

]

 $\Gamma$ 

]

```
@external
@view
def foo(point: uint256[2], scalar: uint256) -> uint256[2]:
    return ecmul(point, scalar)
```

```
>>> ExampleContract.foo([1, 2], 3)
```

```
3353031288059533942658390886683067124040920775575537747144343083137631628272,
19321533766552368860946552437480515441416830039777911637913418824951667761761,
```
ecrecover(*hash: bytes32*, *v: uint256*, *r: uint256*, *s: uint256*) → address

Recover the address associated with the public key from the given elliptic curve signature.

- r: first 32 bytes of signature
- s: second 32 bytes of signature
- v: final 1 byte of signature

Returns the associated address, or 0 on error.

```
@external
@view
def foo(hash: bytes32, v: uint256, r:uint256, s:uint256) -> address:
    return ecrecover(hash, v, r, s)
```

```
>>> ExampleContract.foo(
˓→'0x6c9c5e133b8aafb2ea74f524a5263495e7ae5701c7248805f7b511d973dc7055',
     28,
     78616903610408968922803823221221116251138855211764625814919875002740131251724,
     37668412420813231458864536126575229553064045345107737433087067088194345044408
    )
 '0x9eE53ad38Bb67d745223a4257D7d48cE973FeB7A'
```
#### **keccak256**( $value$ )  $\rightarrow$  bytes32

Return a keccak256 hash of the given value.

• \_value: Value to hash. Can be a literal string, Bytes, or bytes32.

```
@external
@view
def foo(_value: Bytes[100]) -> bytes32
    return keccak256(_value)
```

```
>>> ExampleContract.foo(b"potato")
0x9e159dfcfe557cc1ca6c716e87af98fdcb94cd8c832386d0429b2b7bec02754f
```
 $\texttt{sha256}(\_value) \rightarrow \text{bytes}32$ 

Return a sha256 (SHA2 256-bit output) hash of the given value.

• \_value: Value to hash. Can be a literal string, Bytes, or bytes32.

```
@external
@view
def foo(_value: Bytes[100]) -> bytes32
    return sha256(_value)
```

```
>>> ExampleContract.foo(b"potato")
0xe91c254ad58860a02c788dfb5c1a65d6a8846ab1dc649631c7db16fef4af2dec
```
# **10.4 Data Manipulation**

 $\text{concat}(a, b, \text{*args}) \rightarrow \text{Union}[Bytes, String]$ 

Take 2 or more bytes arrays of type bytes32, Bytes or String and combine them into a single value.

If the input arguments are String the return type is String. Otherwise the return type is Bytes.

```
@external
@view
def foo(a: String[5], b: String[5], c: String[5]) \rightarrow String[100]:
    return concat(a, " ", b, " ", c, "!")
```

```
>>> ExampleContract.foo("why","hello","there")
"why hello there!"
```
#### $\text{convert}(value, type_{-}) \rightarrow \text{Any}$

Converts a variable or literal from one type to another.

- value: Value to convert
- type\_: The destination type to convert to (e.g., bool, decimal, int128, uint256 or bytes32)

Returns a value of the type specified by type\_.

For more details on available type conversions, see *[Type Conversions](#page-54-0)*.

```
uint2str(value: unsigned integer) \rightarrow String
```
Returns an unsigned integer's string representation.

• value: Unsigned integer to convert.

Returns the string representation of value.

```
@external
@view
def foo(b: uint256) \rightarrow String[78]:
    return uint2str(b)
```

```
>>> ExampleContract.foo(420)
"420"
```
extract32(*b: Bytes, start: uint256, output\_type=bytes32*)  $\rightarrow$  Any

Extract a value from a Bytes list.

- b: Bytes list to extract from
- start: Start point to extract from
- output\_type: Type of output (bytes32, integer, or address). Defaults to bytes32.

Returns a value of the type specified by output\_type.

```
@external
@view
def foo(b: Bytes[32]) -> address:
    return extract32(b, 0, output_type=address)
```

```
>>> ExampleContract.foo(
˓→"0x0000000000000000000000009f8F72aA9304c8B593d555F12eF6589cC3A579A2")
"0x9f8F72aA9304c8B593d555F12eF6589cC3A579A2"
```
slice(*b: Union[Bytes, bytes32, String]*, *start: uint256*, *length: uint256*) → Union[Bytes, String]

Copy a list of bytes and return a specified slice.

- b: value being sliced
- start: start position of the slice
- length: length of the slice, must be constant. Immutables and variables are not supported.

If the value being sliced is a Bytes or bytes32, the return type is Bytes. If it is a String, the return type is String.

```
@external
@view
def foo(s: String[32]) -> String[5]:
    return slice(s, 4, 5)
```

```
>>> ExampleContract.foo("why hello! how are you?")
"hello"
```
## **10.5 Math**

```
abs(value: int256) \rightarrow int256
```
Return the absolute value of a signed integer.

• value: Integer to return the absolute value of

```
@external
@view
def foo(value: int256) -> int256:
    return abs(value)
```

```
>>> ExampleContract.foo(-31337)
31337
```
 $ceil(value: decimal) \rightarrow int256$ 

Round a decimal up to the nearest integer.

• value: Decimal value to round up

```
@external
@view
def foo(x: decimal) -> int256:
    return ceil(x)
```

```
>>> ExampleContract.foo(3.1337)
4
```
**floor**(*value: decimal*)  $\rightarrow$  int256

Round a decimal down to the nearest integer.

• value: Decimal value to round down

```
@external
@view
def foo(x: decimal) -> int256:
    return floor(x)
```

```
>>> ExampleContract.foo(3.1337)
3
```
 $max(a: numeric, b: numeric) \rightarrow numeric$ 

Return the greater value of a and b. The input values may be any numeric type as long as they are both of the same type. The output value is of the same type as the input values.

```
@external
@view
def foo(a: uint256, b: uint256) -> uint256:
   return max(a, b)
```

```
>>> ExampleContract.foo(23, 42)
42
```
 $max_value(type_) \rightarrow numeric$ 

Returns the maximum value of the numeric type specified by type\_ (e.g., int128, uint256, decimal).

```
@external
@view
def foo() -> int256:
    return max_value(int256)
```

```
>>> ExampleContract.foo()
57896044618658097711785492504343953926634992332820282019728792003956564819967
```
 $min(a: numeric, b: numeric) \rightarrow numeric$ 

Returns the lesser value of a and b. The input values may be any numeric type as long as they are both of the same type. The output value is of the same type as the input values.

```
@external
@view
def foo(a: uint256, b: uint256) \rightarrow uint256:
    return min(a, b)
```

```
>>> ExampleContract.foo(23, 42)
23
```
 $min\_value(type\_) \rightarrow numeric$ 

Returns the minimum value of the numeric type specified by type\_ (e.g., int128, uint256, decimal).

```
@external
@view
def foo() -> int256:
    return min_value(int256)
```
>>> ExampleContract.foo() -57896044618658097711785492504343953926634992332820282019728792003956564819968

pow\_mod256(*a: uint256*, *b: uint256*) → uint256

Return the result of a  $**$  b % (2  $**$  256).

This method is used to perform exponentiation without overflow checks.

```
@external
@view
def foo(a: uint256, b: uint256) \rightarrow uint256:
    return pow_mod256(a, b)
```

```
>>> ExampleContract.foo(2, 3)
8
>>> ExampleContract.foo(100, 100)
59041770658110225754900818312084884949620587934026984283048776718299468660736
```
 $sqrt(d: decimal) \rightarrow decimal$ 

Return the square root of the provided decimal number, using the Babylonian square root algorithm.

```
@external
@view
def foo(d: decimal) -> decimal:
    return sqrt(d)
```

```
>>> ExampleContract.foo(9.0)
3.0
```
uint256\_addmod(*a: uint256*, *b: uint256*, *c: uint256*) → uint256

Return the modulo of  $(a + b)$  % c. Reverts if  $c = 0$ .

3

```
@external
@view
def foo(a: uint256, b: uint256, c: uint256) -> uint256:
    return uint256_addmod(a, b, c)
\gg (6 + 13) % 8
3
>>> ExampleContract.foo(6, 13, 8)
```
uint256\_mulmod(*a: uint256*, *b: uint256*, *c: uint256*) → uint256

Return the modulo from  $(a * b)$  % c. Reverts if  $c == 0$ .

```
@external
@view
def foo(a: uint256, b: uint256, c: uint256) -> uint256:
    return uint256_mulmod(a, b, c)
```

```
\gg (11 * 2) % 5
2
>>> ExampleContract.foo(11, 2, 5)
2
```
 $\text{unsafe\_add}(x: integer, y: integer) \rightarrow integer$ 

Add x and y, without checking for overflow. x and y must both be integers of the same type. If the result exceeds the bounds of the input type, it will be wrapped.

```
@external
@view
def foo(x: uint8, y: uint8) -> uint8:
    return unsafe_add(x, y)
@external
@view
def bar(x: int8, y: int8) \rightarrow int8:
    return unsafe_add(x, y)
```

```
>>> ExampleContract.foo(1, 1)
2
>>> ExampleContract.foo(255, 255)
254
>>> ExampleContract.bar(127, 127)
-2
```
**Note:** Performance note: for the native word types of the EVM uint256 and int256, this will compile to a single ADD instruction, since the EVM natively wraps addition on 256-bit words.

#### $\text{unsafe\_sub}(x: integer, y: integer) \rightarrow integer$

Subtract x and y, without checking for overflow. x and y must both be integers of the same type. If the result

underflows the bounds of the input type, it will be wrapped.

```
@external
@view
def foo(x: uint8, y: uint8) \rightarrow uint8:
    return unsafe_sub(x, y)
@external
@view
def bar(x: int8, y: int8) \rightarrow int8:
    return unsafe_sub(x, y)
```
>>> ExampleContract.foo(4, 3) 1 >>> ExampleContract.foo(0, 1) 255 >>> ExampleContract.bar(-128, 1) 127

**Note:** Performance note: for the native word types of the EVM uint256 and int256, this will compile to a single SUB instruction, since the EVM natively wraps subtraction on 256-bit words.

#### $\text{unsafe\_mul}(x: integer, y: integer) \rightarrow integer$

Multiply x and y, without checking for overflow. x and y must both be integers of the same type. If the result exceeds the bounds of the input type, it will be wrapped.

```
@external
@view
def foo(x: uint8, y: uint8) \rightarrow uint8:
    return unsafe_mul(x, y)
@external
@view
def bar(x: int8, y: int8) \rightarrow int8:
    return unsafe_mul(x, y)
```

```
>>> ExampleContract.foo(1, 1)
1
>>> ExampleContract.foo(255, 255)
1
>>> ExampleContract.bar(-128, -128)
0
>>> ExampleContract.bar(127, -128)
-128
```
**Note:** Performance note: for the native word types of the EVM uint256 and int256, this will compile to a single

MUL instruction, since the EVM natively wraps multiplication on 256-bit words.

```
\text{unsafe\_div}(x: \text{integer}, y: \text{integer}) \rightarrow \text{integer}
```
Divide x and y, without checking for division-by-zero. x and y must both be integers of the same type. If the denominator is zero, the result will (following EVM semantics) be zero.

```
@external
@view
def foo(x: uint8, y: uint8) -> uint8:
    return unsafe_div(x, y)
@external
@view
def bar(x: int8, y: int8) \rightarrow int8:
    return unsafe_div(x, y)
```

```
>>> ExampleContract.foo(1, 1)
1
>>> ExampleContract.foo(1, 0)
\Omega>>> ExampleContract.bar(-128, -1)
-128
```
**Note:** Performance note: this will compile to a single SDIV or DIV instruction, depending on if the inputs are signed or unsigned (respectively).

## **10.6 Utilities**

as\_wei\_value(*\_value*, *unit: [str](https://docs.python.org/3.8/library/stdtypes.html#str)*) → uint256

Take an amount of ether currency specified by a number and a unit and return the integer quantity of wei equivalent to that amount.

- \_value: Value for the ether unit. Any numeric type may be used, however the value cannot be negative.
- unit: Ether unit name (e.g. "wei", "ether", "gwei", etc.) indicating the denomination of \_value. Must be given as a literal string.

```
@external
@view
def foo(s: String[32]) \rightarrow uint256:
    return as_wei_value(1.337, "ether")
```

```
>>> ExampleContract.foo(1)
1337000000000000000
```
#### $blockbackhash(block_number$ *uint256*)  $\rightarrow$  bytes32

Return the hash of the block at the specified height.

**Note:** The EVM only provides access to the most recent 256 blocks. This function returns EMPTY\_BYTES32 if the block number is greater than or equal to the current block number or more than 256 blocks behind the current block.

```
@external
@view
def foo() -> bytes32:
    return blockhash(block.number - 16)
```

```
>>> ExampleContract.foo()
0xf3b0c44298fc1c149afbf4c8996fb92427ae41e4649b934ca495991b7852b855
```
#### $\text{empty}(type name) \rightarrow \text{Any}$

Return a value which is the default (zero-ed) value of its type. Useful for initializing new memory variables.

• typename: Name of the type

```
@external
@view
def foo():
    x: uint256[2][5] = empty(uint256[2][5])
```
**len**(*b: Union*[*Bytes, String*])  $\rightarrow$  uint256

Return the length of a given Bytes or String.

```
@external
@view
def foo(s: String[32]) -> uint256:
    return len(s)
```

```
>>> ExampleContract.foo("hello")
5
```
 $method_id(method, output\_type: type = Bytes[4]) \rightarrow Union[Bytes[4], bytes4]$  $method_id(method, output\_type: type = Bytes[4]) \rightarrow Union[Bytes[4], bytes4]$  $method_id(method, output\_type: type = Bytes[4]) \rightarrow Union[Bytes[4], bytes4]$ 

Takes a function declaration and returns its method\_id (used in data field to call it).

- method: Method declaration as given as a literal string
- output\_type: The type of output (Bytes[4] or bytes4). Defaults to Bytes[4].

Returns a value of the type specified by output\_type.

```
@external
@view
def foo() \rightarrow Bytes[4]:
    return method_id('transfer(address,uint256)', output_type=Bytes[4])
```

```
>>> ExampleContract.foo()
0xa9059cbb
```
 $\_abi\_encode$ (\**args*, *ensure\_tuple: [bool](https://docs.python.org/3.8/library/functions.html#bool)* = True)  $\rightarrow$  Bytes[<depends on input>]

Takes a variable number of args as input, and returns the ABIv2-encoded bytestring. Used for packing arguments

to raw\_call, EIP712 and other cases where a consistent and efficient serialization method is needed. Once this function has seen more use we provisionally plan to put it into the ethereum.abi namespace.

- \*args: Arbitrary arguments
- ensure\_tuple: If set to True, ensures that even a single argument is encoded as a tuple. In other words, bytes gets encoded as (bytes,), and (bytes,) gets encoded as ((bytes,),) This is the calling convention for Vyper and Solidity functions. Except for very specific use cases, this should be set to True. Must be a literal.
- method\_id: A literal hex or Bytes[4] value to append to the beginning of the abi-encoded bytestring.

Returns a bytestring whose max length is determined by the arguments. For example, encoding a Bytes[32] results in a Bytes[64] (first word is the length of the bytestring variable).

```
@external
@view
def foo() \rightarrow Bytes[132]:
    x: uint 256 = 1
    y: Bytes[32] = b"234"
    return _abi_encode(x, y, method_id=method_id("foo()"))
```

```
>>> ExampleContract.foo().hex()
"c2985578"
"0000000000000000000000000000000000000000000000000000000000000001"
"0000000000000000000000000000000000000000000000000000000000000040"
"0000000000000000000000000000000000000000000000000000000000000003"
"3233340000000000000000000000000000000000000000000000000000000000"
```
 $\Delta$ **abi\_decode**(*b: Bytes, output\_type: type\_, unwrap\_tuple:*  $bool = True$  $bool = True$ *)*  $\rightarrow$  *Any* 

Takes a byte array as input, and returns the decoded values according to the specified output types. Used for unpacking ABIv2-encoded values. Once this function has seen more use we provisionally plan to put it into the ethereum.abi namespace.

- b: A byte array of a length that is between the minimum and maximum ABIv2 size bounds of the output type.
- output\_type: Name of the output type, or tuple of output types, to be decoded.
- unwrap\_tuple: If set to True, the input is decoded as a tuple even if only one output type is specified. In other words, \_abi\_decode(b, Bytes[32]) gets decoded as (Bytes[32],). This is the convention for ABIv2-encoded values generated by Vyper and Solidity functions. Except for very specific use cases, this should be set to True. Must be a literal.

Returns the decoded value(s), with type as specified by *output\_type*.

```
@external
@view
def foo(someInput: Bytes[128]) \rightarrow (uint256, Bytes[32]):
    x: uint256 = empty(uint256)
    y: Bytes[32] = empty(Bytes[32])x, y = _abi_decode(someInput, (uint256, Bytes[32]))
    return x, y
```
 $print(*args, hardhatcompact=False) \rightarrow None$  $print(*args, hardhatcompact=False) \rightarrow None$ 

```
"prints" the arguments by issuing a static call to the "console" address,
0x000000000000000000636F6E736F6C652E6C6F67. This is supported by some smart contract devel-
opment frameworks.
```
The default mode works natively with titanoboa. For hardhat-style frameworks, use hardhat\_compat=True).

**Note:** Issuing of the static call is *NOT* mode-dependent (that is, it is not removed from production code), although the compiler will issue a warning whenever print is used.

### **CHAPTER**

## **ELEVEN**

## **INTERFACES**

An interface is a set of function definitions used to enable communication between smart contracts. A contract interface defines all of that contract's externally available functions. By importing the interface, your contract now knows how to call these functions in other contracts.

# **11.1 Declaring and using Interfaces**

Interfaces can be added to contracts either through inline definition, or by importing them from a separate file.

The interface keyword is used to define an inline external interface:

```
interface FooBar:
   def calculate() -> uint256: view
   def test1(): nonpayable
```
The defined interface can then be used to make external calls, given a contract address:

```
@external
def test(foobar: FooBar):
    foobar.calculate()
```
The interface name can also be used as a type annotation for storage variables. You then assign an address value to the variable to access that interface. Note that casting an address to an interface is possible, e.g. FooBar(<address\_var>):

```
foobar_contract: FooBar
@external
def __init__(foobar_address: address):
    self.foobar_contract = FooBar(foobar_address)
@external
def test():
    self.foobar_contract.calculate()
```
Specifying payable or nonpayable annotation indicates that the call made to the external contract will be able to alter storage, whereas the view pure call will use a STATICCALL ensuring no storage can be altered during execution. Additionally, payable allows non-zero value to be sent along with the call.

```
interface FooBar:
   def calculate() -> uint256: pure
```
(continues on next page)

(continued from previous page)

```
def query() -> uint256: view
   def update(): nonpayable
   def pay(): payable
@external
def test(foobar: FooBar):
    foobar.calculate() # cannot change storage
    foobar.query() # cannot change storage, but reads itself
    foobar.update() # storage can be altered
    foobar.pay(value=1) # storage can be altered, and value can be sent
```
# **11.2 Importing Interfaces**

Interfaces are imported with import or from ... import statements.

Imported interfaces are written using standard Vyper syntax. The body of each function is ignored when the interface is imported. If you are defining a standalone interface, it is normally specified by using a pass statement:

```
@external
def test1():
    pass
@external
def calculate() -> uint256:
    pass
```
You can also import a fully implemented contract and Vyper will automatically convert it to an interface. It is even possible for a contract to import itself to gain access to its own interface.

```
import greeter as Greeter
name: public(String[10])
@external
def __init__(_name: String[10]):
    self.name = __name@view
@external
def greet() \rightarrow String[16]:
    return concat("Hello ", Greeter(msg.sender).name())
```
### **11.2.1 Imports via** import

With absolute import statements, you **must** include an alias as a name for the imported package. In the following example, failing to include as Foo will raise a compile error:

import contract.foo as Foo

### **11.2.2 Imports via** from ... import

Using from you can perform both absolute and relative imports. You may optionally include an alias - if you do not, the name of the interface will be the same as the file.

```
# without an alias
from contract import foo
# with an alias
from contract import foo as Foo
```
Relative imports are possible by prepending dots to the contract name. A single leading dot indicates a relative import starting with the current package. Two leading dots indicate a relative import from the parent of the current package:

from . import foo from ..interfaces import baz

### <span id="page-94-0"></span>**11.2.3 Searching For Interface Files**

When looking for a file to import, Vyper will first search relative to the same folder as the contract being compiled. For absolute imports, it also searches relative to the root path for the project. Vyper checks for the file name with a .vy suffix first, then . json.

When using the command line compiler, the root path defaults to to the current working directory. You can change it with the -p flag:

\$ vyper my\_project/contracts/my\_contract.vy -p my\_project

In the above example, the my\_project folder is set as the root path. A contract cannot perform a relative import that goes beyond the top-level folder.

# **11.3 Built-in Interfaces**

Vyper includes common built-in interfaces such as [ERC20](https://eips.ethereum.org/EIPS/eip-20) and [ERC721.](https://eips.ethereum.org/EIPS/eip-721) These are imported from vyper. interfaces:

from vyper.interfaces import ERC20

implements: ERC20

You can see all the available built-in interfaces in the [Vyper GitHub](https://github.com/vyperlang/vyper/tree/master/vyper/builtin_interfaces) repo.

# **11.4 Implementing an Interface**

You can define an interface for your contract with the implements statement:

```
import an_interface as FooBarInterface
```

```
implements: FooBarInterface
```
This imports the defined interface from the vyper file at an\_interface.vy (or an\_interface.json if using ABI json interface type) and ensures your current contract implements all the necessary external functions. If any interface functions are not included in the contract, it will fail to compile. This is especially useful when developing contracts around well-defined standards such as ERC20.

# **11.5 Extracting Interfaces**

Vyper has a built-in format option to allow you to make your own Vyper interfaces easily.

```
$ vyper -f interface examples/voting/ballot.vy
# Functions
@view
@external
def delegated(addr: address) -> bool:
    pass
# . . .
```
If you want to do an external call to another contract, Vyper provides an external interface extract utility as well.

```
$ vyper -f external_interface examples/voting/ballot.vy
# External Contracts
interface Ballot:
   def delegated(addr: address) -> bool: view
   def directlyVoted(addr: address) -> bool: view
   def giveRightToVote(voter: address): nonpayable
    def forwardWeight(delegate_with_weight_to_forward: address): nonpayable
    # ...
```
The output can then easily be copy-pasted to be consumed.

### **CHAPTER**

## **TWELVE**

## **EVENT LOGGING**

Vyper can log events to be caught and displayed by user interfaces.

# **12.1 Example of Logging**

This example is taken from the [sample ERC20 contract](https://github.com/vyperlang/vyper/blob/master/examples/tokens/ERC20.vy) and shows the basic flow of event logging:

```
# Events of the token.
event Transfer:
   sender: indexed(address)
   receiver: indexed(address)
   value: uint256
event Approval:
   owner: indexed(address)
    spender: indexed(address)
   value: uint256
# Transfer some tokens from message sender to another address
def transfer(_to : address, _value : uint256) -> bool:
   ... Logic here to do the real work ...
   # All done, log the event for listeners
   log Transfer(msg.sender, _to, _value)
```
Let's look at what this is doing.

- 1. We declare two event types to log. The two events are similar in that they contain two indexed address fields. Indexed fields do not make up part of the event data itself, but can be searched by clients that want to catch the event. Also, each event contains one single data field, in each case called value. Events can contain several arguments with any names desired.
- 2. In the transfer function, after we do whatever work is necessary, we log the event. We pass three arguments, corresponding with the three arguments of the Transfer event declaration.

Clients listening to the events will declare and handle the events they are interested in using a [library such as web3.js:](https://solidity.readthedocs.io/en/latest/contracts.html#events)

```
var abi = \frac{x}{x} abi as generated by the compiler \frac{x}{y};
var MyToken = web3.eth.contract(abi);
var myToken = MyToken.at("\sqrt{x}1234...ab67" /* address */);
```
(continues on next page)

(continued from previous page)

```
// watch for changes in the callback
var event = myToken.Transfer(function(error, result) {
   if (!error) \{var args = result.returnValues;
        console.log('value transferred = ', args._amount);
   }
});
```
In this example, the listening client declares the event to listen for. Any time the contract sends this log event, the callback will be invoked.

# **12.2 Declaring Events**

Let's look at an event declaration in more detail.

```
event Transfer:
   sender: indexed(address)
   receiver: indexed(address)
   value: uint256
```
Event declarations look similar to struct declarations, containing one or more arguments that are passed to the event. Typical events will contain two kinds of arguments:

- **Indexed** arguments, which can be searched for by listeners. Each indexed argument is identified by the indexed keyword. Here, each indexed argument is an address. You can have any number of indexed arguments, but indexed arguments are not passed directly to listeners, although some of this information (such as the sender) may be available in the listener's *results* object.
- **Value** arguments, which are passed through to listeners. You can have any number of value arguments and they can have arbitrary names, but each is limited by the EVM to be no more than 32 bytes.

It is also possible to create an event with no arguments. In this case, use the pass statement:

event Foo: pass

# **12.3 Logging Events**

Once an event is declared, you can log (send) events. You can send events as many times as you want to. Please note that events sent do not take state storage and thus do not cost gas: this makes events a good way to save some information. However, the drawback is that events are not available to contracts, only to clients.

Logging events is done using the log statement:

```
log Transfer(msg.sender, _to, _amount)
```
The order and types of arguments given must match the order of arguments used when declaring the event.

# **12.4 Listening for Events**

In the example listener above, the result arg actually passes a [large amount of information.](https://web3js.readthedocs.io/en/v1.2.6/web3-eth-contract.html#contract-events-return) Here we're most interested in result.returnValues. This is an object with properties that match the properties declared in the event. Note that this object does not contain the indexed properties, which can only be searched in the original myToken.Transfer that created the callback.

## **CHAPTER**

## **THIRTEEN**

# **NATSPEC METADATA**

Vyper contracts can use a special form of docstring to provide rich documentation for functions, return variables and more. This special form is named the Ethereum Natural Language Specification Format (NatSpec).

This documentation is segmented into developer-focused messages and end-user-facing messages. These messages may be shown to the end user (the human) at the time that they will interact with the contract (i.e. sign a transaction).

# **13.1 Example**

Vyper supports structured documentation for contracts and external functions using the doxygen notation format.

**Note:** The compiler does not parse docstrings of internal functions. You are welcome to NatSpec in comments for internal functions, however they are not processed or included in the compiler output.

```
\ldots@title A simulator for Bug Bunny, the most famous Rabbit
@license MIT
@author Warned Bros
@notice You can use this contract for only the most basic simulation
@dev
    Simply chewing a carrot does not count, carrots must pass
    the throat to be considered eaten
\cdots@external
@payable
def doesEat(food: string[30], qty: uint256) -> bool:
    . . . . . <u>.</u>
    @notice Determine if Bugs will accept `qty` of `food` to eat
    @dev Compares the entire string and does not rely on a hash
    @param food The name of a food to evaluate (in English)
    @param qty The number of food items to evaluate
    @return True if Bugs will eat it, False otherwise
    "''"
```
# **13.2 Tags**

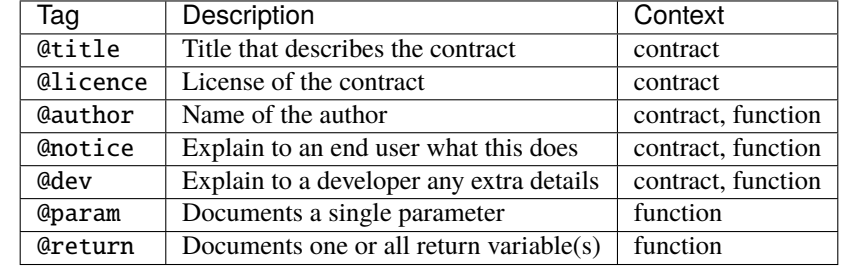

All tags are optional. The following table explains the purpose of each NatSpec tag and where it may be used:

Some rules / restrictions:

- 1. A single tag description may span multiple lines. All whitespace between lines is interpreted as a single space.
- 2. If a docstring is included with no NatSpec tags, it is interpreted as a @notice.
- 3. Each use of @param must be followed by the name of an input argument. Including invalid or duplicate argument names raises a [NatSpecSyntaxException](#page-113-0).
- 4. The preferred use of @return is one entry for each output value, however you may also use it once for all outputs. Including more @return values than output values raises a [NatSpecSyntaxException](#page-113-0).

# **13.3 Documentation Output**

When parsed by the compiler, documentation such as the one from the above example will produce two different JSON outputs. One is meant to be consumed by the end user as a notice when a function is executed and the other to be used by the developer.

If the above contract is saved as carrots.vy then you can generate the documentation using:

```
vyper -f userdoc,devdoc carrots.vy
```
### **13.3.1 User Documentation**

The above documentation will produce the following user documentation JSON as output:

```
{
 "methods": {
    "doesEat(string,uint256)": {
      "notice": "Determine if Bugs will accept `qty` of `food` to eat"
    }
 },
  "notice": "You can use this contract for only the most basic simulation"
}
```
Note that the key by which to find the methods is the function's canonical signature as defined in the contract ABI, not simply the function's name.

## **13.3.2 Developer Documentation**

Apart from the user documentation file, a developer documentation JSON file should also be produced and should look like this:

```
{
  "author": "Warned Bros",
  "license": "MIT",
  "details": "Simply chewing a carrot does not count, carrots must pass the throat to be␣
˓→considered eaten",
  "methods": {
    "doesEat(string,uint256)": {
      "details" : "Compares the entire string and does not rely on a hash",
      "params": {
        "food": "The name of a food to evaluate (in English)",
        "qty": "The number of food items to evaluate"
      },
      "returns": {
        "_0": "True if Bugs will eat it, False otherwise"
      }
    }
  },
  "title" : "A simulator for Bug Bunny, the most famous Rabbit"
}
```
### **CHAPTER**

### **FOURTEEN**

# **COMPILING A CONTRACT**

## **14.1 Command-Line Compiler Tools**

Vyper includes the following command-line scripts for compiling contracts:

- vyper: Compiles vyper contract files into IR or bytecode
- vyper-json: Provides a JSON interface to the compiler

**Note:** The --help flag gives verbose explanations of how to use each of these scripts.

### **14.1.1 vyper**

vyper provides command-line access to the compiler. It can generate various outputs including simple binaries, ASTs, interfaces and source mappings.

To compile a contract:

\$ vyper yourFileName.vy

Include the -f flag to specify which output formats to return. Use vyper --help for a full list of output options.

\$ vyper -f abi,bytecode,bytecode\_runtime,ir,asm,source\_map,method\_identifiers␣ ˓<sup>→</sup>yourFileName.vy

The -p flag allows you to set a root path that is used when searching for interface files to import. If none is given, it will default to the current working directory. See *[Searching For Interface Files](#page-94-0)* for more information.

\$ vyper -p yourProject yourProject/yourFileName.vy

#### **Storage Layout**

To display the default storage layout for a contract:

\$ vyper -f layout yourFileName.vy

This outputs a JSON object detailing the locations for all state variables as determined by the compiler.

To override the default storage layout for a contract:

\$ vyper --storage-layout-file storageLayout.json yourFileName.vy

The input to the --storage-layout-file flag must match the format of the .storage\_layout field from the vyper -f layout command.

## <span id="page-105-0"></span>**14.1.2 vyper-json**

vyper-json provides a JSON interface for the compiler. It expects a *[JSON formatted input](#page-107-0)* and returns the compilation result in a *[JSON formatted output](#page-108-0)*.

To compile from JSON supplied via stdin:

\$ vyper-json

To compile from a JSON file:

\$ vyper-json yourProject.json

By default, the output is sent to stdout. To redirect to a file, use the -o flag:

\$ vyper-json -o compiled.json

#### **Importing Interfaces**

vyper-json searches for imported interfaces in the following sequence:

- 1. Interfaces defined in the interfaces field of the input JSON.
- 2. Derived interfaces generated from contracts in the sources field of the input JSON.
- 3. (Optional) The local filesystem, if a root path was explicitely declared via the -p flag.

See *[Searching For Interface Files](#page-94-0)* for more information on Vyper's import system.

# **14.2 Online Compilers**

### **14.2.1 Remix IDE**

[Remix IDE](https://remix.ethereum.org) is a compiler and JavaScript VM for developing and testing contracts in Vyper, as well as Solidity.

**Note:** While the Vyper version of the Remix IDE compiler is updated on a regular basis, it might be a bit behind the latest version found in the master branch of the repository. Make sure the byte code matches the output from your local compiler.

# **14.3 Setting the Target EVM Version**

When you compile your contract code, you can specify the Ethereum Virtual Machine version to compile for, to avoid particular features or behaviours.

**Warning:** Compiling for the wrong EVM version can result in wrong, strange and failing behaviour. Please ensure, especially if running a private chain, that you use matching EVM versions.

When compiling via vyper, include the --evm-version flag:

```
$ vyper --evm-version [VERSION]
```
When using the JSON interface, include the "evmVersion" key within the "settings" field:

```
{
    "settings": {
        "evmVersion": "[VERSION]"
    }
}
```
### **14.3.1 Target Options**

The following is a list of supported EVM versions, and changes in the compiler introduced with each version. Backward compatibility is not guaranteed between each version.

#### byzantium

• The oldest EVM version supported by Vyper.

#### constantinople

- The EXTCODEHASH opcode is accessible via address.codehash
- shift makes use of SHL/SHR opcodes.

#### petersburg

• The compiler behaves the same way as with constantinople.

#### istanbul(*default*)

- The CHAINID opcode is accessible via chain.id
- The SELFBALANCE opcode is used for calls to self.balance
- Gas estimates changed for SLOAD and BALANCE

# **14.4 Compiler Input and Output JSON Description**

Especially when dealing with complex or automated setups, the recommended way to compile is to use *[vyper-json](#page-105-0)* and the JSON-input-output interface.

Where possible, the Vyper JSON compiler formats follow those of [Solidity.](https://solidity.readthedocs.io/en/latest/using-the-compiler.html#compiler-input-and-output-json-description)

## <span id="page-107-0"></span>**14.4.1 Input JSON Description**

The following example describes the expected input format of vyper-json. Comments are of course not permitted and used here *only for explanatory purposes*.

```
{
   // Required: Source code language. Must be set to "Vyper".
   "language": "Vyper",
   // Required
   // Source codes given here will be compiled.
   "sources": {
        "contracts/foo.vy": {
            // Optional: keccak256 hash of the source file
            "keccak256": "0x234...",
            // Required: literal contents of the source file
            "content": "@external\ndef foo() -> bool:\n return True"
        }
   },
   // Optional
   // Interfaces given here are made available for import by the sources
   // that are compiled. If the suffix is ".vy", the compiler will expect
   // a contract-as-interface using proper Vyper syntax. If the suffix is
   // "abi" the compiler will expect an ABI object.
   "interfaces": {
        "contracts/bar.vy": {
            "content": ""
        },
        "contracts/baz.json": {
            "abi": []
        }
   },
    // Optional
    "settings": {
        "evmVersion": "istanbul", // EVM version to compile for. Can be byzantium,
˓→constantinople, petersburg or istanbul.
        // optional, whether or not optimizations are turned on
        // defaults to true
        "optimize": true,
       // The following is used to select desired outputs based on file names.
       // File names are given as keys, a star as a file name matches all files.
       // Outputs can also follow the Solidity format where second level keys
       // denoting contract names - all 2nd level outputs are applied to the file.
       //
       // To select all possible compiler outputs: "outputSelection: { '*': ["*"] }"
        // Note that this might slow down the compilation process needlessly.
```
(continues on next page)
```
//
       // The available output types are as follows:
       //
       // abi - The contract ABI
       // ast - Abstract syntax tree
        // interface - Derived interface of the contract, in proper Vyper syntax
        // ir - intermediate representation of the code
       // userdoc - Natspec user documentation
       // devdoc - Natspec developer documentation
       // evm.bytecode.object - Bytecode object
       // evm.bytecode.opcodes - Opcodes list
       // evm.deployedBytecode.object - Deployed bytecode object
       // evm.deployedBytecode.opcodes - Deployed opcodes list
       // evm.deployedBytecode.sourceMap - Deployed source mapping (useful for␣
\rightarrowdebugging)
       // evm.methodIdentifiers - The list of function hashes
       //
       // Using `evm`, `evm.bytecode`, etc. will select every target part of that output.
       // Additionally, `*` can be used as a wildcard to request everything.
       //
        "outputSelection": {
           "*": ["evm.bytecode", "abi"], // Enable the abi and bytecode outputs for.
˓→every single contract
           "contracts/foo.vy": ["ast"] // Enable the ast output for contracts/foo.vy
       }
   }
}
```
## **14.4.2 Output JSON Description**

The following example describes the output format of vyper-json. Comments are of course not permitted and used here *only for explanatory purposes*.

```
{
    // The compiler version used to generate the JSON
    "compiler": "vyper-0.1.0b12",
   // Optional: not present if no errors/warnings were encountered
    "errors": [
        {
        // Optional: Location within the source file.
        "sourceLocation": {
            "file": "source_file.vy",
            "lineno": 5,
            "col_offset": 11
        },
        // Mandatory: Exception type, such as "JSONError", "StructureException", etc.
        "type": "TypeMismatch",
        // Mandatory: Component where the error originated, such as "json", "compiler",
˓→"vyper", etc.
        "component": "compiler",
        // Mandatory ("error" or "warning")
```

```
"severity": "error",
       // Mandatory
       "message": "Unsupported type conversion: int128 to bool"
       // Optional: the message formatted with source location
       "formattedMessage": "line 5:11 Unsupported type conversion: int128 to bool"
       }
   ],
   // This contains the file-level outputs. Can be limited/filtered by the␣
˓→outputSelection settings.
   "sources": {
       "source_file.vy": {
           // Identifier of the source (used in source maps)
           "id": 0,
           // The AST object
           "ast": {},
       }
   },
   // This contains the contract-level outputs. Can be limited/filtered by the␣
˓→outputSelection settings.
   "contracts": {
       "source_file.vy": {
           // The contract name will always be the file name without a suffix
           "source_file": {
               // The Ethereum Contract ABI.
               // See https://github.com/ethereum/wiki/wiki/Ethereum-Contract-ABI
               "abi": [],
               // Natspec developer documentation
               "devdoc": {},
               // Intermediate representation (string)
               "ir": "",
               // Natspec developer documentation
               "userdoc": {},
               // EVM-related outputs
               "evm": {
                   "bytecode": {
                        // The bytecode as a hex string.
                        "object": "00fe",
                       // Opcodes list (string)
                       "opcodes": ""
                   },
                    "deployedBytecode": {
                       // The deployed bytecode as a hex string.
                       "object": "00fe",
                        // Deployed opcodes list (string)
                        "opcodes": "",
                       // The deployed source mapping as a string.
                        "sourceMap": ""
                   },
                   // The list of function hashes
                   "methodIdentifiers": {
                        "delegate(address)": "5c19a95c"
                   }
```
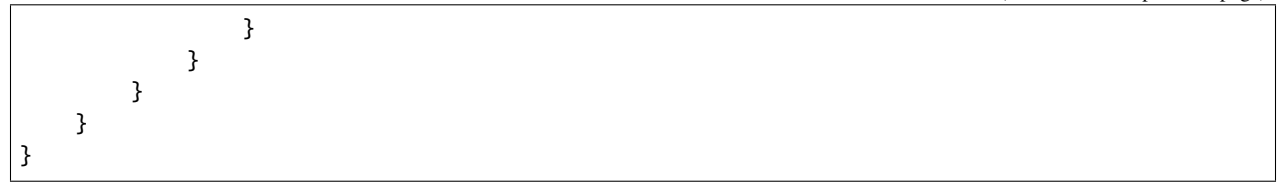

### **Errors**

Each error includes a component field, indicating the stage at which it occurred:

- json: Errors that occur while parsing the input JSON. Usually, a result of invalid JSON or a required value that is missing.
- parser: Errors that occur while parsing the contracts. Usually, a result of invalid Vyper syntax.
- compiler: Errors that occur while compiling the contracts.
- vyper: Unexpected errors that occur within Vyper. If you receive an error of this type, please open an issue.

You can also use the --traceback flag to receive a standard Python traceback when an error is encountered.

### **CHAPTER**

**FIFTEEN**

## **COMPILER EXCEPTIONS**

Vyper raises one or more of the following exceptions when an issue is encountered while compiling a contract.

Whenever possible, exceptions include a source highlight displaying the location of the error within the code:

```
vyper.exceptions.VariableDeclarationException: line 79:17 Persistent variable␣
˓→undeclared: highstBid
     78 # If bid is less than highest bid, bid fails
---> 79 if (value \le self.highstBid):
                 -------------------------^
     80 return False
```
### exception ArgumentException

Raises when calling a function with invalid arguments, for example an incorrect number of positional arguments or an invalid keyword argument.

#### exception CallViolation

Raises on an illegal function call, such as attempting to call between two external functions.

### exception ArrayIndexException

Raises when an array index is out of bounds.

#### exception EventDeclarationException

Raises when an event declaration is invalid.

#### exception EvmVersionException

Raises when a contract contains an action that cannot be performed with the active EVM ruleset.

#### exception FunctionDeclarationException

Raises when a function declaration is invalid, for example because of incorrect or mismatched return values.

#### exception ImmutableViolation

Raises when attempting to perform a change a variable, constant or definition that cannot be changed. For example, trying to update a constant, or trying to assign to a function definition.

### exception InterfaceViolation

Raises when an interface is not fully implemented.

#### exception InvalidAttribute

Raises on a reference to an attribute that does not exist.

### exception InvalidLiteral

Raises when no valid type can be found for a literal value.

```
@external
def foo():
    bar: decimal = 3.123456789123456789
```
This example raises InvalidLiteral because the given literal value has too many decimal places and so cannot be assigned any valid Vyper type.

### exception InvalidOperation

Raises when using an invalid operator for a given type.

@external def foo(): a: String $[10] =$  "hello"  $*$  2

This example raises InvalidOperation because multiplication is not possible on string types.

### exception InvalidReference

Raises on an invalid reference to an existing definition.

```
baz: int128
@external
def foo():
   bar: int128 = baz
```
This example raises InvalidReference because baz is a storage variable. The reference to it should be written as self.baz.

### exception InvalidType

Raises when using an invalid literal value for the given type.

```
@external
def foo():
   bar: int128 = 3.5
```
This example raises InvalidType because 3.5 is a valid literal value, but cannot be cast as int128.

#### exception IteratorException

Raises when an iterator is constructed or used incorrectly.

#### exception JSONError

Raises when the compiler JSON input is malformed.

### exception NamespaceCollision

Raises when attempting to assign a variable to a name that is already in use.

#### exception NatSpecSyntaxException

Raises when a contract contains an invalid *[NatSpec](#page-100-0)* docstring.

```
vyper.exceptions.SyntaxException: line 14:5 No description given for tag '@param'
    13 @dev the feet are sticky like rice
  \Rightarrow 14 @param
-------------^
    15 @return always True
```
#### exception NonPayableViolation

Raises when attempting to access msg.value from within a function that has not been marked as @payable.

@public  $def _ $\left( -f$ oo $()$ :$  $bar:$  uint256 = msg.value

### exception OverflowException

Raises when a numeric value is out of bounds for the given type.

#### exception StateAccessViolation

Raises when attempting to perform a modifying action within view-only or stateless context. For example, writing to storage in a @view function, reading from storage in a @pure function.

#### exception StructureException

Raises on syntax that is parsable, but invalid in some way.

```
vyper.exceptions.StructureException: line 181:0 Invalid top-level statement
     180
---2 181 '''
  ---------^
     182
```
### exception SyntaxException

Raises on invalid syntax that cannot be parsed.

```
vyper.exceptions.SyntaxException: line 4:20 invalid syntax
        3 struct Bid:
---> 4 blindedBid bytes32
            ---------------------------^
        5 deposit: uint256
```
### exception TypeMismatch

Raises when attempting to perform an action between two or more objects with known, dislike types.

```
@external
def foo(:
    bar: int128 = 3foo: decimal = 4.2if foo + bar > 4:
        pass
```
foo has a type of int128 and bar has a type of decimal, so attempting to add them together raises a TypeMismatch.

#### exception UndeclaredDefinition

Raises when attempting to access an object that has not been declared.

### exception VariableDeclarationException

Raises on an invalid variable declaration.

```
vyper.exceptions.VariableDeclarationException: line 79:17 Persistent variable␣
˓→undeclared: highstBid
    78 # If bid is less than highest bid, bid fails
```

```
\leftarrow > 79 if (value \leftarrow self.highstBid):
                     -------------------------^
    80 return False
```
### exception VersionException

Raises when a contract version string is malformed or incompatible with the current compiler version.

### exception ZeroDivisionException

Raises when a divide by zero or modulo zero situation arises.

# **15.1 CompilerPanic**

### exception CompilerPanic

```
$ vyper v.vy
Error compiling: v.vy
vyper.exceptions.CompilerPanic: Number of times repeated
must be a constant nonzero positive integer: 0 Please create an issue.
```
A compiler panic error indicates that there is a problem internally to the compiler and an issue should be reported right away on the Vyper Github page. Open an issue if you are experiencing this error. Please [Open an Issue](https://github.com/vyperlang/vyper/issues)

### **CHAPTER**

## **SIXTEEN**

# **DEPLOYING A CONTRACT**

Once you are ready to deploy your contract to a public test net or the main net, you have several options:

• Take the bytecode generated by the vyper compiler and manually deploy it through mist or geth:

vyper yourFileName.vy # returns bytecode

• Take the byte code and ABI and deploy it with your current browser on [myetherwallet's](https://www.myetherwallet.com/) contract menu:

vyper -f abi yourFileName.vy # returns ABI

> • Use the remote compiler provided by the [Remix IDE](https://remix.ethereum.org) to compile and deploy your contract on your net of choice. Remix also provides a JavaScript VM to test deploy your contract.

**Note:** While the vyper version of the Remix IDE compiler is updated on a regular basis it might be a bit behind the latest version found in the master branch of the repository. Make sure the byte code matches the output from your local compiler.

# **TESTING A CONTRACT**

For testing Vyper contracts we recommend the use of [pytest](https://docs.pytest.org/en/latest/contents.html) along with one of the following packages:

- [Brownie:](https://github.com/iamdefinitelyahuman/brownie) A development and testing framework for smart contracts targeting the Ethereum Virtual Machine
- [Ethereum Tester:](https://github.com/ethereum/eth-tester) A tool suite for testing ethereum applications

Example usage for each package is provided in the sections listed below.

## **17.1 Testing with Brownie**

[Brownie](https://github.com/iamdefinitelyahuman/brownie) is a Python-based development and testing framework for smart contracts. It includes a pytest plugin with fixtures that simplify testing your contract.

This section provides a quick overview of testing with Brownie. To learn more, you can view the Brownie documentation on [writing unit tests](https://eth-brownie.readthedocs.io/en/stable/tests-pytest-intro.html) or join the [Ethereum Python Dev Discord](https://discord.gg/abJEARdx3Q) #brownie channel.

### **17.1.1 Getting Started**

In order to use Brownie for testing you must first [initialize a new project.](https://eth-brownie.readthedocs.io/en/stable/init.html) Create a new directory for the project, and from within that directory type:

```
$ brownie init
```
This will create an empty [project structure](https://eth-brownie.readthedocs.io/en/stable/structure.html#structure) within the directory. Store your contract sources within the project's contracts/ directory and your tests within tests/.

### **17.1.2 Writing a Basic Test**

Assume the following simple contract Storage.vy. It has a single integer variable and a function to set that value.

```
storedData: public(int128)
2
3 @external
4 def __init__(x: int128):s self.storedData = \mathbf{x}@external
\frac{1}{8} def set(\frac{x}{1} int128):
     self. storedData = _x
```
We create a test file tests/test\_storage.py where we write our tests in pytest style.

```
1 import pytest
2
3 | INITIAL_VALUE = 4
4
5
6 @pytest.fixture
7 \text{ def storage\_contract}(Storage, accounts):
\frac{1}{8} # deploy the contract with the initial value as a constructor argument
9 yield Storage.deploy(INITIAL_VALUE, {'from': accounts[0]})
10
11
12 def test_initial_state(storage_contract):
\frac{13}{13} # Check if the constructor of the contract is set up properly
14 assert storage_contract.storedData() == INITIAL_VALUE
15
16
17 def test_set(storage_contract, accounts):
18 # set the value to 10
19 storage_contract.set(10, {'from': accounts[0]})
20 assert storage_contract.storedData() == 10 # Directly access storedData
21
22 # set the value to -523 Storage_contract.set(-5, {'from': accounts[0]})
24 assert storage_contract.storedData() == -5
```
In this example we are using two fixtures which are provided by Brownie:

- accounts provides access to the [Accounts](https://eth-brownie.readthedocs.io/en/stable/api-network.html#brownie.network.account.Accounts) container, containing all of your local accounts
- Storage is a dynamically named fixture that provides access to a [ContractContainer](https://eth-brownie.readthedocs.io/en/stable/api-network.html#brownie.network.contract.ContractContainer) object, used to deploy your contract

**Note:** To run the tests, use the brownie test command from the root directory of your project.

### **17.1.3 Testing Events**

For the remaining examples, we expand our simple storage contract to include an event and two conditions for a failed transaction: AdvancedStorage.vy

```
1 event DataChange:
_2 setter: indexed(address)
_3 value: int128
4
5 storedData: public(int128)
6
7 @external
   def __init__(x: int128):9 \mid self.storedData = \mathsf{X}11 @external
```
(continues on next page)

```
_{12} def set(_x: int128):
13 assert x \ge 0, "No negative values"
14 assert self.storedData < 100, "Storage is locked when 100 or more is stored"
_{15} self.storedData = _{\rm x}_{16} log DataChange(msg.sender, _x)
18 @external
19 def reset():
_{20} self.storedData = 0
```
To test events, we examine the [TransactionReceipt](https://eth-brownie.readthedocs.io/en/stable/api-network.html#brownie.network.transaction.TransactionReceipt) object which is returned after each successful transaction. It contains an [events](https://eth-brownie.readthedocs.io/en/stable/api-network.html#brownie.network.event.EventDict) member with information about events that fired.

```
1 import brownie
_3 INITIAL VALUE = 4
6 @pytest.fixture
   def adv_storage_contract(AdvancedStorage, accounts):
8 yield AdvancedStorage.deploy(INITIAL_VALUE, {'from': accounts[0]})
10 def test_events(adv_storage_contract, accounts):
11 tx1 = adv_storage_contract.set(10, {'from': accounts[0]})
12 tx2 = adv_storage_contract.set(20, {'from': accounts[1]})
13 tx3 = adv_storage_contract.reset({'from': accounts[0]})
15 # Check log contents
_{16} assert len(tx1.events) == 1
17 assert tx1.events[0]['value'] == 10
19 assert len(tx2.events) == 1
20 assert tx2.events[0]['setter'] == accounts[1]
22 assert not tx3.events # tx3 does not generate a log
```
### **17.1.4 Handling Reverted Transactions**

Transactions that revert raise a [VirtualMachineError](https://eth-brownie.readthedocs.io/en/stable/api-brownie.html#brownie.exceptions.VirtualMachineError) exception. To write assertions around this you can use [brownie.reverts](https://eth-brownie.readthedocs.io/en/stable/api-test.html#brownie.test.plugin.RevertContextManager) as a context manager. It functions very similarly to [pytest.raises](https://docs.pytest.org/en/latest/reference/reference.html#pytest.raises).

[brownie.reverts](https://eth-brownie.readthedocs.io/en/stable/api-test.html#brownie.test.plugin.RevertContextManager) optionally accepts a string as an argument. If given, the error string returned by the transaction must match it in order for the test to pass.

```
import brownie
3 | INITIAL_VALUE = 4
6 @pytest.fixture
  def adv_storage_contract(AdvancedStorage, accounts):
```
(continues on next page)

17

2

4 5

9

14

18

21

 $\overline{2}$ 

9 10

15

17

21

(continued from previous page)

```
yield AdvancedStorage.deploy(INITIAL_VALUE, {'from': accounts[0]})
_{11} def test_failed_transactions(adv_storage_contract, accounts):
12 # Try to set the storage to a negative amount
\frac{13}{13} with brownie.reverts("No negative values"):
_{14} adv_storage_contract.set(-10, {"from": accounts[1]})
16 # Lock the contract by storing more than 100. Then try to change the value
\frac{18}{18} adv_storage_contract.set(150, {"from": accounts[1]})
19 with brownie.reverts("Storage is locked when 100 or more is stored"):
_{20} adv_storage_contract.set(10, {"from": accounts[1]})
22 # Reset the contract and try to change the value
_{23} adv_storage_contract.reset({"from": accounts[1]})
_{24} adv_storage_contract.set(10, {"from": accounts[1]})
25 assert adv_storage_contract.storedData() == 10
```
# **17.2 Testing with Ethereum Tester**

[Ethereum Tester](https://github.com/ethereum/eth-tester) is a tool suite for testing Ethereum based applications.

This section provides a quick overview of testing with eth-tester. To learn more, you can view the documentation at the [Github repo](https://github.com/ethereum/eth-tester) or join the [Gitter](https://gitter.im/ethereum/eth-tester) channel.

### **17.2.1 Getting Started**

Prior to testing, the Vyper specific contract conversion and the blockchain related fixtures need to be set up. These fixtures will be used in every test file and should therefore be defined in [conftest.py.](https://docs.pytest.org/en/latest/fixture.html#conftest-py-sharing-fixture-functions)

**Note:** Since the testing is done in the pytest framework, you can make use of [pytest.ini, tox.ini and setup.cfg](https://docs.pytest.org/en/latest/customize.html) and you can use most IDEs' pytest plugins.

```
import pytest
2 from eth_tester import EthereumTester, PyEVMBackend
   from eth_tester.exceptions import TransactionFailed
   from eth_utils.toolz import compose
   from hexbytes import HexBytes
6 from web3 import Web3
7 from web3.contract import Contract, mk_collision_prop
   from web3.providers.eth_tester import EthereumTesterProvider
9
10 from vyper import compiler
11
12 | from .grammar.conftest import get_lark_grammar
13
   LARK_GRAMMAR = get_lark_grammar()
```

```
15
16
19
2<sup>3</sup>26
44
45
55
```

```
17 class VyperMethod:
18 ALLOWED_MODIFIERS = {"call", "estimateGas", "transact", "buildTransaction"}
20 def __init__(self, function, normalizers=None):
_{21} self._function = function
\overline{22} self._function._return_data_normalizers = normalizers
_{24} def _{\text{1}} call _{\text{1}} (self, *args, **kwargs):
\frac{25}{25} return self. __prepared_function(*args, **kwargs)
27 def __prepared_function(self, *args, **kwargs):
28 if not kwargs:
29 \vert modifier, modifier_dict = "call", {}
30 \quad \text{fn\_abi} = [31 x
32 for x in self._function.contract_abi
33 if x.get("name") == self._function.function_identifier
34 ].pop()
35 # To make tests faster just supply some high gas value.
36 modifier_dict.update({"gas": fn_abi.get("gas", 0) + 50000})
37 elif len(kwargs) == 1:
38 modifier, modifier_dict = kwargs.popitem()
39 if modifier not in self.ALLOWED_MODIFIERS:
40 raise TypeError(f"The only allowed keyword arguments are: {self.ALLOWED
   ˓→MODIFIERS}")
41 else:
42 raise TypeError(f"Use up to one keyword argument, one of: {self.ALLOWED_
   ˓→MODIFIERS}")
43 return getattr(self._function(*args), modifier)(modifier_dict)
46 class VyperContract:
\frac{47}{47} """"
48 An alternative Contract Factory which invokes all methods as `call()`,
49 unless you add a keyword argument. The keyword argument assigns the prep method.
50 This call
51 > contract.withdraw(amount, transact={'from': eth.accounts[1], 'gas': 100000, ...})
\mathbf{s}_2 is equivalent to this call in the classic contract:
53 > contract.functions.withdraw(amount).transact({'from': eth.accounts[1], 'gas': 100000,␣
   \leftrightarrow...})
\mathbf{54} """
56 def __init__(self, classic_contract, method_class=VyperMethod):
57 classic_contract._return_data_normalizers += CONCISE_NORMALIZERS
s_8 self._classic_contract = classic_contract
59 self.address = self._classic_contract.address
\omega_{\rm 60} protected_fn_names = [fn for fn in dir(self) if not fn.endswith("__")]
61 for fn_name in self._classic_contract.functions:
62 # Override namespace collisions
\frac{63}{16} if fn_name in protected_fn_names:
```
 

 

 

 

 

 

```
(continued from previous page)
```

```
64 \blacksquare \blacksquare\epsilon<sub>65</sub> else:
66 \Boxclassic_method = getattr(self._classic_contract.functions, fn_name)
67 _concise_method = method_class(
68 classic_method, self._classic_contract._return_data_normalizers
69 )
\frac{1}{70} setattr(self, fn_name, _concise_method)
72 @classmethod
73 def factory(cls, *args, **kwargs):
<sup>74</sup> return compose(cls, Contract.factory(*args, **kwargs))
\pi def _none_addr(datatype, data):
\pi if datatype == "address" and int(data, base=16) == 0:
79 return (datatype, None)
80 else:
\begin{array}{c|c} \mathbf{1} & \mathbf{return} & \mathbf{(datatype, data)} \end{array}84 CONCISE_NORMALIZERS = (_none_addr,)
87 @pytest.fixture(scope="module")
88 def tester():
89 # set absurdly high gas limit so that london basefee never adjusts
90 \mid # (note: 2**63 - 1 is max that evm allows)
91 custom_genesis = PyEVMBackend._generate_genesis_params(overrides={"gas_limit": 10 **␣
    \rightarrow 10})
92 custom_genesis["base_fee_per_gas"] = 0
93 backend = PyEVMBackend(genesis_parameters=custom_genesis)
94 return EthereumTester(backend=backend)
97 def zero_gas_price_strategy(web3, transaction_params=None):
98 return 0 # zero gas price makes testing simpler.
101 @pytest.fixture(scope="module")
_{102} def w3(tester):
\text{w3} = \text{Web3}(\text{EthereumTesterProvider}(\text{tester}))104 w3.eth.set_gas_price_strategy(zero_gas_price_strategy)
_{105} return w3108 def _get_contract(w3, source_code, no_optimize, *args, **kwargs):
109 out = compiler.compile_code(
110 source_code,
111 ["abi", "bytecode"],
112 interface_codes=kwargs.pop("interface_codes", None),
113 no_optimize=no_optimize,
114 evm_version=kwargs.pop("evm_version", None),
```

```
115 show_gas_estimates=True, # Enable gas estimates for testing
116 )
\lim LARK_GRAMMAR.parse(source_code + "\n") # Test grammar.
_{118} abi = out["abi"]
_{119} bytecode = out["bytecode"]
120 value = kwargs.pop("value_in_eth", \emptyset) * 10 ** 18 # Handle deploying with an eth.
   \rightarrowvalue.
121 c = w3.eth.contract(abi=abi, bytecode=bytecode)
122 deploy_transaction = c.constructor(*args)
123 tx_info = {"from": w3.eth.accounts[0], "value": value, "gasPrice": 0}
124 tx_info.update(kwargs)
125 tx_hash = deploy_transaction.transact(tx_info)
\frac{1}{126} address = w3.eth.get_transaction_receipt(tx_hash)["contractAddress"]
127 return w3.eth.contract(address, abi=abi, bytecode=bytecode,.
   ˓→ContractFactoryClass=VyperContract)
130 def _deploy_blueprint_for(w3, source_code, no_optimize, initcode_prefix=b"", **kwargs):
131 out = compiler.compile_code(
132 source_code,
133 ["abi", "bytecode"],
134 interface_codes=kwargs.pop("interface_codes", None),
135 no_optimize=no_optimize,
136 evm_version=kwargs.pop("evm_version", None),
137 Show_gas_estimates=True, # Enable gas estimates for testing
138 )
139 LARK_GRAMMAR.parse(source_code + "\n") # Test grammar.
_{140} abi = out["abi"]
141 bytecode = HexBytes(initcode_prefix) + HexBytes(out["bytecode"])
_{142} bytecode_len = len(bytecode)
143 bytecode_len_hex = hex(bytecode_len)[2:].rjust(4, \sqrt[n]{})
\frac{44}{4} # prepend a quick deploy preamble
145 deploy_preamble = HexBytes("61" + bytecode_len_hex + "3d81600a3d39f3")
146 deploy_bytecode = HexBytes(deploy_preamble) + bytecode
_{148} deployer_abi = [] # just a constructor
149 c = w3.eth.contract(abi=deployer_abi, bytecode=deploy_bytecode)
_{150} deploy_transaction = c.constructor()
151 tx_info = {"from": w3.eth.accounts[0], "value": 0, "gasPrice": 0}
153 tx_hash = deploy_transaction.transact(tx_info)
154 address = w3.eth.get_transaction_receipt(tx_hash)["contractAddress"]
156 # sanity check
157 assert w3.eth.get_code(address) == bytecode, (w3.eth.get_code(address), bytecode)
159 def factory(address):
160 return w3.eth.contract(
161 address, abi=abi, bytecode=bytecode, ContractFactoryClass=VyperContract
162 )
_{164} return w3.eth.contract(address, bytecode=deploy_bytecode), factory
```
(continues on next page)

128 129

147

152

155

158

(continued from previous page)

```
166
167 | @pytest.fixture(scope="module")
168 def deploy_blueprint_for(w3, no_optimize):
169 def deploy_blueprint_for(source_code, *args, **kwargs):
170 return _deploy_blueprint_for(w3, source_code, no_optimize, *args, **kwargs)
171
172 return deploy_blueprint_for
173
174
175 @pytest.fixture(scope="module")
176 def get_contract(w3, no_optimize):
177 def get_contract(source_code, *args, **kwargs):
178 return _get_contract(w3, source_code, no_optimize, *args, **kwargs)
179
180 return get_contract
181
182
183 @pytest.fixture
184 def get_logs(w3):
185 def get_logs(tx_hash, c, event_name):
186 tx_receipt = w3.eth.get_transaction_receipt(tx_hash)
\frac{187}{187} return c._classic_contract.events[event_name]().processReceipt(tx_receipt)
188
189 return get_logs
190191
192 | @pytest.fixture(scope="module")
193 def assert_tx_failed(tester):
194 def assert_tx_failed(function_to_test, exception=TransactionFailed, exc_text=None):
_{195} snapshot_id = tester.take_snapshot()
196 with pytest.raises(exception) as excinfo:
197 function_to_test()
198 tester.revert_to_snapshot(snapshot_id)
199 if exc_text:
200 # TODO test equality
_{201} assert exc_text in str(excinfo.value), (exc_text, excinfo.value)
202
203 return assert_tx_failed
```
The final two fixtures are optional and will be discussed later. The rest of this chapter assumes that you have this code set up in your conftest.py file.

Alternatively, you can import the fixtures to conftest.py or use [pytest plugins.](https://docs.pytest.org/en/latest/plugins.html)

### **17.2.2 Writing a Basic Test**

Assume the following simple contract storage.vy. It has a single integer variable and a function to set that value.

```
1 storedData: public(int128)
3 @external
4 def _{\text{unit}}(x: \text{int128}):
5 \mid self.storedData = \mathsf{X}7 @external
  def set(\_ x: int128):self. storedData = x
```
2

6

We create a test file test\_storage.py where we write our tests in pytest style.

```
import pytest
2
3 | INITIAL_VALUE = 4
4
5
6 @pytest.fixture
7 \text{ def storage\_contract}(w3, qet\_contract):\vert with open("examples/storage/storage.vy") as f:
          contract\_code = f.read()10 # Pass constructor variables directly to the contract
\text{11} contract = get_contract(contract_code, INITIAL_VALUE)
12 return contract
13
14
15 def test_initial_state(storage_contract):
16 # Check if the constructor of the contract is set up properly
17 assert storage_contract.storedData() == INITIAL_VALUE
18
19
_{20} def test_set(w3, storage_contract):
21 k0 = w3.eth.accounts[0]
22
23 # Let k0 try to set the value to 10
24 Storage_contract.set(10, transact={"from": k0})
25 assert storage_contract.storedData() == 10 # Directly access storedData
26
27 # Let k0 try to set the value to -528 Storage_contract.set(-5, transact={"from": k0})
29 assert storage_contract.storedData() == -5
```
First we create a fixture for the contract which will compile our contract and set up a Web3 contract object. We then use this fixture for our test functions to interact with the contract.

Note: To run the tests, call pytest or python -m pytest from your project directory.

### **17.2.3 Events and Failed Transactions**

To test events and failed transactions we expand our simple storage contract to include an event and two conditions for a failed transaction: advanced\_storage.vy

```
1 event DataChange:
```

```
2 setter: indexed(address)
        value: int128
4
5 storedData: public(int128)
6
7 \cdot \text{A}\frac{1}{8} def \text{__init}\_\text{(\_x: int128)}:
9 \mid self.storedData = \mathsf{X}10
11 Qexternal
_{12} def set( x: int128):
\vert assert \vert x \rangle = 0, "No negative values"
14 assert self.storedData < 100, "Storage is locked when 100 or more is stored"
15 self.storedData = \mathbf{x}_{16} log DataChange(msg.sender, _x)
17
18 @external
19 def reset():
_{20} self.storedData = 0
```
Next, we take a look at the two fixtures that will allow us to read the event logs and to check for failed transactions.

```
@pytest.fixture(scope="module")
def assert_tx_failed(tester):
   def assert_tx_failed(function_to_test, exception=TransactionFailed, exc_text=None):
        snapshot_id = tester.take_spshot()with pytest.raises(exception) as excinfo:
            function_to_test()
        tester.revert_to_snapshot(snapshot_id)
        if exc_text:
            # TODO test equality
            assert exc_text in str(excinfo.value), (exc_text, excinfo.value)
   return assert tx failed
```
The fixture to assert failed transactions defaults to check for a TransactionFailed exception, but can be used to check for different exceptions too, as shown below. Also note that the chain gets reverted to the state before the failed transaction.

```
@pytest.fixture
def get_logs(w3):
   def get_logs(tx_hash, c, event_name):
        tx_receipt = w3.eth.get_transaction_receipt(tx_hash)
        return c._classic_contract.events[event_name]().processReceipt(tx_receipt)
   return get_logs
```
This fixture will return a tuple with all the logs for a certain event and transaction. The length of the tuple equals the number of events (of the specified type) logged and should be checked first.

Finally, we create a new file test\_advanced\_storage.py where we use the new fixtures to test failed transactions and events.

```
1 import pytest
2 from web3.exceptions import ValidationError
3
4 INITIAL_VALUE = 4
5
6
7 @pytest.fixture
\frac{1}{8} def adv_storage_contract(w3, get_contract):
       with open("examples/storage/advanced_storage.vy") as f:
_{10} contract_code = f.read()
\parallel \parallel # Pass constructor variables directly to the contract
12 contract = get_contract(contract_code, INITIAL_VALUE)
13 return contract
14
15
16 def test_initial_state(adv_storage_contract):
17 # Check if the constructor of the contract is set up properly
18 assert adv_storage_contract.storedData() == INITIAL_VALUE
19
20
_{21} def test_failed_transactions(w3, adv_storage_contract, assert_tx_failed):
22 k1 = w3.eth.accounts[1]
23
_{24} \parallel # Try to set the storage to a negative amount
25 assert_tx_failed(lambda: adv_storage_contract.set(-10, transact={"from": k1}))
<sub>26</sub>
27 # Lock the contract by storing more than 100. Then try to change the value
28 adv_storage_contract.set(150, transact={"from": k1})
29 assert_tx_failed(lambda: adv_storage_contract.set(10, transact={"from": k1}))
30
31 # Reset the contract and try to change the value
32 adv_storage_contract.reset(transact={"from": k1})
33 adv_storage_contract.set(10, transact={"from": k1})
34 assert adv_storage_contract.storedData() == 10
35
36 # Assert a different exception (ValidationError for non matching argument type)
37 assert_tx_failed(
38 lambda: adv_storage_contract.set("foo", transact={"from": k1}), ValidationError
39 \mid )
40
41 # Assert a different exception that contains specific text
42 assert_tx_failed(
43 lambda: adv_storage_contract.set(1, 2, transact={"from": k1}),
44 ValidationError,
45 "invocation failed due to improper number of arguments",
46 )
47
48
49 def test_events(w3, adv_storage_contract, get_logs):
_{50} k1, k2 = w3.eth.accounts[:2]
```

```
52 tx1 = adv_storage_contract.set(10, transact={"from": k1})
53 tx2 = adv_storage_contract.set(20, transact={"from": k2})
54 tx3 = adv_storage_contract.reset(transact={"from": k1})
56 # Save DataChange logs from all three transactions
\sigma_{57} | logs1 = get_logs(tx1, adv_storage_contract, "DataChange")
58 logs2 = get_logs(tx2, adv_storage_contract, "DataChange")
59 logs3 = get_logs(tx3, adv_storage_contract, "DataChange")
61 # Check log contents
62 assert len(logs1) == 1
\begin{array}{c|c} \text{63} & \text{assert } \text{logs1[0]} \text{.args} \text{.value} == 10 \end{array}65 assert len(logs2) == 1
66 assert logs2[0].args.setter == k2
\begin{array}{c|c} 68 & \text{assert not logs3} & \text{\# tx3 does not generate a log} \end{array}
```
### **CHAPTER**

## **EIGHTEEN**

## **RELEASE NOTES**

## **18.1 v0.3.5**

Date released: 2022-08-05

Non-breaking changes and improvements:

- Add blueprint deployer output format [\(#3001\)](https://github.com/vyperlang/vyper/pull/3001)
- Allow arbitrary data to be passed to create\_from\_blueprint [\(#2996\)](https://github.com/vyperlang/vyper/pull/2996)
- Add CBOR length to bytecode for decoders [\(#3010\)](https://github.com/vyperlang/vyper/pull/3010)
- Fix compiler panic when accessing enum storage vars via self [\(#2998\)](https://github.com/vyperlang/vyper/pull/2998)
- Fix: allow empty() in constant definitions and in default argument position [\(#3008\)](https://github.com/vyperlang/vyper/pull/3008)
- Fix: disallow self address in pure functions [\(#3027\)](https://github.com/vyperlang/vyper/pull/3027)

## **18.2 v0.3.4**

Date released: 2022-07-27

Non-breaking changes and improvements:

- Add enum types [\(#2874,](https://github.com/vyperlang/vyper/pull/2874) [#2915,](https://github.com/vyperlang/vyper/pull/2915) [#2925,](https://github.com/vyperlang/vyper/pull/2925) [#2977\)](https://github.com/vyperlang/vyper/pull/2977)
- Add \_abi\_decode builtin [\(#2882\)](https://github.com/vyperlang/vyper/pull/2882)
- Add create\_from\_blueprint and create\_copy\_of builtins [\(#2895\)](https://github.com/vyperlang/vyper/pull/2895)
- Add default\_return\_value kwarg for calls [\(#2839\)](https://github.com/vyperlang/vyper/pull/2839)
- Add min\_value and max\_value builtins for numeric types [\(#2935\)](https://github.com/vyperlang/vyper/pull/2935)
- Add uint2str builtin [\(#2879\)](https://github.com/vyperlang/vyper/pull/2879)
- Add vyper signature to bytecode [\(#2860\)](https://github.com/vyperlang/vyper/pull/2860)

Other fixes and improvements:

- Call internal functions from constructor [\(#2496\)](https://github.com/vyperlang/vyper/pull/2496)
- Arithmetic for new int types [\(#2843\)](https://github.com/vyperlang/vyper/pull/2843)
- Allow msg.data in raw\_call without slice [\(#2902\)](https://github.com/vyperlang/vyper/pull/2902)
- Per-method calldatasize checks [\(#2911\)](https://github.com/vyperlang/vyper/pull/2911)
- Type inference and annotation of arguments for builtin functions [\(#2817\)](https://github.com/vyperlang/vyper/pull/2817)
- Allow varargs for print [\(#2833\)](https://github.com/vyperlang/vyper/pull/2833)
- Add error\_map output format for tooling consumption [\(#2939\)](https://github.com/vyperlang/vyper/pull/2939)
- Multiple evaluation of contract address in call [\(GHSA-4v9q-cgpw-cf38\)](https://github.com/vyperlang/vyper/security/advisories/GHSA-4v9q-cgpw-cf38)
- Improve ast output [\(#2824\)](https://github.com/vyperlang/vyper/pull/2824)
- Allow @nonreentrant on view functions [\(#2921\)](https://github.com/vyperlang/vyper/pull/2921)
- Add shift() support for signed integers [\(#2964\)](https://github.com/vyperlang/vyper/pull/2964)
- Enable dynarrays of strings [\(#2922\)](https://github.com/vyperlang/vyper/pull/2922)
- Fix off-by-one bounds check in certain safepow cases [\(#2983\)](https://github.com/vyperlang/vyper/pull/2983)
- Optimizer improvements [\(#2647,](https://github.com/vyperlang/vyper/pull/2647) [#2868,](https://github.com/vyperlang/vyper/pull/2868) [#2914,](https://github.com/vyperlang/vyper/pull/2914) [#2843,](https://github.com/vyperlang/vyper/pull/2843) [#2944\)](https://github.com/vyperlang/vyper/pull/2944)
- Reverse order in which exceptions are reported [\(#2838\)](https://github.com/vyperlang/vyper/pull/2838)
- Fix compile-time blowup for large contracts [\(#2981\)](https://github.com/vyperlang/vyper/pull/2981)
- Rename vyper-ir binary to fang [\(#2936\)](https://github.com/vyperlang/vyper/pull/2936)

Many other small bugfixes, optimizations and refactoring also made it into this release! Special thanks to @tserg and @pandadefi for contributing several important bugfixes, refactoring and features to this release!

## **18.3 v0.3.3**

Date released: 2022-04-22

This is a bugfix release. It patches an off-by-one error in the storage allocation mechanism for dynamic arrays reported by @haltman-at in [#2820](https://github.com/vyperlang/vyper/issues/2820)

Other fixes and improvements:

- Add a print built-in which allows printing debugging messages in hardhat. [\(#2818\)](https://github.com/vyperlang/vyper/pull/2818)
- Fix various error messages [\(#2798,](https://github.com/vyperlang/vyper/pull/2798) [#2805\)](https://github.com/vyperlang/vyper/pull/2805)

## **18.4 v0.3.2**

Date released: 2022-04-17

Breaking changes:

- Increase the bounds of the decimal type [\(#2730\)](https://github.com/vyperlang/vyper/pull/2730)
- Generalize and simplify the semantics of the convert builtin [\(#2694\)](https://github.com/vyperlang/vyper/pull/2694)
- Restrict hex and bytes literals [\(#2736,](https://github.com/vyperlang/vyper/pull/2736) [#2872\)](https://github.com/vyperlang/vyper/pull/2782)

Non-breaking changes and improvements:

- Implement dynamic arrays [\(#2556,](https://github.com/vyperlang/vyper/pull/2556) [#2606,](https://github.com/vyperlang/vyper/pull/2606) [#2615\)](https://github.com/vyperlang/vyper/pull/2615)
- Support all ABIv2 integer and bytes types [\(#2705\)](https://github.com/vyperlang/vyper/pull/2705)
- Add storage layout override mechanism [\(#2593\)](https://github.com/vyperlang/vyper/pull/2593)
- Support <address>.code attribute [\(#2583\)](https://github.com/vyperlang/vyper/pull/2583)
- Add tx.gasprice builtin [\(#2624\)](https://github.com/vyperlang/vyper/pull/2624)
- Allow structs as constant variables [\(#2617\)](https://github.com/vyperlang/vyper/pull/2617)
- Implement skip\_contract\_check kwarg [\(#2551\)](https://github.com/vyperlang/vyper/pull/2551)
- Support EIP-2678 ethPM manifest files [\(#2628\)](https://github.com/vyperlang/vyper/pull/2628)
- Add metadata output format [\(#2597\)](https://github.com/vyperlang/vyper/pull/2597)
- Allow msg. \* variables in internal functions [\(#2632\)](https://github.com/vyperlang/vyper/pull/2632)
- Add unsafe\_ arithmetic builtins [\(#2629\)](https://github.com/vyperlang/vyper/pull/2629)
- Add subroutines to Vyper IR [\(#2598\)](https://github.com/vyperlang/vyper/pull/2598)
- Add select opcode to Vyper IR [\(#2690\)](https://github.com/vyperlang/vyper/pull/2690)
- Allow lists of any type as loop variables [\(#2616\)](https://github.com/vyperlang/vyper/pull/2616)
- Improve suggestions in error messages [\(#2806\)](https://github.com/vyperlang/vyper/pull/2806)

Notable Fixes:

- Clamping of returndata from external calls in complex expressions [\(GHSA-4mrx-6fxm-8jpg,](https://github.com/vyperlang/vyper/security/advisories/GHSA-4mrx-6fxm-8jpg) [GHSA-j2x6-9323](https://github.com/vyperlang/vyper/security/advisories/GHSA-j2x6-9323-fp7h) [fp7h\)](https://github.com/vyperlang/vyper/security/advisories/GHSA-j2x6-9323-fp7h)
- Bytestring equality for (N<=32) [\(GHSA-7vrm-3jc8-5wwm\)](https://github.com/vyperlang/vyper/security/advisories/GHSA-7vrm-3jc8-5wwm)
- Typechecking of constant variables [\(#2580,](https://github.com/vyperlang/vyper/pull/2580) [#2603\)](https://github.com/vyperlang/vyper/pull/2603)
- Referencing immutables in constructor [\(#2627\)](https://github.com/vyperlang/vyper/pull/2627)
- Arrays of interfaces in for loops [\(#2699\)](https://github.com/vyperlang/vyper/pull/2699)

Lots of optimizations, refactoring and other fixes made it into this release! For the full list, please see the [changelog.](https://github.com/vyperlang/vyper/compare/v0.3.1...v0.3.2)

Special thanks to @tserg for typechecker fixes and significant testing of new features! Additional contributors to this release include @abdullathedruid, @hi-ogawa, @skellet0r, @fubuloubu, @onlymaresia, @SwapOperator, @hitsuzeneth, @Sud0u53r, @davidhq.

### **18.5 v0.3.1**

Date released: 2021-12-01

Breaking changes:

• Disallow changes to decimal precision when used as a library [\(#2479\)](https://github.com/vyperlang/vyper/pull/2479)

Non-breaking changes and improvements:

- Add immutable variables [\(#2466\)](https://github.com/vyperlang/vyper/pull/2466)
- Add uint8 type [\(#2477\)](https://github.com/vyperlang/vyper/pull/2477)
- Add gaslimit and basefee env variables [\(#2495\)](https://github.com/vyperlang/vyper/pull/2495)
- Enable checkable raw call [\(#2482\)](https://github.com/vyperlang/vyper/pull/2482)
- Propagate revert data when external call fails [\(#2531\)](https://github.com/vyperlang/vyper/pull/2531)
- Improve LLL annotations [\(#2486\)](https://github.com/vyperlang/vyper/pull/2486)
- Optimize short-circuiting boolean operations [\(#2467,](https://github.com/vyperlang/vyper/pull/2467) [#2493\)](https://github.com/vyperlang/vyper/pull/2493)
- Optimize identity precompile usage [\(#2488\)](https://github.com/vyperlang/vyper/pull/2488)
- Remove loaded limits for int128 and address [\(#2506\)](https://github.com/vyperlang/vyper/pull/2506)
- Add machine readable ir json format [\(#2510\)](https://github.com/vyperlang/vyper/pull/2510)
- Optimize raw\_call for the common case when the input is in memory [\(#2481\)](https://github.com/vyperlang/vyper/pull/2481)
- Remove experimental OVM transpiler [\(#2532\)](https://github.com/vyperlang/vyper/pull/2532)
- Add CLI flag to disable optimizer [\(#2522\)](https://github.com/vyperlang/vyper/pull/2522)
- Add docs for LLL syntax and semantics [\(#2494\)](https://github.com/vyperlang/vyper/pull/2494)

### Fixes:

- Allow non-constant revert reason strings [\(#2509\)](https://github.com/vyperlang/vyper/pull/2509)
- Allow slices of complex expressions [\(#2500\)](https://github.com/vyperlang/vyper/pull/2500)
- Remove seq\_unchecked from LLL codegen [\(#2485\)](https://github.com/vyperlang/vyper/pull/2485)
- Fix external calls with default parameters [\(#2526\)](https://github.com/vyperlang/vyper/pull/2526)
- Enable lists of structs as function arguments [\(#2515\)](https://github.com/vyperlang/vyper/pull/2515)
- Fix .balance on constant addresses [\(#2533\)](https://github.com/vyperlang/vyper/pull/2533)
- Allow variable indexing into constant/literal arrays [\(#2534\)](https://github.com/vyperlang/vyper/pull/2534)
- Fix allocation of unused storage slots [\(#2439,](https://github.com/vyperlang/vyper/pull/2439) [#2514\)](https://github.com/vyperlang/vyper/pull/2514)

Special thanks to @skellet0r for some major features in this release!

# **18.6 v0.3.0**

Date released: 2021-10-04

Breaking changes:

- Change ABI encoding of single-struct return values to be compatible with Solidity [\(#2457\)](https://github.com/vyperlang/vyper/pull/2457)
- Drop Python 3.6 support [\(#2462\)](https://github.com/vyperlang/vyper/pull/2462)

Non-breaking changes and improvements:

- Rewrite internal calling convention [\(#2447\)](https://github.com/vyperlang/vyper/pull/2447)
- Allow any ABI-encodable type as function arguments and return types [\(#2154,](https://github.com/vyperlang/vyper/issues/2154) [#2190\)](https://github.com/vyperlang/vyper/issues/2190)
- Add support for deterministic deployment of minimal proxies using CREATE2 [\(#2460\)](https://github.com/vyperlang/vyper/pull/2460)
- Optimize code for certain copies [\(#2468\)](https://github.com/vyperlang/vyper/pull/2468)
- Add -o CLI flag to redirect output to a file [\(#2452\)](https://github.com/vyperlang/vyper/pull/2452)
- Other docs updates [\(#2450\)](https://github.com/vyperlang/vyper/pull/2450)

### Fixes:

- \_abi\_encode builtin evaluates arguments multiple times [\(#2459\)](https://github.com/vyperlang/vyper/issues/2459)
- ABI length is too short for nested tuples [\(#2458\)](https://github.com/vyperlang/vyper/issues/2458)
- Returndata is not clamped for certain numeric types [\(#2454\)](https://github.com/vyperlang/vyper/issues/2454)
- \_ default\_ functions do not respect nonreentrancy keys [\(#2455\)](https://github.com/vyperlang/vyper/issues/2455)
- Clamps for bytestrings in initcode are broken [\(#2456\)](https://github.com/vyperlang/vyper/issues/2456)
- Missing clamps for decimal args in external functions [\(GHSA-c7pr-343r-5c46\)](https://github.com/vyperlang/vyper/security/advisories/GHSA-c7pr-343r-5c46)

• Memory corruption when returning a literal struct with a private function call inside of it [\(GHSA-xv8x-pr4h-](https://github.com/vyperlang/vyper/security/advisories/GHSA-xv8x-pr4h-73jv)[73jv\)](https://github.com/vyperlang/vyper/security/advisories/GHSA-xv8x-pr4h-73jv)

Special thanks to contributions from @skellet0r and @benjyz for this release!

## **18.7 v0.2.16**

Date released: 2021-08-27

Non-breaking changes and improvements:

- Expose \_abi\_encode as a user-facing builtin [\(#2401\)](https://github.com/vyperlang/vyper/pull/2401)
- Export the storage layout as a compiler output option [\(#2433\)](https://github.com/vyperlang/vyper/pull/2433)
- Add experimental OVM backend [\(#2416\)](https://github.com/vyperlang/vyper/pull/2416)
- Allow any ABI-encodable type as event arguments [\(#2403\)](https://github.com/vyperlang/vyper/pull/2403)
- Optimize int128 clamping [\(#2411\)](https://github.com/vyperlang/vyper/pull/2411)
- Other docs updates [\(#2405,](https://github.com/vyperlang/vyper/pull/2405) [#2422,](https://github.com/vyperlang/vyper/pull/2422) [#2425\)](https://github.com/vyperlang/vyper/pull/2425)

### Fixes:

- Disallow nonreentrant decorator on constructors [\(#2426\)](https://github.com/vyperlang/vyper/pull/2426)
- Fix bounds checks when handling msg.data [\(#2419\)](https://github.com/vyperlang/vyper/pull/2419)
- Allow interfaces in lists, structs and maps [\(#2397\)](https://github.com/vyperlang/vyper/pull/2397)
- Fix trailing newline parse bug [\(#2412\)](https://github.com/vyperlang/vyper/pull/2412)

Special thanks to contributions from @skellet0r, @sambacha and @milancermak for this release!

## **18.8 v0.2.15**

Date released: 23-07-2021

Non-breaking changes and improvements - Optimization when returning nested tuples [\(#2392\)](https://github.com/vyperlang/vyper/pull/2392) Fixes: - Annotated kwargs for builtins [\(#2389\)](https://github.com/vyperlang/vyper/pull/2389) - Storage slot allocation bug [\(#2391\)](https://github.com/vyperlang/vyper/pull/2391)

## **18.9 v0.2.14**

Date released: 20-07-2021

Non-breaking changes and improvements: - Reduce bytecode by sharing code for clamps [\(#2387\)](https://github.com/vyperlang/vyper/pull/2387) Fixes: - Storage corruption from re-entrancy locks [\(#2379\)](https://github.com/vyperlang/vyper/pull/2379)

## **18.10 v0.2.13**

### **THIS RELEASE HAS BEEN PULLED**

Date released: 06-07-2021

Non-breaking changes and improvements:

- Add the abs builtin function [\(#2356\)](https://github.com/vyperlang/vyper/pull/2356)
- Streamline the location of arrays within storage [\(#2361\)](https://github.com/vyperlang/vyper/pull/2361)

# **18.11 v0.2.12**

Date released: 16-04-2021

This release fixes a memory corruption bug [\(#2345\)](https://github.com/vyperlang/vyper/pull/2345) that was introduced in the v0.2.x series and was not fixed in [VVE-2020-0004.](https://github.com/vyperlang/vyper/security/advisories/GHSA-2r3x-4mrv-mcxf) Read about it further in [VVE-2021-0001.](https://github.com/vyperlang/vyper/security/advisories/GHSA-22wc-c9wj-6q2v)

Non-breaking changes and improvements:

- Optimize calldataload [\(#2352\)](https://github.com/vyperlang/vyper/pull/2352)
- Add the int256 signed integer type [\(#2351\)](https://github.com/vyperlang/vyper/pull/2351)
- EIP2929 opcode repricing and Berlin support [\(#2350\)](https://github.com/vyperlang/vyper/pull/2350)
- Add msg.data environment variable #2343 [\(#2343\)](https://github.com/vyperlang/vyper/pull/2343)
- Full support for Python 3.9 [\(#2233\)](https://github.com/vyperlang/vyper/pull/2233)

# **18.12 v0.2.11**

Date released: 27-02-2021

This is a quick patch release to fix a memory corruption bug that was introduced in v0.2.9 [\(#2321\)](https://github.com/vyperlang/vyper/pull/2321) with excessive memory deallocation when releasing internal variables

## **18.13 v0.2.10**

### **THIS RELEASE HAS BEEN PULLED**

Date released: 17-02-2021

This is a quick patch release to fix incorrect generated ABIs that was introduced in v0.2.9 [\(#2311\)](https://github.com/vyperlang/vyper/pull/2311) where storage variable getters were incorrectly marked as nonpayable instead of view

## **18.14 v0.2.9**

### **THIS RELEASE HAS BEEN PULLED**

Date released: 16-02-2021

Non-breaking changes and improvements: - Add license to wheel, Anaconda support [\(#2265\)](https://github.com/vyperlang/vyper/pull/2265) - Consider events during type-check with *implements:* [\(#2283\)](https://github.com/vyperlang/vyper/pull/2283) - Refactor ABI generation [\(#2284\)](https://github.com/vyperlang/vyper/pull/2284) - Remove redundant checks in parser/signatures [\(#2288\)](https://github.com/vyperlang/vyper/pull/2288) - Streamling ABI-encoding logic for tuple return types [\(#2302\)](https://github.com/vyperlang/vyper/pull/2302) - Optimize function ordering within bytecode [\(#2303\)](https://github.com/vyperlang/vyper/pull/2303) - Assembly-level optimizations [\(#2304\)](https://github.com/vyperlang/vyper/pull/2304) - Optimize nonpayable assertion [\(#2307\)](https://github.com/vyperlang/vyper/pull/2307) - Optimize re-entrancy locks [\(#2308\)](https://github.com/vyperlang/vyper/pull/2308)

Fixes: - Change forwarder proxy bytecode to ERC-1167 [\(#2281\)](https://github.com/vyperlang/vyper/pull/2281) - Reserved keywords check update [\(#2286\)](https://github.com/vyperlang/vyper/pull/2286) - Incorrect type-check error in literal lists [\(#2309\)](https://github.com/vyperlang/vyper/pull/2309)

Tons of Refactoring work courtesy of [\(@iamdefinitelyahuman\)](https://github.com/iamdefinitelyahuman)!

## **18.15 v0.2.8**

Date released: 04-12-2020

Non-breaking changes and improvements:

- AST updates to provide preliminary support for Python 3.9 [\(#2225\)](https://github.com/vyperlang/vyper/pull/2225)
- Support for the not in comparator [\(#2232\)](https://github.com/vyperlang/vyper/pull/2232)
- Lift restriction on calldata variables shadowing storage variables [\(#2226\)](https://github.com/vyperlang/vyper/pull/2226)
- Optimize shift bytecode when 2nd arg is a literal [\(#2201\)](https://github.com/vyperlang/vyper/pull/2201)
- Warn when EIP-170 size limit is exceeded [\(#2208\)](https://github.com/vyperlang/vyper/pull/2208)

### Fixes:

- Allow use of slice on a calldata bytes32 [\(#2227\)](https://github.com/vyperlang/vyper/pull/2227)
- Explicitly disallow iteration of a list of structs [\(#2228\)](https://github.com/vyperlang/vyper/pull/2228)
- Improved validation of address checksums [\(#2229\)](https://github.com/vyperlang/vyper/pull/2229)
- Bytes are always represented as hex within the AST [\(#2231\)](https://github.com/vyperlang/vyper/pull/2231)
- Allow empty as an argument within a function call [\(#2234\)](https://github.com/vyperlang/vyper/pull/2234)
- Allow empty static-sized array as an argument within a log statement [\(#2235\)](https://github.com/vyperlang/vyper/pull/2235)
- Compile-time issue with Bytes variables as a key in a mapping [\(#2239\)](https://github.com/vyperlang/vyper/pull/2239)

# **18.16 v0.2.7**

Date released: 10-14-2020

This is a quick patch release to fix a runtime error introduced in  $\nu 0.2.6$  [\(#2188\)](https://github.com/vyperlang/vyper/pull/2188) that could allow for memory corruption under certain conditions.

Non-breaking changes and improvements:

- Optimizations around assert and raise [\(#2198\)](https://github.com/vyperlang/vyper/pull/2198)
- Simplified internal handling of memory variables [\(#2194\)](https://github.com/vyperlang/vyper/pull/2194)

Fixes:

- Ensure internal variables are always placed sequentially within memory [\(#2196\)](https://github.com/vyperlang/vyper/pull/2196)
- Bugfixes around memory de-allocation [\(#2197\)](https://github.com/vyperlang/vyper/pull/2197)

# **18.17 v0.2.6**

Date released: 10-10-2020

Non-breaking changes and improvements:

- Release and reuse memory slots within the same function [\(#2188\)](https://github.com/vyperlang/vyper/pull/2188)
- Allow implicit use of uint256 as iterator type in range-based for loops [\(#2180\)](https://github.com/vyperlang/vyper/pull/2180)
- Optimize clamping logic for int128 [\(#2179\)](https://github.com/vyperlang/vyper/pull/2179)
- Calculate array index offsets at compile time where possible [\(#2187\)](https://github.com/vyperlang/vyper/pull/2187)
- Improved exception for invalid use of dynamically sized struct [\(#2189\)](https://github.com/vyperlang/vyper/pull/2189)
- Improved exception for incorrect arg count in function call [\(#2178\)](https://github.com/vyperlang/vyper/pull/2178)
- Improved exception for invalid subscript [\(#2177\)](https://github.com/vyperlang/vyper/pull/2177)

### Fixes:

- Memory corruption issue when performing function calls inside a tuple or another function call [\(#2186\)](https://github.com/vyperlang/vyper/pull/2186)
- Incorrect function output when using multidimensional arrays [\(#2184\)](https://github.com/vyperlang/vyper/pull/2184)
- Reduced ambiguity bewteen address and Bytes[20] [\(#2191\)](https://github.com/vyperlang/vyper/pull/2191)

## **18.18 v0.2.5**

Date released: 30-09-2020

Non-breaking changes and improvements:

- Improve exception on incorrect interface [\(#2131\)](https://github.com/vyperlang/vyper/pull/2131)
- Standalone binary preparation [\(#2134\)](https://github.com/vyperlang/vyper/pull/2134)
- Improve make freeze [\(#2135\)](https://github.com/vyperlang/vyper/pull/2135)
- Remove Excessive Scoping Rules on Local Variables [\(#2166\)](https://github.com/vyperlang/vyper/pull/2166)
- Optimize nonpayable check for contracts that do not accept ETH [\(#2172\)](https://github.com/vyperlang/vyper/pull/2172)
- Optimize safemath on division-by-zero with a literal divisor [\(#2173\)](https://github.com/vyperlang/vyper/pull/2173)
- Optimize multiple sequential memory-zeroings [\(#2174\)](https://github.com/vyperlang/vyper/pull/2174)
- Optimize size-limit checks for address and bool types [\(#2175\)](https://github.com/vyperlang/vyper/pull/2175)

### Fixes:

- Constant folding on lhs of assignments [\(#2137\)](https://github.com/vyperlang/vyper/pull/2137)
- ABI issue with bytes and string arrays inside tuples [\(#2140\)](https://github.com/vyperlang/vyper/pull/2140)
- Returning struct from a external function gives error [\(#2143\)](https://github.com/vyperlang/vyper/pull/2143)
- Error messages with struct display all members [\(#2160\)](https://github.com/vyperlang/vyper/pull/2160)
- The returned struct value from the external call doesn't get stored properly [\(#2164\)](https://github.com/vyperlang/vyper/pull/2164)
- Improved exception on invalid function-scoped assignment [\(#2176\)](https://github.com/vyperlang/vyper/pull/2176)

## **18.19 v0.2.4**

Date released: 03-08-2020

Non-breaking changes and improvements:

- Improve EOF Exceptions [\(#2115\)](https://github.com/vyperlang/vyper/pull/2115)
- Improve exception messaging for type mismatches [\(#2119\)](https://github.com/vyperlang/vyper/pull/2119)
- Ignore trailing newline tokens [\(#2120\)](https://github.com/vyperlang/vyper/pull/2120)

### Fixes:

- Fix ABI translations for structs that are returned from functions [\(#2114\)](https://github.com/vyperlang/vyper/pull/2114)
- Raise when items that are not types are called [\(#2118\)](https://github.com/vyperlang/vyper/pull/2118)
- Ensure hex and decimal AST nodes are serializable [\(#2123\)](https://github.com/vyperlang/vyper/pull/2123)

## **18.20 v0.2.3**

Date released: 16-07-2020

Non-breaking changes and improvements:

- Show contract names in raised exceptions [\(#2103\)](https://github.com/vyperlang/vyper/pull/2103)
- Adjust function offsets to not include decorators [\(#2102\)](https://github.com/vyperlang/vyper/pull/2102)
- Raise certain exception types immediately during module-scoped type checking [\(#2101\)](https://github.com/vyperlang/vyper/pull/2101)

#### Fixes:

- Pop for loop values from stack prior to returning [\(#2110\)](https://github.com/vyperlang/vyper/pull/2110)
- Type checking non-literal array index values [\(#2108\)](https://github.com/vyperlang/vyper/pull/2108)
- Meaningful output during for loop type checking [\(#2096\)](https://github.com/vyperlang/vyper/pull/2096)

## **18.21 v0.2.2**

Date released: 04-07-2020

### Fixes:

- Do not fold exponentiation to a negative power [\(#2089\)](https://github.com/vyperlang/vyper/pull/2089)
- Add repr for mappings [\(#2090\)](https://github.com/vyperlang/vyper/pull/2090)
- Literals are only validated once [\(#2093\)](https://github.com/vyperlang/vyper/pull/2093)

## **18.22 v0.2.1**

### Date released: 03-07-2020

This is a major breaking release of the Vyper compiler and language. It is also the first release following our versioning scheme [\(#1887\)](https://github.com/vyperlang/vyper/issues/1887).

Breaking changes:

- @public and @private function decorators have been renamed to @external and @internal (VIP [#2065\)](https://github.com/vyperlang/vyper/issues/2065)
- The @constant decorator has been renamed to @view (VIP [#2040\)](https://github.com/vyperlang/vyper/issues/2040)
- Type units have been removed (VIP [#1881\)](https://github.com/vyperlang/vyper/issues/1881)
- Event declaraion syntax now resembles that of struct declarations (VIP [#1864\)](https://github.com/vyperlang/vyper/issues/1864)
- log is now a statement (VIP [#1864\)](https://github.com/vyperlang/vyper/issues/1864)
- Mapping declaration syntax changed to HashMap[key\_type, value\_type] (VIP [#1969\)](https://github.com/vyperlang/vyper/issues/1969)
- Interfaces are now declared via the interface keyword instead of contract (VIP [#1825\)](https://github.com/vyperlang/vyper/issues/1825)
- bytes and string types are now written as Bytes and String [\(#2080\)](https://github.com/vyperlang/vyper/pull/2080)
- bytes and string literals must now be bytes or regular strings, respectively. They are no longer interchangeable. (VIP [#1876\)](https://github.com/vyperlang/vyper/issues/1876)
- assert\_modifiable has been removed, you can now directly perform assertions on calls [\(#2050\)](https://github.com/vyperlang/vyper/pull/2050)
- value is no longer an allowable variable name in a function input (VIP [#1877\)](https://github.com/vyperlang/vyper/issues/1877)
- The slice builtin function expects uint256 for the start and length args (VIP [#1986\)](https://github.com/vyperlang/vyper/issues/1986)
- len return type is now uint 256 (VIP [#1979\)](https://github.com/vyperlang/vyper/issues/1979)
- value and gas kwargs for external function calls must be given as uint256 (VIP [#1878\)](https://github.com/vyperlang/vyper/issues/1878)
- The outsize kwarg in raw\_call has been renamed to max\_outsize [\(#1977\)](https://github.com/vyperlang/vyper/pull/1977)
- The type kwarg in extract32 has been renamed to output\_type [\(#2036\)](https://github.com/vyperlang/vyper/pull/2036)
- Public array getters now use uint256 for their input argument(s) (VIP [#1983\)](https://github.com/vyperlang/vyper/issues/1983)
- Public struct getters now return all values of a struct [\(#2064\)](https://github.com/vyperlang/vyper/pull/2064)
- RLPList has been removed (VIP [#1866\)](https://github.com/vyperlang/vyper/issues/1866)

The following non-breaking VIPs and features were implemented:

- Implement boolean condition short circuiting (VIP [#1817\)](https://github.com/vyperlang/vyper/issues/1817)
- Add the empty builtin function for zero-ing a value [\(#1676\)](https://github.com/vyperlang/vyper/pull/1676)
- Refactor of the compiler process resulting in an almost 5x performance boost! [\(#1962\)](https://github.com/vyperlang/vyper/pull/1962)
- Support ABI State Mutability Fields in Interface Definitions (VIP [#2042\)](https://github.com/vyperlang/vyper/issues/2042)
- Support @pure decorator (VIP [#2041\)](https://github.com/vyperlang/vyper/issues/2041)
- Overflow checks for exponentiation [\(#2072\)](https://github.com/vyperlang/vyper/pull/2072)
- Validate return data length via RETURNDATASIZE [\(#2076\)](https://github.com/vyperlang/vyper/pull/2076)
- Improved constant folding [\(#1949\)](https://github.com/vyperlang/vyper/pull/1949)
- Allow raise without reason string (VIP [#1902\)](https://github.com/vyperlang/vyper/issues/1902)
- Make the type argument in method\_id optional (VIP [#1980\)](https://github.com/vyperlang/vyper/issues/1980)
- Hash complex types when used as indexed values in an event [\(#2060\)](https://github.com/vyperlang/vyper/pull/2060)
- Ease restrictions on calls to self [\(#2059\)](https://github.com/vyperlang/vyper/pull/2059)
- Remove ordering restrictions in module-scope of contract [\(#2057\)](https://github.com/vyperlang/vyper/pull/2057)
- raw\_call can now be used to perform a STATICCALL [\(#1973\)](https://github.com/vyperlang/vyper/pull/1973)
- Optimize precompiles to use STATICCALL [\(#1930\)](https://github.com/vyperlang/vyper/pull/1930)

Some of the bug and stability fixes:

- Arg clamping issue when using multidimensional arrays [\(#2071\)](https://github.com/vyperlang/vyper/pull/2071)
- Support calldata arrays with the in comparator [\(#2070\)](https://github.com/vyperlang/vyper/pull/2070)
- Prevent modification of a storage array during iteration via for loop [\(#2028\)](https://github.com/vyperlang/vyper/pull/2028)
- Fix memory length of revert string [\(#1982\)](https://github.com/vyperlang/vyper/pull/1982)
- Memory offset issue when returning tuples from private functions [\(#1968\)](https://github.com/vyperlang/vyper/pull/1968)
- Issue with arrays as default function arguments [\(#2077\)](https://github.com/vyperlang/vyper/pull/2077)
- Private function calls no longer generate a call signature [\(#2058\)](https://github.com/vyperlang/vyper/pull/2058)

Significant codebase refactor, thanks to [\(@iamdefinitelyahuman\)](https://github.com/iamdefinitelyahuman)!

**NOTE:** v0.2.0 was not used due to a conflict in PyPI with a previous release. Both tags v0.2.0 and v0.2.1 are identical.

### **18.23 v0.1.0-beta.17**

Date released: 24-03-2020

The following VIPs and features were implemented for Beta 17:

- raw\_call and slice argument updates (VIP [#1879\)](https://github.com/vyperlang/vyper/issues/1879)
- NatSpec support [\(#1898\)](https://github.com/vyperlang/vyper/pull/1898)

Some of the bug and stability fixes:

- ABI interface fixes [\(#1842\)](https://github.com/vyperlang/vyper/pull/1842)
- Modifications to how ABI data types are represented [\(#1846\)](https://github.com/vyperlang/vyper/pull/1846)
- Generate method identifier for struct return type [\(#1843\)](https://github.com/vyperlang/vyper/pull/1843)
- Return tuple with fixed array fails to compile [\(#1838\)](https://github.com/vyperlang/vyper/pull/1838)
- Also lots of refactoring and doc updates!

This release will be the last to follow our current release process. All future releases will be governed by the versioning scheme [\(#1887\)](https://github.com/vyperlang/vyper/issues/1887). The next release will be v0.2.0, and contain many breaking changes.

## **18.24 v0.1.0-beta.16**

Date released: 09-01-2020

Beta 16 was a quick patch release to fix one issue: [\(#1829\)](https://github.com/vyperlang/vyper/pull/1829)

# **18.25 v0.1.0-beta.15**

Date released: 06-01-2020

**NOTE**: we changed our license to Apache 2.0 [\(#1772\)](https://github.com/vyperlang/vyper/pull/1772)

The following VIPs were implemented for Beta 15:

- EVM Ruleset Switch (VIP [#1230\)](https://github.com/vyperlang/vyper/issues/1230)
- Add support for [EIP-1344,](https://eips.ethereum.org/EIPS/eip-1344) Chain ID Opcode (VIP [#1652\)](https://github.com/vyperlang/vyper/issues/1652)
- Support for [EIP-1052,](https://eips.ethereum.org/EIPS/eip-1052) EXTCODEHASH (VIP [#1765\)](https://github.com/vyperlang/vyper/issues/1765)

Some of the bug and stability fixes:

- Removed all traces of Javascript from the codebase [\(#1770\)](https://github.com/vyperlang/vyper/pull/1770)
- Ensured sufficient gas stipend for precompiled calls [\(#1771\)](https://github.com/vyperlang/vyper/pull/1771)
- Allow importing an interface that contains an implements statement [\(#1774\)](https://github.com/vyperlang/vyper/pull/1774)
- Fixed how certain values compared when using min and max [\(#1790\)](https://github.com/vyperlang/vyper/pull/1790)
- Removed unnecessary overflow checks on addmod and mulmod [\(#1786\)](https://github.com/vyperlang/vyper/pull/1786)
- Check for state modification when using tuples [\(#1785\)](https://github.com/vyperlang/vyper/pull/1785)
- Fix Windows path issue when importing interfaces [\(#1781\)](https://github.com/vyperlang/vyper/pull/1781)
- Added Vyper grammar, currently used for fuzzing [\(#1768\)](https://github.com/vyperlang/vyper/pull/1768)
- Modify modulus calculations for literals to be consistent with the EVM [\(#1792\)](https://github.com/vyperlang/vyper/pull/1792)
- Explicitly disallow the use of exponentiation on decimal values [\(#1792\)](https://github.com/vyperlang/vyper/pull/1792)
- Add compile-time checks for divide by zero and modulo by zero [\(#1792\)](https://github.com/vyperlang/vyper/pull/1792)
- Fixed some issues with negating constants [\(#1791\)](https://github.com/vyperlang/vyper/pull/1791)
- Allow relative imports beyond one parent level [\(#1784\)](https://github.com/vyperlang/vyper/pull/1784)
- Implement SHL/SHR for bitshifting, using Constantinople rules [\(#1796\)](https://github.com/vyperlang/vyper/pull/1796)
- vyper-json compatibility with solc settings [\(#1795\)](https://github.com/vyperlang/vyper/pull/1795)
- Simplify the type check when returning lists [\(#1797\)](https://github.com/vyperlang/vyper/pull/1797)
- Add branch coverage reporting [\(#1743\)](https://github.com/vyperlang/vyper/pull/1743)
- Fix struct assignment order [\(#1728\)](https://github.com/vyperlang/vyper/pull/1728)
- Added more words to reserved keyword list [\(#1741\)](https://github.com/vyperlang/vyper/pull/1741)
- Allow scientific notation for literals [\(#1721\)](https://github.com/vyperlang/vyper/pull/1721)
- Avoid overflow on sqrt of Decimal upper bound [\(#1679\)](https://github.com/vyperlang/vyper/pull/1679)
- Refactor ABI encoder [\(#1723\)](https://github.com/vyperlang/vyper/pull/1723)
- Changed opcode costs per [EIP-1884](https://eips.ethereum.org/EIPS/eip-1884) [\(#1764\)](https://github.com/vyperlang/vyper/pull/1764)

Special thanks to [\(@iamdefinitelyahuman\)](https://github.com/iamdefinitelyahuman) for lots of updates this release!

## **18.26 v0.1.0-beta.14**

Date released: 13-11-2019

Some of the bug and stability fixes:

- Mucho Documentation and Example cleanup!
- Python 3.8 support [\(#1678\)](https://github.com/vyperlang/vyper/pull/1678)
- Disallow scientific notation in literals, which previously parsed incorrectly [\(#1681\)](https://github.com/vyperlang/vyper/pull/1681)
- Add implicit rewrite rule for bytes[32] -> bytes32 [\(#1718\)](https://github.com/vyperlang/vyper/pull/1718)
- Support bytes32 in raw\_log [\(#1719\)](https://github.com/vyperlang/vyper/pull/1719)
- Fixed EOF parsing bug [\(#1720\)](https://github.com/vyperlang/vyper/pull/1720)
- Cleaned up arithmetic expressions [\(#1661\)](https://github.com/vyperlang/vyper/pull/1661)
- Fixed off-by-one in check for homogeneous list element types [\(#1673\)](https://github.com/vyperlang/vyper/pull/1673)
- Fixed stack valency issues in if and for statements [\(#1665\)](https://github.com/vyperlang/vyper/pull/1665)
- Prevent overflow when using sqrt on certain datatypes [\(#1679\)](https://github.com/vyperlang/vyper/pull/1679)
- Prevent shadowing of internal variables [\(#1601\)](https://github.com/vyperlang/vyper/pull/1601)
- Reject unary substraction on unsigned types [\(#1638\)](https://github.com/vyperlang/vyper/pull/1638)
- Disallow orelse syntax in for loops [\(#1633\)](https://github.com/vyperlang/vyper/pull/1633)
- Increased clarity and efficiency of zero-padding [\(#1605\)](https://github.com/vyperlang/vyper/pull/1605)

## **18.27 v0.1.0-beta.13**

Date released: 27-09-2019

The following VIPs were implemented for Beta 13:

- Add vyper-json compilation mode (VIP [#1520\)](https://github.com/vyperlang/vyper/issues/1520)
- Environment variables and constants can now be used as default parameters (VIP [#1525\)](https://github.com/vyperlang/vyper/issues/1525)
- Require unitialized memory be set on creation (VIP [#1493\)](https://github.com/vyperlang/vyper/issues/1493)

Some of the bug and stability fixes:

- Type check for default params and arrays [\(#1596\)](https://github.com/vyperlang/vyper/pull/1596)
- Fixed bug when using assertions inside for loops [\(#1619\)](https://github.com/vyperlang/vyper/pull/1619)
- Fixed zero padding error for ABI encoder [\(#1611\)](https://github.com/vyperlang/vyper/pull/1611)
- Check calldatasize before calldataload for function selector [\(#1606\)](https://github.com/vyperlang/vyper/pull/1606)

## **18.28 v0.1.0-beta.12**

Date released: 27-08-2019

The following VIPs were implemented for Beta 12:

- Support for relative imports (VIP [#1367\)](https://github.com/vyperlang/vyper/issues/1367)
- Restricted use of environment variables in private functions (VIP [#1199\)](https://github.com/vyperlang/vyper/issues/1199)

Some of the bug and stability fixes:

- @nonreentrant/@constant logical inconsistency [\(#1544\)](https://github.com/vyperlang/vyper/issues/1544)
- Struct passthrough issue [\(#1551\)](https://github.com/vyperlang/vyper/issues/1551)
- Private underflow issue [\(#1470\)](https://github.com/vyperlang/vyper/pull/1470)
- Constancy check issue [\(#1480\)](https://github.com/vyperlang/vyper/pull/1480)
- Prevent use of conflicting method IDs [\(#1530\)](https://github.com/vyperlang/vyper/pull/1530)
- Missing arg check for private functions [\(#1579\)](https://github.com/vyperlang/vyper/pull/1579)
- Zero padding issue [\(#1563\)](https://github.com/vyperlang/vyper/issues/1563)
- vyper.cli rearchitecture of scripts [\(#1574\)](https://github.com/vyperlang/vyper/issues/1574)
- AST end offsets and Solidity-compatible compressed sourcemap [\(#1580\)](https://github.com/vyperlang/vyper/pull/1580)

Special thanks to [\(@iamdefinitelyahuman\)](https://github.com/iamdefinitelyahuman) for lots of updates this release!

# **18.29 v0.1.0-beta.11**

Date released: 23-07-2019

Beta 11 brings some performance and stability fixes.

- Using calldata instead of memory parameters. [\(#1499\)](https://github.com/vyperlang/vyper/pull/1499)
- Reducing of contract size, for large parameter functions. [\(#1486\)](https://github.com/vyperlang/vyper/pull/1486)
- Improvements for Windows users [\(#1486\)](https://github.com/vyperlang/vyper/pull/1486) [\(#1488\)](https://github.com/vyperlang/vyper/pull/1488)
- Array copy optimisation [\(#1487\)](https://github.com/vyperlang/vyper/pull/1487)
- Fixing @nonreentrant decorator for return statements [\(#1532\)](https://github.com/vyperlang/vyper/pull/1532)
- sha3 builtin function removed [\(#1328\)](https://github.com/vyperlang/vyper/issues/1328)
- Disallow conflicting method IDs [\(#1530\)](https://github.com/vyperlang/vyper/pull/1530)
- Additional convert () supported types [\(#1524\)](https://github.com/vyperlang/vyper/pull/1524) [\(#1500\)](https://github.com/vyperlang/vyper/pull/1500)
- Equality operator for strings and bytes [\(#1507\)](https://github.com/vyperlang/vyper/pull/1507)
- Change in compile\_codes interface function [\(#1504\)](https://github.com/vyperlang/vyper/pull/1504)

Thanks to all the contributors!
### **18.30 v0.1.0-beta.10**

Date released: 24-05-2019

- Lots of linting and refactoring!
- Bugfix with regards to using arrays as parameters to private functions [\(#1418\)](https://github.com/vyperlang/vyper/issues/1418). Please check your contracts, and upgrade to latest version, if you do use this.
- Slight shrinking in init produced bytecode. [\(#1399\)](https://github.com/vyperlang/vyper/issues/1399)
- Additional constancy protection in the for .. range expression. [\(#1397\)](https://github.com/vyperlang/vyper/issues/1397)
- Improved bug report [\(#1394\)](https://github.com/vyperlang/vyper/issues/1394)
- Fix returning of External Contract from functions [\(#1376\)](https://github.com/vyperlang/vyper/issues/1376)
- Interface unit fix [\(#1303\)](https://github.com/vyperlang/vyper/issues/1303)
- Not Equal (!=) optimisation [\(#1303\)](https://github.com/vyperlang/vyper/issues/1303) 1386
- New assert <condition>, UNREACHABLE statement. [\(#711\)](https://github.com/vyperlang/vyper/issues/711)

Special thanks to [\(Charles Cooper\)](https://github.com/charles-cooper), for some excellent contributions this release.

### **18.31 v0.1.0-beta.9**

Date released: 12-03-2019

- Add support for list constants [\(#1211\)](https://github.com/vyperlang/vyper/issues/1211)
- Add sha256 function [\(#1327\)](https://github.com/vyperlang/vyper/issues/1327)
- Renamed create\_with\_code\_of to create\_forwarder\_to [\(#1177\)](https://github.com/vyperlang/vyper/issues/1177)
- @nonreentrant Decorator [\(#1204\)](https://github.com/vyperlang/vyper/issues/1204)
- Add opcodes and opcodes runtime flags to compiler [\(#1255\)](https://github.com/vyperlang/vyper/pull/1255)
- Improved External contract call interfaces [\(#885\)](https://github.com/vyperlang/vyper/issues/885)

## **18.32 Prior to v0.1.0-beta.9**

Prior to this release, we managed our change log in a different fashion. Here is the old changelog:

- **2019.04.05**: Add stricter checking of unbalanced return statements. [\(#590\)](https://github.com/vyperlang/vyper/issues/590)
- **2019.03.04**: create\_with\_code\_of has been renamed to create\_forwarder\_to. [\(#1177\)](https://github.com/vyperlang/vyper/issues/1177)
- **2019.02.14**: Assigning a persistent contract address can only be done using the bar\_contact = ERC20(<address>) syntax.
- **2019.02.12**: ERC20 interface has to be imported using from vyper.interfaces import ERC20 to use.
- **2019.01.30**: Byte array literals need to be annoted using b"", strings are represented as *""*.
- **2018.12.12**: Disallow use of None, disallow use of del, implemented clear() built-in function.
- **2018.11.19**: Change mapping syntax to use map(). [\(VIP564\)](https://github.com/vyperlang/vyper/issues/564)
- **2018.10.02**: Change the convert style to use types instead of string. [\(VIP1026\)](https://github.com/vyperlang/vyper/issues/1026)
- **2018.09.24**: Add support for custom constants.
- **2018.08.09**: Add support for default parameters.
- **2018.06.08**: Tagged first beta.
- **2018.05.23**: Changed wei\_value to be uint256.
- 2018.04.03: Changed bytes declaration from bytes <= n to bytes[n].
- **2018.03.27**: Renaming signed256 to int256.
- **2018.03.22**: Add modifiable and static keywords for external contract calls.
- 2018.03.20: Renaming \_\_log\_\_ to event.
- **2018.02.22**: Renaming num to int128, and num256 to uint256.
- **2018.02.13**: Ban functions with payable and constant decorators.
- **2018.02.12**: Division by num returns decimal type.
- **2018.02.09**: Standardize type conversions.
- **2018.02.01**: Functions cannot have the same name as globals.
- **2018.01.27**: Change getter from get\_var to var.
- **2018.01.11**: Change version from 0.0.2 to 0.0.3
- **2018.01.04**: Types need to be specified on assignment [\(VIP545\)](https://github.com/vyperlang/vyper/issues/545).
- **2017.01.02** Change as\_wei\_value to use quotes for units.
- **2017.12.25**: Change name from Viper to Vyper.
- **2017.12.22**: Add continue for loops
- **2017.11.29**: @internal renamed to @private.
- **2017.11.15**: Functions require either @internal or @public decorators.
- **2017.07.25**: The def foo() -> num(const): ... syntax no longer works; you now need to do def foo() -> num: ... with a @constant decorator on the previous line.
- **2017.07.25**: Functions without a @payable decorator now fail when called with nonzero wei.
- **2017.07.25**: A function can only call functions that are declared above it (that is, A can call B only if B appears earlier in the code than A does). This was introduced

#### **CHAPTER**

### **NINETEEN**

## **CONTRIBUTING**

Help is always appreciated!

To get started, you can try [installing Vyper](https://vyper.readthedocs.io/en/latest/installing-vyper.html) in order to familiarize yourself with the components of Vyper and the build process. Also, it may be useful to become well-versed at writing smart-contracts in Vyper.

## **19.1 Types of Contributions**

In particular, we need help in the following areas:

- Improving the documentation
- Responding to questions from other users on [StackExchange](https://ethereum.stackexchange.com) and [Discussions](https://github.com/vyperlang/vyper/discussions)
- Add to the discussions on the [Ethereum Python Dev Discord](https://discord.gg/abJEARdx3Q)
- Suggesting Improvements
- Fixing and responding to [Vyper's GitHub issues](https://github.com/vyperlang/vyper/issues)

## **19.2 How to Suggest Improvements**

To suggest an improvement, please create a Vyper Improvement Proposal (VIP for short) using the [VIP Template.](https://github.com/vyperlang/vyper/blob/master/.github/ISSUE_TEMPLATE/vip.md)

## **19.3 How to Report Issues**

To report an issue, please use the [GitHub issues tracker.](https://github.com/vyperlang/vyper/issues) When reporting issues, please mention the following details:

- Which version of Vyper you are using
- What was the source code (if applicable)
- Which platform are you running on
- Your operating system name and version
- Detailed steps to reproduce the issue
- What was the result of the issue
- What the expected behaviour is

Reducing the source code that caused the issue to a bare minimum is always very helpful and sometimes even clarifies a misunderstanding.

# **19.4 Fix Bugs**

Find or report bugs at our [issues page.](https://github.com/vyperlang/vyper/issues) Anything tagged with "bug" is open to whoever wants to implement it.

# **19.5 Style Guide**

Our *[style guide](#page-148-0)* outlines best practices for the Vyper repository. Please ask us on the [Ethereum Python Dev Discord](https://discord.gg/abJEARdx3Q) #vyper channel if you have questions about anything that is not outlined in the style guide.

# **19.6 Workflow for Pull Requests**

In order to contribute, please fork off of the master branch and make your changes there. Your commit messages should detail *why* you made your change in addition to *what* you did (unless it is a tiny change).

If you need to pull in any changes from master after making your fork (for example, to resolve potential merge conflicts), please avoid using git merge and instead, git rebase your branch.

### **19.6.1 Implementing New Features**

If you are writing a new feature, please ensure you write appropriate Pytest test cases and place them under tests/.

If you are making a larger change, please consult first with the [Ethereum Python Dev Discord](https://discord.gg/abJEARdx3Q) #vyper channel.

Although we do CI testing, please make sure that the tests pass for supported Python version and ensure that it builds locally before submitting a pull request.

Thank you for your help!

#### **CHAPTER**

### **TWENTY**

## **STYLE GUIDE**

<span id="page-148-0"></span>This document outlines the code style, project structure and practices followed by the Vyper development team.

**Note:** Portions of the current codebase do not adhere to this style guide. We are in the process of a large-scale refactor and this guide is intended to outline the structure and best practices *during and beyond* this refactor. Refactored code and added functionality **must** adhere to this guide. Bugfixes and modifications to existing functionality **may** adopt the same style as the related code.

## **20.1 Project Organization**

- Each subdirectory within Vyper **should** be a self-contained package representing a single pass of the compiler or other logical component.
- Functionality intended to be called from modules outside of a package **must** be exposed within the base \_\_init\_\_.py. All other functionality is for internal use only.
- It **should** be possible to remove any package and replace it with another that exposes the same API, without breaking functionality in other packages.

## **20.2 Code Style**

All code **must** conform to the [PEP 8 style guide](https://www.python.org/dev/peps/pep-0008) with the following exceptions:

• Maximum line length of 100

We handle code formatting with [black](https://github.com/psf/black) with the line-length option set to 80. This ensures a consistent style across the project and saves time by not having to be opinionated.

### **20.2.1 Naming Conventions**

Names **must** adhere to [PEP 8 naming conventions:](https://www.python.org/dev/peps/pep-0008/#prescriptive-naming-conventions)

- **Modules** have short, all-lowercase names. Underscores can be used in the module name if it improves readability.
- **Class names** use the CapWords convention.
- **Exceptions** follow the same conventions as other classes.
- **Function** names are lowercase, with words separated by underscores when it improves readability.
- **Method** names and **instance** variables follow the same conventions as functions.

• **Constants** use all capital letters with underscores separating words.

#### **Leading Underscores**

A single leading underscore marks an object as private.

- Classes and functions with one leading underscore are only used in the module where they are declared. They **must not** be imported.
- Class attributes and methods with one leading underscore **must** only be accessed by methods within the same class.

#### **Booleans**

- Boolean values **should** be prefixed with is\_.
- Booleans **must not** represent *negative* properties, (e.g. is\_not\_set). This can result in double-negative evaluations which are not intuitive for readers.
- Methods that return a single boolean **should** use the [@property](https://docs.python.org/3.8/library/functions.html#property) decorator.

#### **Methods**

The following conventions **should** be used when naming functions or methods. Consistent naming provides logical consistency throughout the codebase and makes it easier for future readers to understand what a method does (and does not) do.

- get\_: For simple data retrieval without any side effects.
- fetch\_: For retreivals that may have some sort of side effect.
- build\_: For creation of a new object that is derived from some other data.
- set\_: For adding a new value or modifying an existing one within an object.
- add\_: For adding a new attribute or other value to an object. Raises an exception if the value already exists.
- replace\_: For mutating an object. Should return None on success or raise an exception if something is wrong.
- compare\_: For comparing values. Returns True or False, does not raise an exception.
- validate\_: Returns None or raises an exception if something is wrong.
- from\_: For class methods that instantiate an object based on the given input data.

For other functionality, choose names that clearly communicate intent without being overly verbose. Focus on *what* the method does, not on *how* the method does it.

#### **20.2.2 Imports**

Import sequencing is handled with [isort.](https://github.com/timothycrosley/isort) We follow these additional rules:

#### **Standard Library Imports**

Standard libraries **should** be imported absolutely and without aliasing. Importing the library aids readability, as other users may be familiar with that library.

```
# Good
import os
os.stat('.')
# Bad
from os import stat
stat('.')
```
#### **Internal Imports**

Internal imports are those between two modules inside the same Vyper package.

- Internal imports **may** use either import or from .. syntax. The imported value **shoould** be a module, not an object. Importing modules instead of objects avoids circular dependency issues.
- Internal imports **may** be aliased where it aids readability.
- Internal imports **must** use absolute paths. Relative imports cause issues when the module is moved.

```
# Good
import vyper.ast.nodes as nodes
from vyper.ast import nodes
# Bad, `get_node` is a function
from vyper.ast.nodes import get_node
# Bad, do not use relative import paths
from . import nodes
```
#### **Cross-Package Imports**

Cross-package imports are imports between one Vyper package and another.

- Cross-package imports **must not** request anything beyond the root namespace of the target package.
- Cross-package imports **may** be aliased where it aids readability.
- Cross-package imports **may** use from [module] import [package] syntax.

```
# Good
from vyper.ast import fold
from vyper import ast as vy_ast
# Bad, do not import beyond the root namespace
from vyper.ast.annotation import annotate_python_ast
```
### **20.2.3 Exceptions**

We use *[custom exception classes](#page-112-0)* to indicate what has gone wrong during compilation.

- All raised exceptions **must** use an exception class that appropriately describes what has gone wrong. When none fits, or when using a single exception class for an overly broad range of errors, consider creating a new class.
- Builtin Python exceptions **must not** be raised intentionally. An unhandled builtin exception indicates a bug in the codebase.
- Use [CompilerPanic](#page-115-0) for errors that are not caused by the user.

### **20.2.4 Strings**

Strings substitutions **should** be performed via [formatted string literals](https://docs.python.org/3/reference/lexical_analysis.html#formatted-string-literals) rather than the str.format method or other techniques.

### **20.2.5 Type Annotations**

- All publicly exposed classes and methods **should** include [PEP 484](https://www.python.org/dev/peps/pep-0484/) annotations for all arguments and return values.
- Type annotations **should** be included directly in the source. [Stub files](https://www.python.org/dev/peps/pep-0484/#stub-files) **may** be used where there is a valid reason. Source files using stubs **must** still be annotated to aid readability.
- Internal methods **should** include type annotations.

# **20.3 Tests**

We use the [pytest](https://docs.pytest.org/en/latest/) framework for testing, and *[eth-tester](#page-121-0)* for our local development chain.

### **20.3.1 Best Practices**

- pytest functionality **should not** be imported with from ... style syntax, particularly [pytest.raises](https://docs.pytest.org/en/latest/reference/reference.html#pytest.raises). Importing the library itself aids readability.
- Tests **must not** be interdependent. We use xdist to execute tests in parallel. You **cannot** rely on which order tests will execute in, or that two tests will execute in the same process.
- Test cases **should** be designed with a minimalistic approach. Each test should verify a single behavior. A good test is one with few assertions, and where it is immediately obvious exactly what is being tested.
- Where logical, tests **should** be [parametrized](https://docs.pytest.org/en/latest/parametrize.html) or use [property-based](https://hypothesis.works/) testing.
- Tests **must not** involve mocking.

### **20.3.2 Directory Structure**

Where possible, the test suite **should** copy the structure of main Vyper package. For example, test cases for vyper/ context/types/ should exist at tests/context/types/.

#### **20.3.3 Filenames**

Test files **must** use the following naming conventions:

- test\_[module].py: When all tests for a module are contained in a single file.
- test\_[module]\_[functionality].py: When tests for a module are split across multiple files.

#### **20.3.4 Fixtures**

- Fixtures **should** be stored in conftest.py rather than the test file itself.
- conftest.py files **must not** exist more than one subdirectory beyond the initial tests/ directory.
- The functionality of a fixture **must** be fully documented, either via docstrings or comments.

### **20.4 Documentation**

It is important to maintain comprehensive and up-to-date documentation for the Vyper language.

- Documentation **must** accurately reflect the current state of the master branch on Github.
- New functionality **must not** be added without corresponding documentation updates.

#### **20.4.1 Writing Style**

We use imperative, present tense to describe APIs: "return" not "returns". One way to test if we have it right is to complete the following sentence:

"If we call this API it will: . . . "

For narrative style documentation, we prefer the use of first-person "we" form over second-person "you" form.

Additionally, we **recommend** the following best practices when writing documentation:

- Use terms consistently.
- Avoid ambiguous pronouns.
- Eliminate unneeded words.
- Establish key points at the start of a document.
- Focus each paragraph on a single topic.
- Focus each sentence on a single idea.
- Use a numbered list when order is important and a bulleted list when order is irrelevant.
- Introduce lists and tables appropriately.

Google's [technical writing courses](https://developers.google.com/tech-writing) are a valuable resource. We recommend reviewing them before any significant documentation work.

#### **20.4.2 API Directives**

- All API documentation **must** use standard Python [directives.](https://www.sphinx-doc.org/en/master/usage/restructuredtext/domains.html#the-python-domain)
- Where possible, references to syntax **should** use appropriate [Python roles.](https://www.sphinx-doc.org/en/master/usage/restructuredtext/domains.html#cross-referencing-syntax)
- External references **may** use [intersphinx roles.](https://www.sphinx-doc.org/en/master/usage/extensions/intersphinx.html)

#### **20.4.3 Headers**

- Each documentation section **must** begin with a [label](https://www.sphinx-doc.org/en/stable/usage/restructuredtext/roles.html#cross-referencing-arbitrary-locations) of the same name as the filename for that section. For example, this section's filename is style-guide.rst, so the RST opens with a label \_style-guide.
- Section headers **should** use the following sequence, from top to bottom:  $#$ ,  $=$ ,  $=$ ,  $*$ ,  $\wedge$ .

## **20.5 Internal Documentation**

Internal documentation is vital to aid other contributors in understanding the layout of the Vyper codebase.

We handle internal documentation in the following ways:

- A README.md **must** be included in each first-level subdirectory of the Vyper package. The readme explain the purpose, organization and control flow of the subdirectory.
- All publicly exposed classes and methods **must** include detailed docstrings.
- Internal methods **should** include docstrings, or at minimum comments.
- Any code that may be considered "clever" or "magic" **must** include comments explaining exactly what is happening.

Docstrings **should** be formatted according to the [NumPy docstring style.](https://numpydoc.readthedocs.io/en/latest/format.html)

## **20.6 Commit Messages**

Contributors **should** adhere to the following standards and best practices when making commits to be merged into the Vyper codebase.

Maintainers **may** request a rebase, or choose to squash merge pull requests that do not follow these standards.

#### **20.6.1 Conventional Commits**

Commit messages **should** adhere to the [Conventional Commits](https://www.conventionalcommits.org/) standard. A convetional commit message is structured as follows:

```
<type>[optional scope]: <description>
```

```
[optional body]
```
[optional footer]

The commit contains the following elements, to communicate intent to the consumers of your library:

• **fix**: a commit of the *type* fix patches a bug in your codebase (this correlates with PATCH in semantic versioning).

- **feat**: a commit of the *type* feat introduces a new feature to the codebase (this correlates with MINOR in semantic versioning).
- **BREAKING CHANGE**: a commit that has the text BREAKING CHANGE: at the beginning of its optional body or footer section introduces a breaking API change (correlating with MAJOR in semantic versioning). A BREAKING CHANGE can be part of commits of any *type*.

The use of commit types other than fix: and feat: is recommended. For example: docs:, style:, refactor:, test:, chore:, or improvement:. These tags are not mandated by the specification and have no implicit effect in semantic versioning.

#### **20.6.2 Best Practices**

We **recommend** the following best practices for commit messages (taken from [How To Write a Commit Message\)](https://chris.beams.io/posts/git-commit/):

- Limit the subject line to 50 characters.
- Use imperative, present tense in the subject line.
- Capitalize the subject line.
- Do not end the subject line with a period.
- Separate the subject from the body with a blank line.
- Wrap the body at 72 characters.
- Use the body to explain what and why vs. how.

Here's an example commit message adhering to the above practices:

Summarize changes in around 50 characters or less

More detailed explanatory text, if necessary. Wrap it to about 72 characters or so. In some contexts, the first line is treated as the subject of the commit and the rest of the text as the body. The blank line separating the summary from the body is critical (unless you omit the body entirely); various tools like `log`, `shortlog` and `rebase` can get confused if you run the two together.

Explain the problem that this commit is solving. Focus on why you are making this change as opposed to how (the code explains that). Are there side effects or other unintuitive consequences of this change? Here's the place to explain them.

Further paragraphs come after blank lines.

- Bullet points are okay, too
- Typically a hyphen or asterisk is used for the bullet, preceded by a single space, with blank lines in between, but conventions vary here

If you use an issue tracker, put references to them at the bottom, like this:

Resolves: #XXX See also: #XXY, #XXXZ

#### **CHAPTER**

### **TWENTYONE**

### **VYPER VERSIONING GUIDELINE**

### **21.1 Motivation**

Vyper has different groups that are considered "users":

- Smart Contract Developers (Developers)
- Package Integrators (Integrators)
- Security Professionals (Auditors)

Each set of users must understand which changes to the compiler may require their attention, and how these changes may impact their use of the compiler. This guide defines what scope each compiler change may have, it's potential impact based on the type of user, so that users can stay informed about the progress of Vyper.

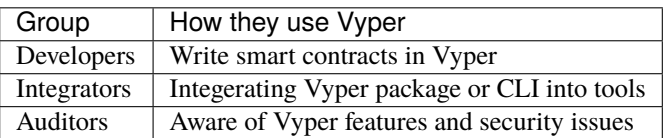

A big part of Vyper's "public API" is the language grammar. The syntax of the language is the main touchpoint all parties have with Vyper, so it's important to discuss changes to the language from the viewpoint of dependability. Users expect that all contracts written in an earlier version of Vyper will work seemlessly with later versions, or that they will be reasonably informed when this isn't possible. The Vyper package itself and it's CLI utilities also has a fairly welldefined public API, which consists of the available features in Vyper's [exported package,](https://github.com/vyperlang/vyper/blob/master/vyper/__init__.py) the top level modules under the package, and all CLI scripts.

## **21.2 Version Types**

This guide was adapted from [semantic versioning.](https://semver.org/) It defines a format for version numbers that looks like MAJOR. MINOR.PATCH[-STAGE.DEVNUM]. We will periodically release updates according to this format, with the release decided via the following guidelines.

### **21.2.1 Major Release** X.0.0

Changes to the grammar cannot be made in a backwards incompatible way without changing Major versions (e.g. v1.x -> v2.x). It is to be expected that breaking changes to many features will occur when updating to a new Major release, primarily for Developers that use Vyper to compile their contracts. Major releases will have an audit performed prior to release (e.g. x.0.0 releases) and all moderate or severe vulnerabilities will be addressed that are reported in the audit report. minor or informational vulnerabilities *should* be addressed as well, although this may be left up to the maintainers of Vyper to decide.

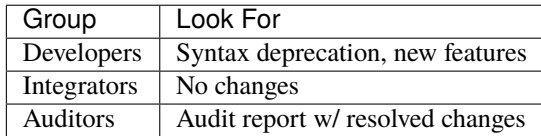

#### **21.2.2 Minor Release** x.Y.0

Minor version updates may add new features or fix a moderate or severe vulnerability, and these will be detailed in the Release Notes for that release. Minor releases may change the features or functionality offered by the package and CLI scripts in a backwards-incompatible way that requires attention from an integrator. Minor releases are required to fix a moderate or severe vulnerability, but a minor or informational vulnerability can be fixed in Patch releases, alongside documentation updates.

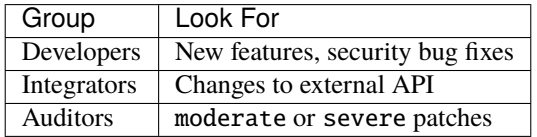

### **21.2.3 Patch Release** x.y.Z

Patch version releases will be released to fix documentation issues, usage bugs, and minor or informational vulnerabilities found in Vyper. Patch releases should only update error messages and documentation issues relating to it's external API.

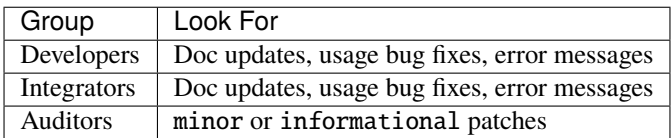

### **21.2.4 Vyper Security**

As Vyper develops, it is very likely that we will encounter inconsistencies in how certain language features can be used, and software bugs in the code the compiler generates. Some of them may be quite serious, and can render a user's compiled contract vulnerable to exploitation for financial gain. As we become aware of these vunlerabilities, we will work according to our [security policy](https://github.com/vyperlang/vyper/security/policy) to resolve these issues, and eventually will publish the details of all reported vulnerabilities [here.](https://github.com/vyperlang/vyper/security/advisories?state=published) Fixes for these issues will also be noted in the *[Release Notes](#page-130-0)*.

### **21.2.5 Vyper** *Next*

There may be multiple Major versions in process of development. Work on new features that break compatibility with the existing grammar can be maintained on a separate branch called next and represents the next Major release of Vyper (provided in an unaudited state without Release Notes). The work on the current branch will remain on the master branch with periodic new releases using the process as mentioned above.

Any other branches of work outside of what is being tracked via master will use the -alpha. [release #] (Alpha) to denote WIP updates, and -beta.[release #] (Beta) to describe work that is eventually intended for release. -rc. [release #] (Release Candidate) will only be used to denote candidate builds prior to a Major release. An audit will be solicited for -rc.1 builds, and subsequent releases *may* incorporate feedback during the audit. The last Release Candidate will become the next Major release, and will be made available alongside the full audit report summarizing the findings.

# **21.3 Pull Requests**

Pull Requests can be opened against either master or next branch, depending on their content. Changes that would increment a Minor or Patch release should target master, whereas changes to syntax (as detailed above) should be opened against next. The next branch will be periodically rebased against the master branch to pull in changes made that were added to the latest supported version of Vyper.

# **21.4 Communication**

Major and Minor versions should be communicated on appropriate communications channels to end users, and Patch updates will usually not be discussed, unless there is a relevant reason to do so.

## **INDEX**

## Symbols

```
_abi_decode()
    built-in function
, 84
_abi_encode()
    built-in function
, 83
```
# A

abs() built-in function , [77](#page-82-0) ArgumentException , [107](#page-112-1) ArrayIndexException , [107](#page-112-1) arrays , **[46](#page-51-0)** as\_wei\_value() built-in function , [82](#page-87-0) auction  $blind, 11$  $blind, 11$ open , [7](#page-12-0)

# B

ballot, [20](#page-25-0) bitwise\_and() built-in function , [69](#page-74-0) bitwise\_not() built-in function , [69](#page-74-0) bitwise\_or() built-in function , [69](#page-74-0) bitwise\_xor() built-in function, [70](#page-75-0) blind auction , [11](#page-16-0) blockhash() built-in function , [82](#page-87-0) bool , **[39](#page-44-0)** built-in function \_abi\_decode() , [84](#page-89-0) \_abi\_encode() , [83](#page-88-0) abs() , [77](#page-82-0) as\_wei\_value() , [82](#page-87-0) bitwise\_and() , [69](#page-74-0) bitwise\_not() , [69](#page-74-0) bitwise\_or() , [69](#page-74-0) bitwise\_xor() , [70](#page-75-0) blockhash() , [82](#page-87-0)

ceil() , [78](#page-83-0) concat() , [76](#page-81-0) convert() , [76](#page-81-0) create\_copy\_of() , [71](#page-76-0) create\_from\_blueprint() , [72](#page-77-0) create\_minimal\_proxy\_to() , [71](#page-76-0) ecadd() , [74](#page-79-0) ecmul() , [75](#page-80-0) ecrecover(), [75](#page-80-0) empty() , [83](#page-88-0) extract32() , [77](#page-82-0) floor() , [78](#page-83-0) keccak256() , [75](#page-80-0) len() , [83](#page-88-0) max() , [78](#page-83-0) max\_value() , [78](#page-83-0) method\_id() , [83](#page-88-0) min() , [78](#page-83-0) min\_value() , [79](#page-84-0) pow\_mod256() , [79](#page-84-0) print() , [84](#page-89-0) raw\_call() , [73](#page-78-0) raw\_log() , [73](#page-78-0) selfdestruct() , [74](#page-79-0) send(), [74](#page-79-0) sha256() , [76](#page-81-0)  $shift(), 70$  $shift(), 70$ slice(), [77](#page-82-0) sqrt() , [79](#page-84-0) uint256\_addmod() , [79](#page-84-0) uint256\_mulmod() , [80](#page-85-0) uint2str() , [76](#page-81-0) unsafe\_add() , [80](#page-85-0) unsafe\_div() , [82](#page-87-0) unsafe\_mul() , [81](#page-86-0) unsafe\_sub() , [80](#page-85-0) built-in; , [67](#page-72-0) bytes , **[44](#page-49-0)** byzantium , [101](#page-106-0)

## C

CallViolation, [107](#page-112-1)

ceil() built-in function , [78](#page-83-0) company stock , [27](#page-32-0) CompilerPanic , [110](#page-115-1) concat() built-in function , [76](#page-81-0) constantinople , [101](#page-106-0) convert() built-in function , [76](#page-81-0) create\_copy\_of() built-in function , [71](#page-76-0) create\_from\_blueprint() built-in function , [72](#page-77-0) create\_minimal\_proxy\_to() built-in function , [71](#page-76-0) crowdfund , [18](#page-23-0)

# D

deploying deploying; , [110](#page-115-1) dynarrays , **[47](#page-52-0)**

# E

ecadd() built-in function , [74](#page-79-0)  $ecmul()$ built-in function , [75](#page-80-0) ecrecover() built-in function , [75](#page-80-0) empty() built-in function , [83](#page-88-0) EventDeclarationException, [107](#page-112-1) EvmVersionException , [107](#page-112-1) extract32() built-in function , [77](#page-82-0)

# F

false , **[39](#page-44-0)** floor() built-in function , [78](#page-83-0) function , [67](#page-72-0) FunctionDeclarationException , [107](#page-112-1)

## I

ImmutableViolation , [107](#page-112-1) initial , **[48](#page-53-0)** int , **[39](#page-44-0)** InterfaceViolation , [107](#page-112-1) intN , **[39](#page-44-0)** InvalidAttribute , [107](#page-112-1) InvalidLiteral , [107](#page-112-1) InvalidOperation , [108](#page-113-0) InvalidReference , [108](#page-113-0)

InvalidType , [108](#page-113-0) istanbul , [101](#page-106-0) IteratorException , [108](#page-113-0)

### J

JSONError , [108](#page-113-0)

### K

keccak256() built-in function , [75](#page-80-0)

### L

len() built-in function , [83](#page-88-0)

### M

```
mapping
, 48
max()
    built-in function
, 78
max_value()
    built-in function
, 78
method_id()
    built-in function
, 83
min()
    built-in function
, 78
min_value()
    built-in function
, 79
```
# N

NamespaceCollision, [108](#page-113-0) NatSpecSyntaxException, [108](#page-113-0) NonPayableViolation , [108](#page-113-0)

# O

open auction , [7](#page-12-0) OverflowException, [109](#page-114-0)

# P

petersburg , [101](#page-106-0) pow\_mod256() built-in function , [79](#page-84-0) print() built-in function , [84](#page-89-0) purchases , [15](#page-20-0)

# R

raw\_call() built-in function , [73](#page-78-0) raw\_log() built-in function , [73](#page-78-0) reference , **[46](#page-51-0)**

# S

selfdestruct() built-in function , [74](#page-79-0) send() built-in function , [74](#page-79-0) sha256() built-in function , [76](#page-81-0) shift() built-in function, [70](#page-75-0) signed integer , **[39](#page-44-0)** slice() built-in function , [77](#page-82-0) sqrt() built-in function , [79](#page-84-0) StateAccessViolation, [109](#page-114-0) stock company , [27](#page-32-0) string , **[44](#page-49-0)** StructureException, [109](#page-114-0) SyntaxException , [109](#page-114-0)

# T

true , **[39](#page-44-0)** type , [37](#page-42-0) TypeMismatch , [109](#page-114-0)

## $\mathsf{U}$

uint , **[40](#page-45-0)** uint256\_addmod() built-in function , [79](#page-84-0) uint256\_mulmod() built-in function, [80](#page-85-0) uint2str() built-in function , [76](#page-81-0) uintN , **[40](#page-45-0)** UndeclaredDefinition , [109](#page-114-0) unsafe\_add() built-in function , [80](#page-85-0) unsafe\_div() built-in function , [82](#page-87-0) unsafe\_mul() built-in function , [81](#page-86-0) unsafe\_sub() built-in function, [80](#page-85-0) unsigned integer , **[40](#page-45-0)**

## $\overline{V}$

value , **[39](#page-44-0)** VariableDeclarationException , [109](#page-114-0) VersionException, [110](#page-115-1) voting , [20](#page-25-0)

## Z

ZeroDivisionException, [110](#page-115-1)